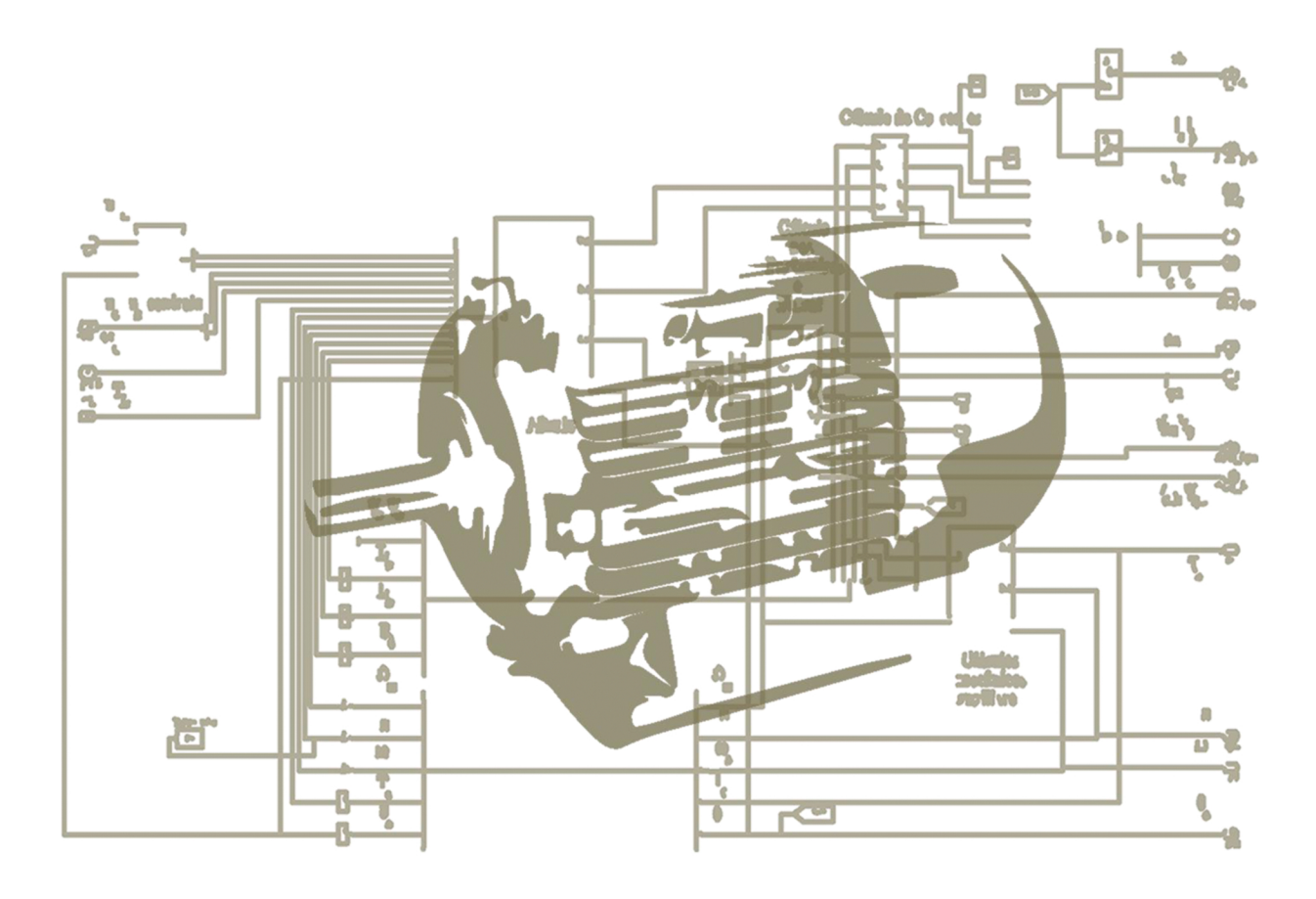

Ricardo Miguel Landeira Rodrigues Branco

# MODELAÇÃO E SIMULAÇÃO DE MOTORES SÍNCRONOS DE

Março de 2015

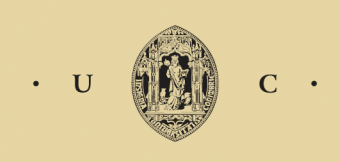

UNIVERSIDADE DE COIMBRA

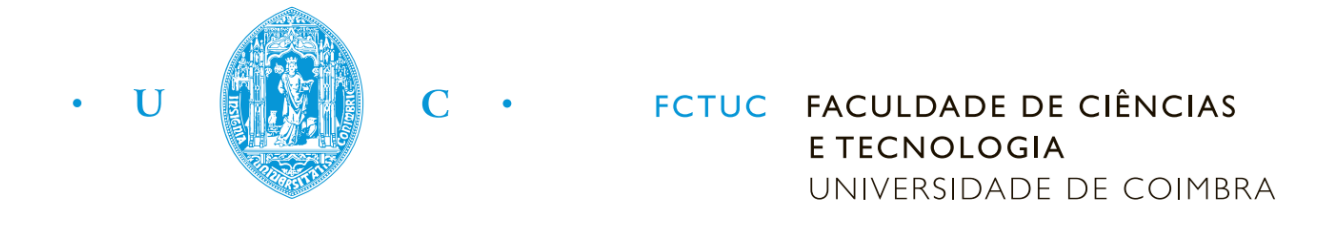

Departamento de Engenharia Eletrotécnica e de Computadores Mestrado Integrado em Engenharia Eletrotécnica e de Computadores

## **Modelação e simulação de motores síncronos de relutância**

**Membros do Júri:**

Presidente: Jaime Baptista dos Santos Orientador: Sérgio Manuel Ângelo Cruz Vogal: Fernando José Teixeira Estêvão Ferreira

## **Agradecimentos**

*Agradeço ao Professor Doutor Sérgio Cruz pela orientação prestada, disponibilidade, sugestões pertinentes e sobretudo ensinamentos transmitidos ao longo de toda a realização deste trabalho.*

*Agradeço também ao Prof Gonçalo Pena pela disponibilidade e ajuda na realização de uma importante etapa deste trabalho.*

*Agradeço à minha família principalmente aos meus pais e irmão, pelo grande carinho e apoio incondicional durante todo este tempo Agradeço também aos meus tios pelo carinho e por se mostrarem sempre disponíveis a ajudar. Também à minha prima, que mesmo longe esteve sempre presente nesta longa e dura jornada.*

*Um agradecimento muito especial vai para os meus colegas e amigos do laboratório de sistemas eletromecânicos pelo grande ajuda prestada que sempre me deram, ao Sérgio Júnior, Mário Gonçalves, Pedro Gonçalves, Emanuel Marques, André Gonçalves, Diogo Cavaleiro e Álvaro Oliveira o meu muito obrigado. Não me posso esquecer ainda do meu grande amigo Cristiano Alves, que se mostrou sempre disponível para ajudar de alguma forma, nem que fosse apenas com momentos de descontração e distração. Agradeço também aos meus amigos Manuel Rodrigues e Diogo Duarte pela incansável ajuda nos problemas ocorrido em ambientes de programação, e claro, o André Simões que sempre teve uma palavra para dar.*

*Por último agradeço aos meus amigos/as e colegas da Universidade, que fizeram destes últimos anos, os melhores e os mais ricos da minha vida; sem eles não teria sido possível, sem eles não teria sido a mesma coisa.*

*A todos o meu grande obrigado.*

*Ricardo Branco*

#### **Resumo**

O objetivo principal deste trabalho consistiu na modelação de motores síncronos de relutância, tendo em vista a sua utilização para desenvolvimentos de estratégias de controlo de acionamentos elétricos entre outras aplicações. O documento escrito começa com um enquadramento histórico do motor síncrono de relutância até os dias de hoje, destacando algumas das suas principais vantagens comparativamente a outros motores convencionais existentes na indústria. Nesta secção inicial, são também apresentados detalhes relativos à sua construção e estrutura.

No capítulo dois contém toda a informação relevante para a compreensão e desenvolvimento deste trabalho. Este capítulo inicia-se com a apresentação de vários modelos do motor síncrono de relutância presentes na literatura, desde modelos matemáticos mais simplificados até modelos matemáticos mais complexos que incluem fenómenos importantes relativos ao funcionamento do motor, como por exemplo, as perdas no ferro, saturação magnética e saturação magnética cruzada.

Para a implementação do modelo em ambiente de simulação, no capítulo três são definidas as variáveis de estado a adotar nas equações matemáticas e são realizadas manipulações algébricas das equações tendo em conta os fenómenos de saturação magnética, saturação magnética cruzada e perdas no ferro.

A caracterização dos parâmetros relacionados com os fenómenos anteriormente mencionados são de extrema importância, uma vez que estes parâmetros variam consoante o modo de funcionamento do motor. Deste modo, foram efetuados ensaios laboratoriais com o intuito de parametrizar as indutâncias dos enrolamentos estatóricos segundo os eixos *dq*, a indutância de fugas e a resistência de perdas no ferro. Conclui-se o capítulo quatro com a descrição dos ensaios realizados para a caracterização do coeficiente de atrito viscoso, inércia e binário resistivo. Estes parâmetros mecânicos revelam-se importantes para reproduzir mais fielmente o funcionamento do motor tanto em regime permanente como em regime transitório.

Para a validação do modelo implementado em ambiente de simulação são apresentados resultados e respetivas análises relativas às variações dos parâmetros do SynRM e, ainda, comparações com resultados obtidos em ambiente experimental.

Finalmente tiram-se as principais conclusões acerca do trabalho desenvolvido e são apresentadas sugestões para trabalhos futuros.

## **Abstract**

The main goal of this work is to build a model of synchronous reluctance motors aiming its utilization for developing control strategies for drive applications, among others. The written document starts with the SynRM historical framework until today, highlighting its advantages compared to other conventional motors used in the industry. Some of its design and constructive aspects are also presented.

The state of the art includes all the relevant information for the understanding and development of this thesis. This chapter sets off with a presentation of various SynRM models which already exist in the literature starting from simplified mathematical models going to the more complex models which include important phenomena related to the motor operation.

For the implementation of the model in a simulation environment the state variables to be adopted into the mathematical equations are defined, and further algebraic manipulations are needed to include magnetic saturation, cross magnetic saturation and iron losses.

The characterization on the previous mentioned phenomena are extremely important since the motor parameters varies according to the operation point. Thus, laboratory tests were performed purposing the *dq* frame stator inductances parameterization, as well as the leakage inductance and the iron loss resistance. This chapter ends with the description of laboratory tests carried for the characterization of the friction coefficient, inertia and resistive torque. Theses mechanical parameters have a significant role during transient and steady state operation points of the motor.

Some results are displayed for the validation of the implemented model in a simulation environment and compared with practical results.

Finally, the main conclusions regarding this work are presented and some future work suggestions are made.

# Índice

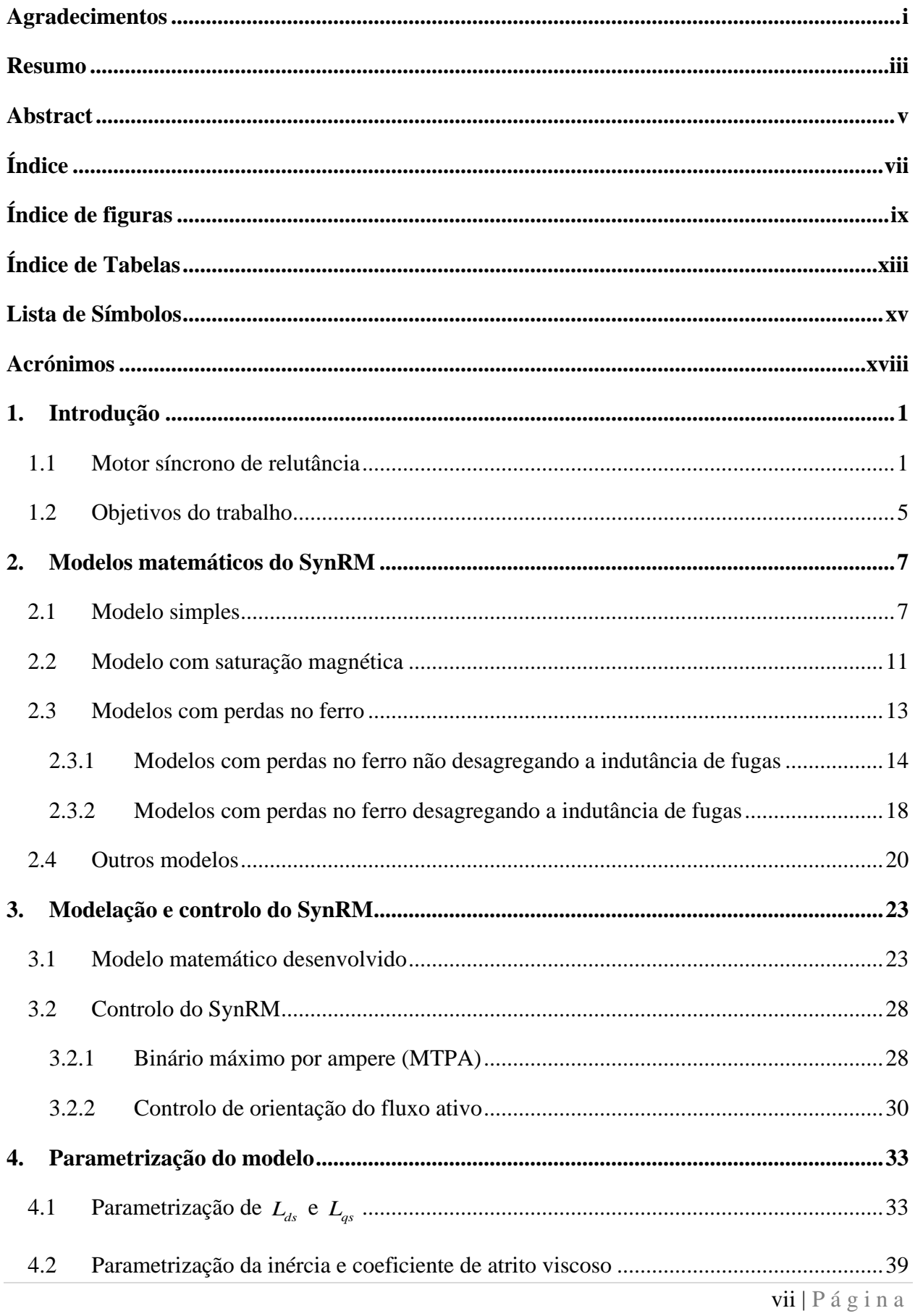

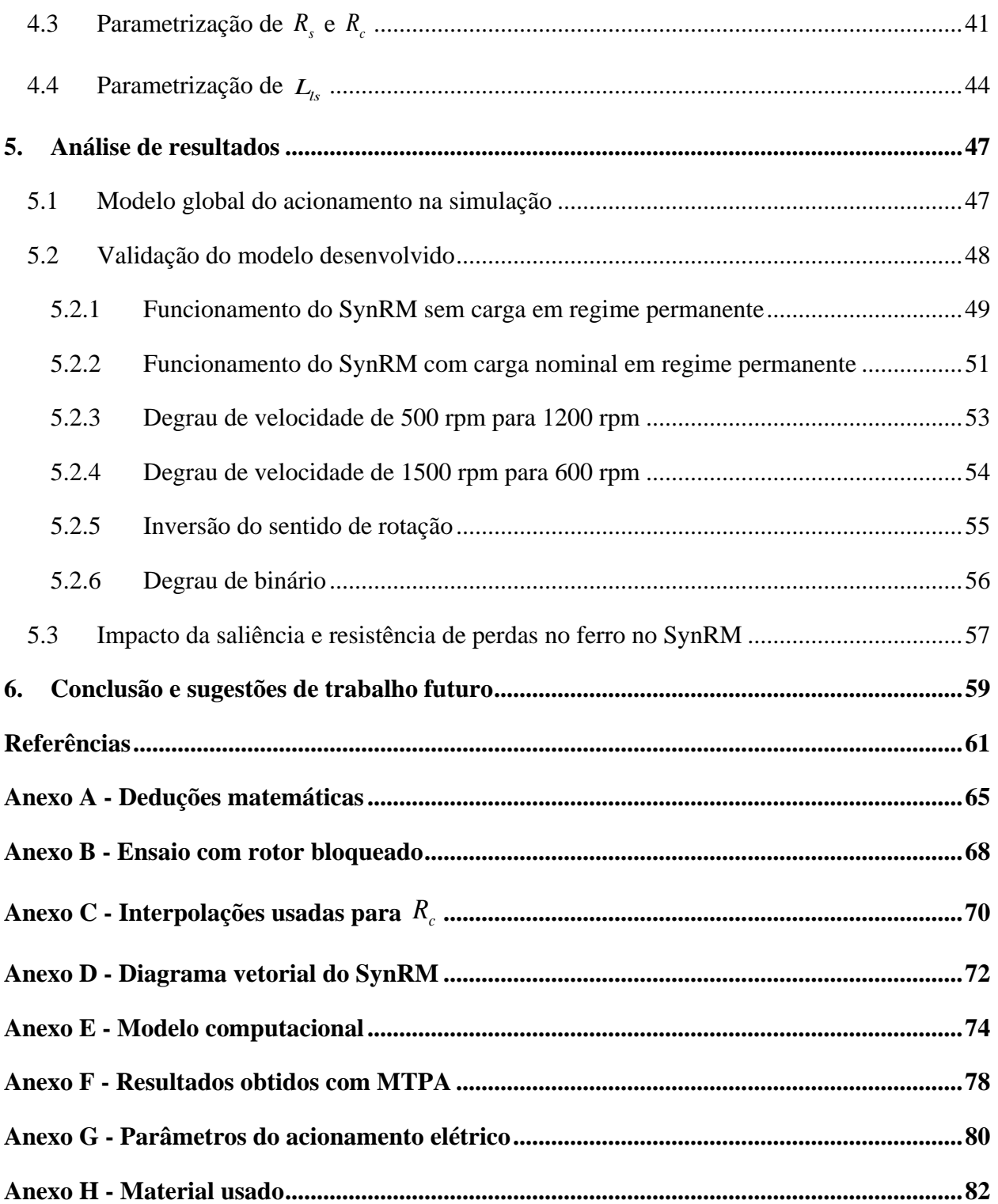

# **Índice de figuras**

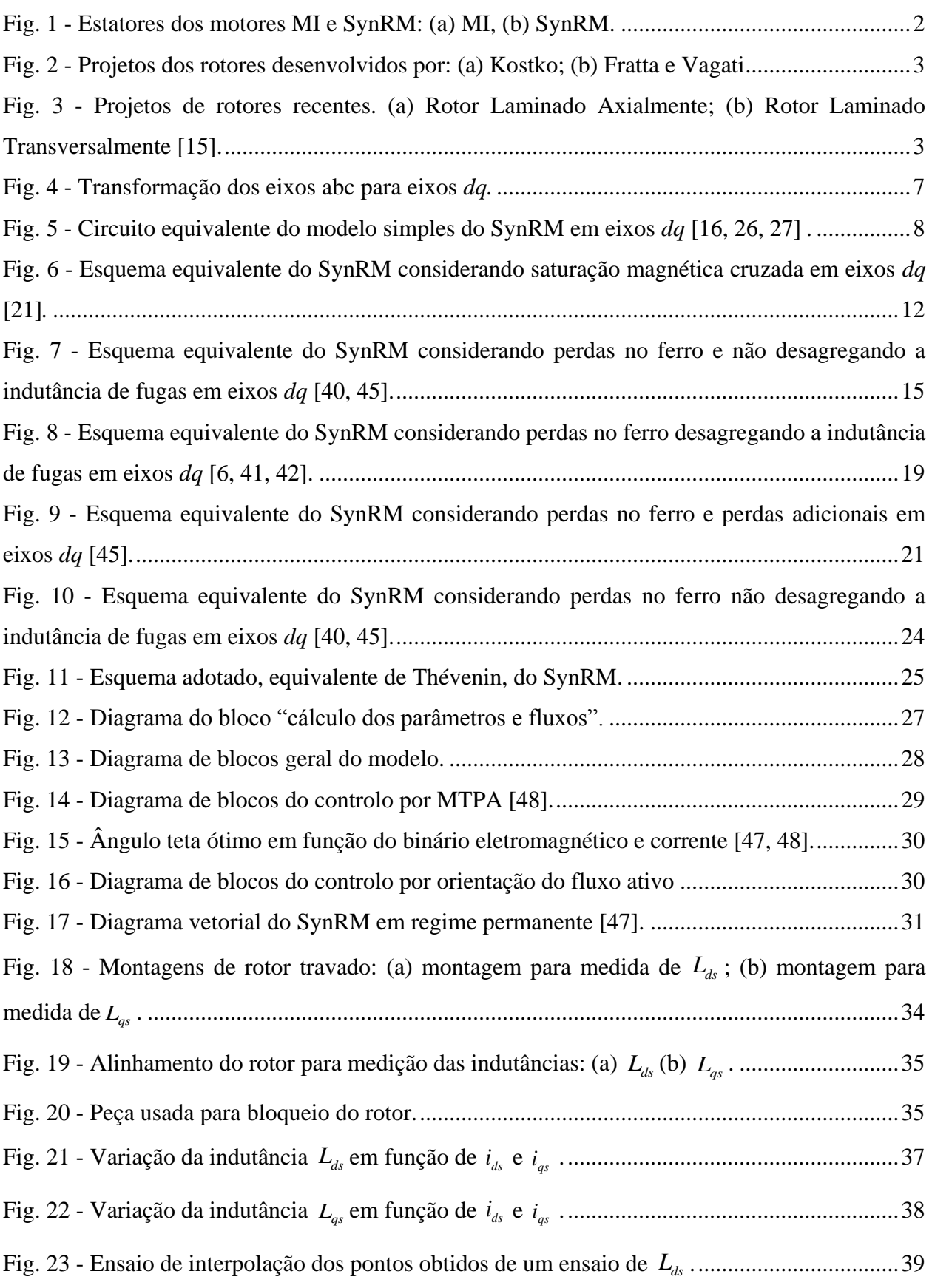

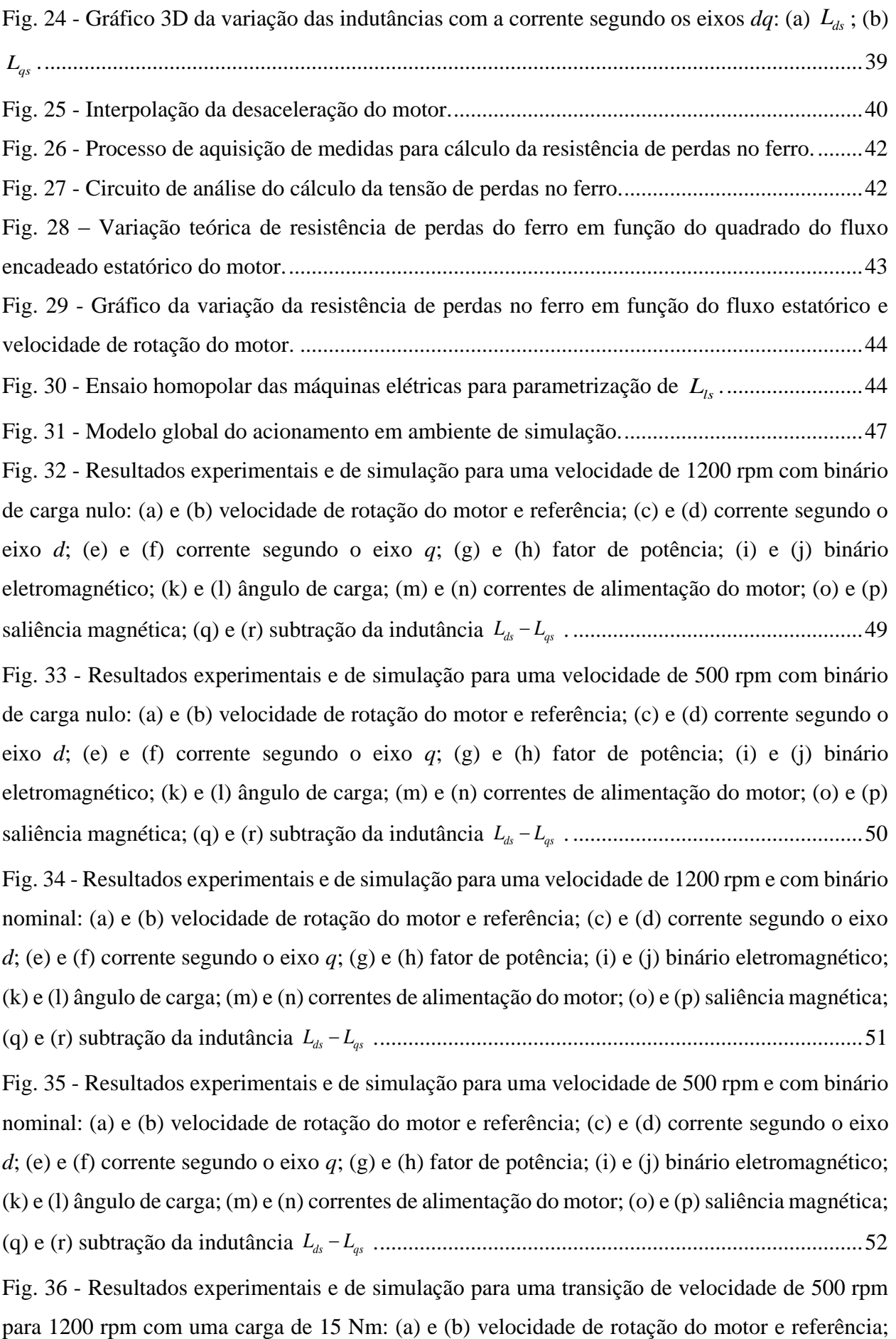

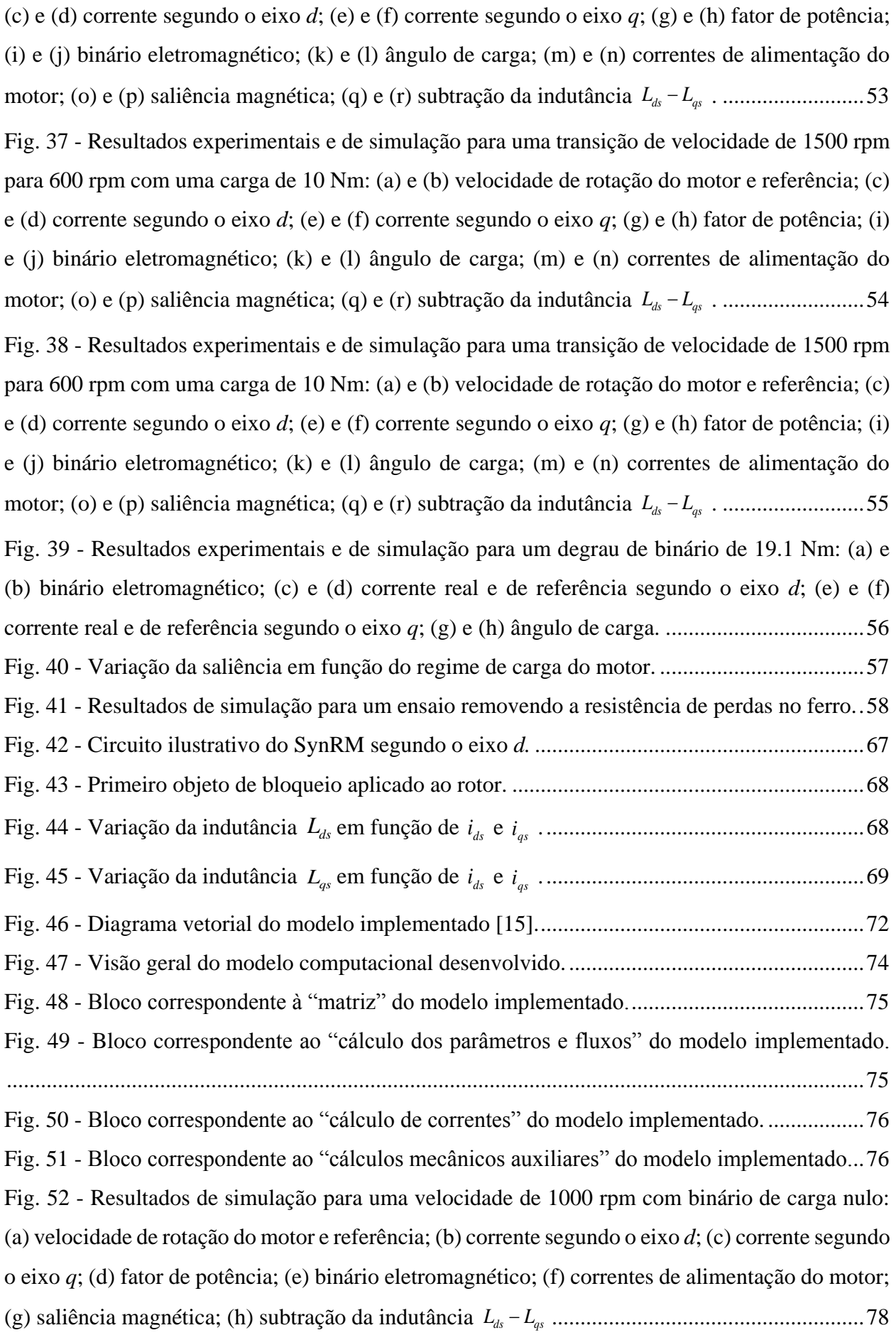

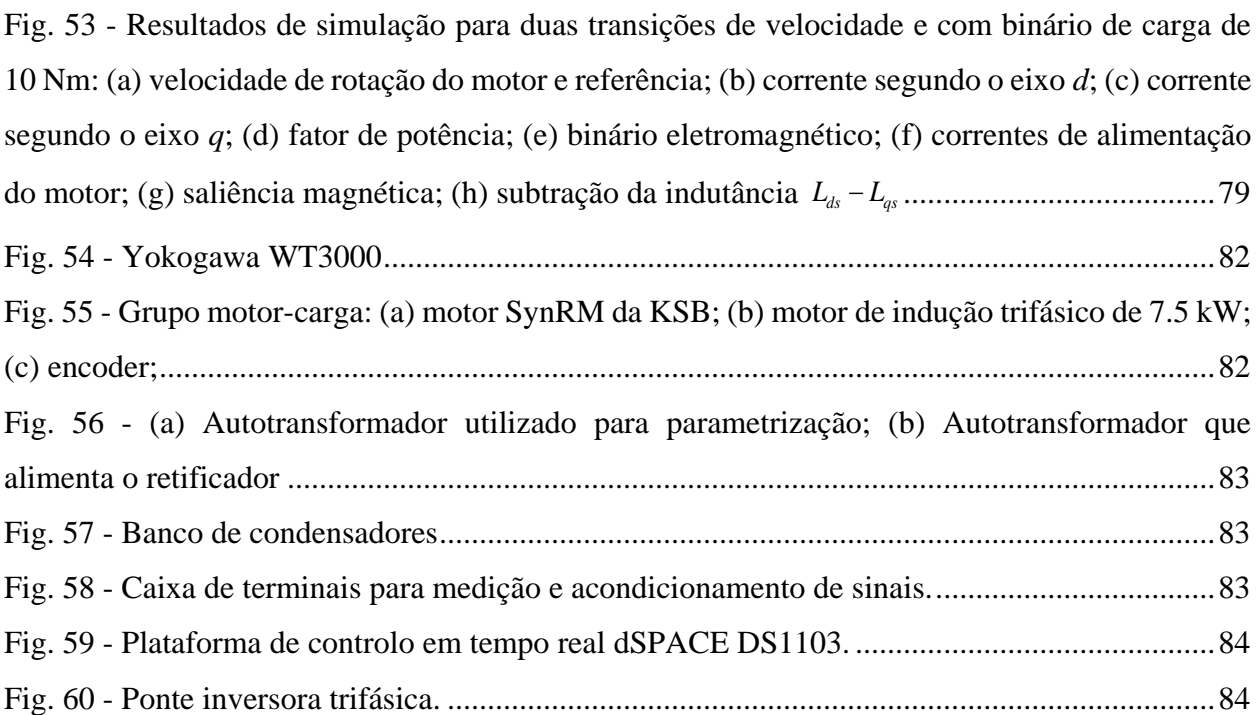

## **Índice de Tabelas**

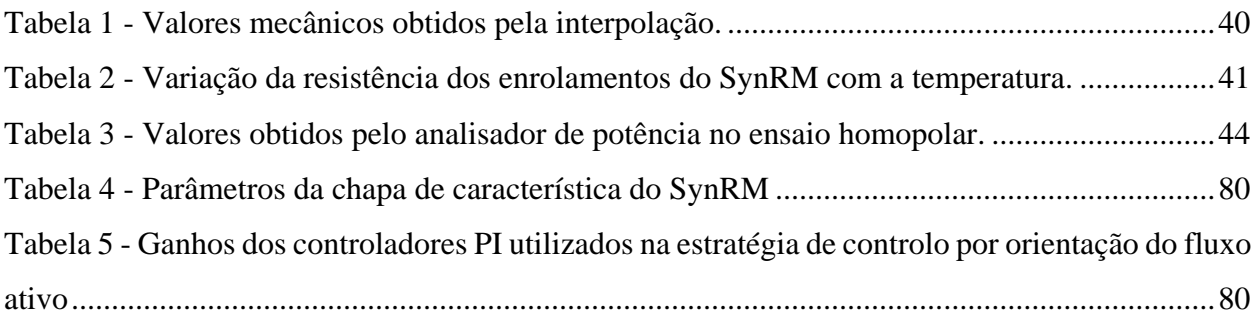

## **Lista de Símbolos**

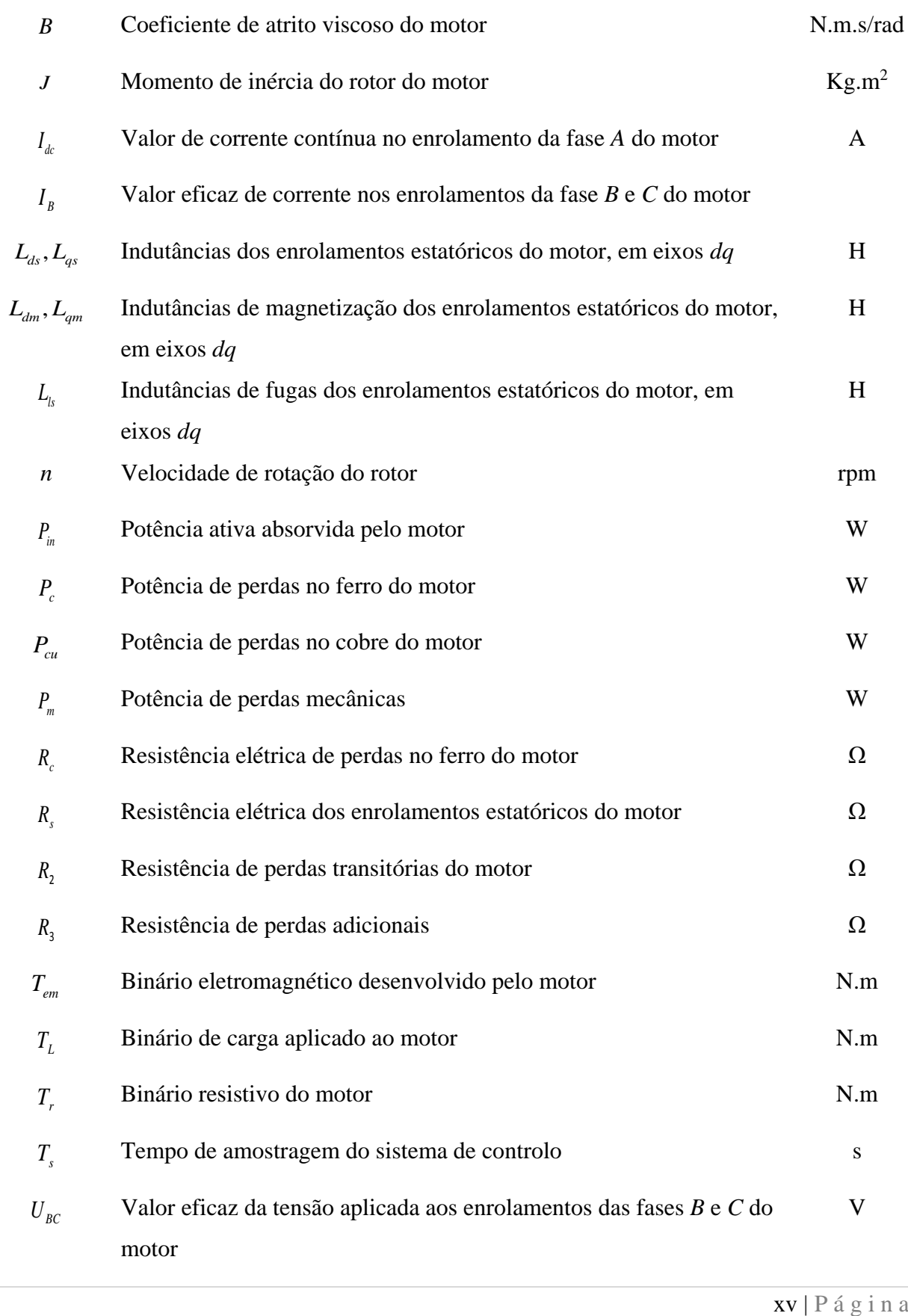

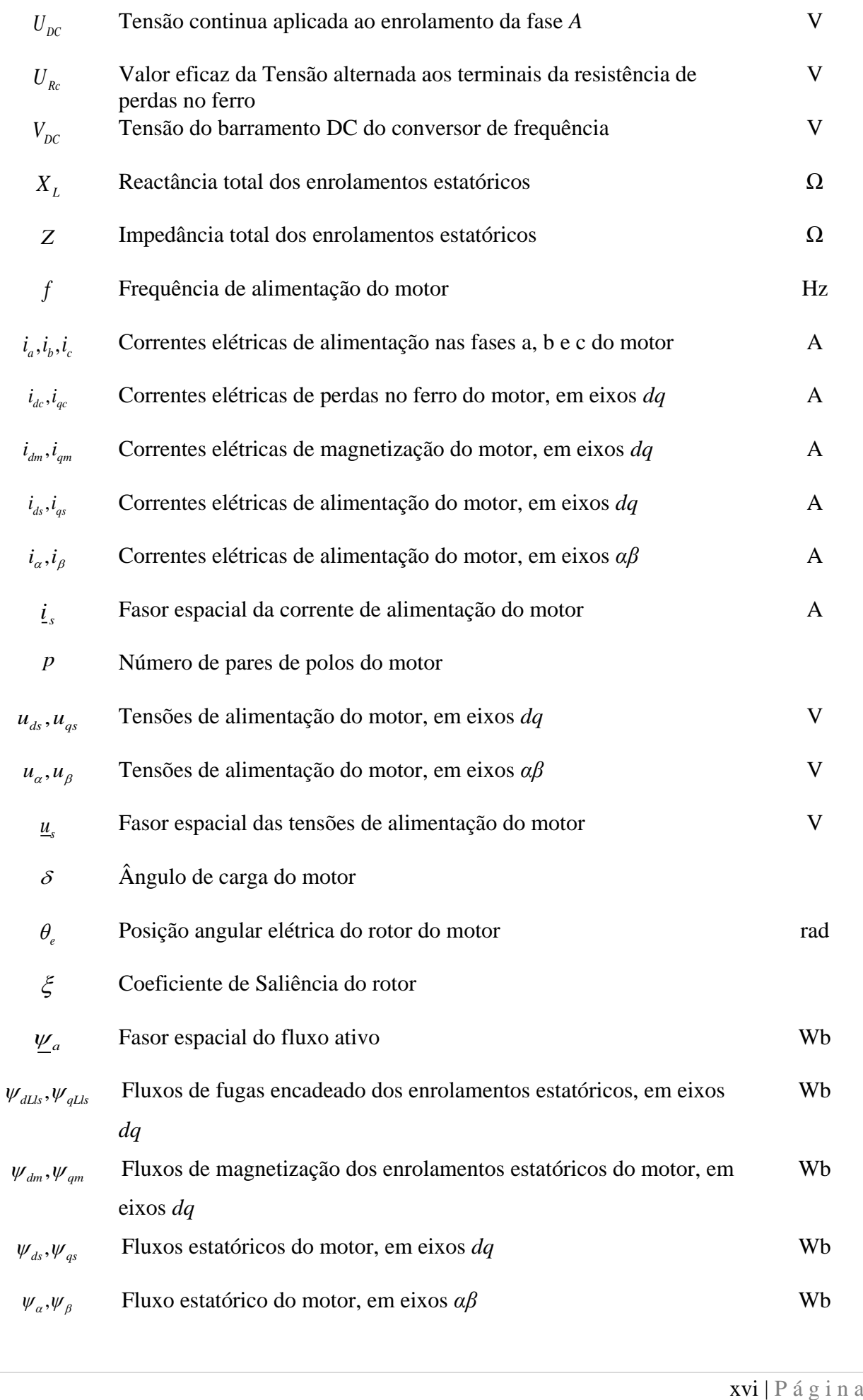

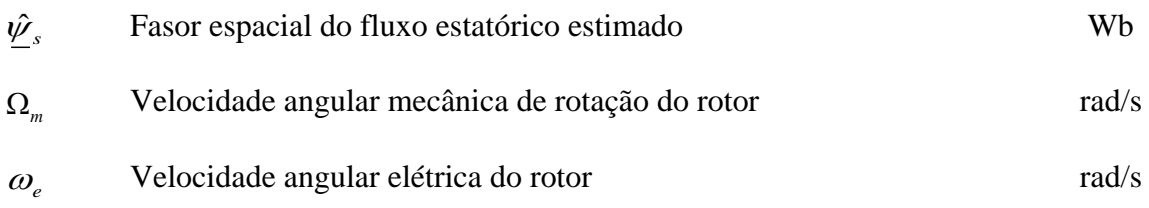

## **Acrónimos**

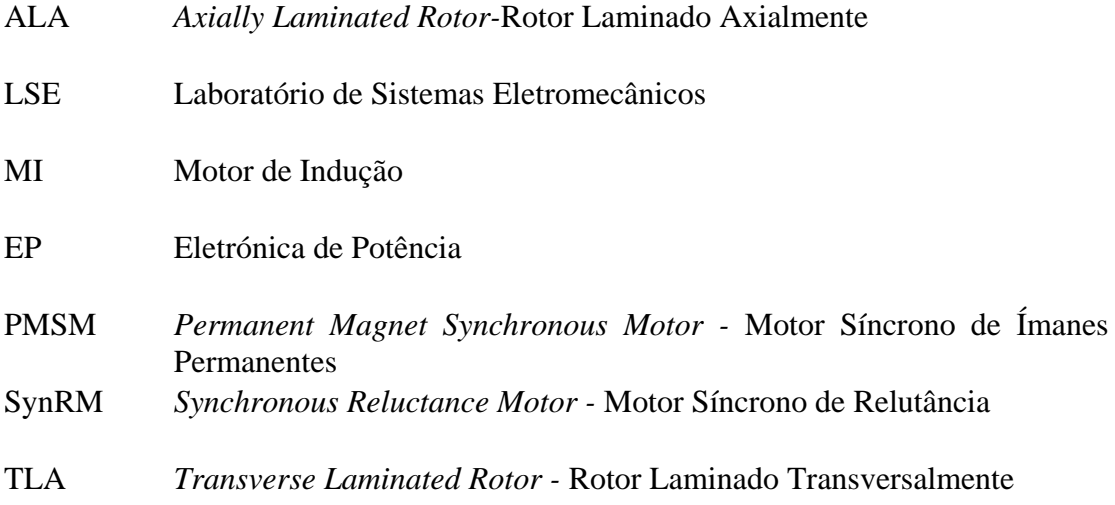

## **1.Introdução**

Os motores elétricos, hoje em dia, são usados em larga escala tanto em aplicações industriais como residenciais. Na indústria, são responsáveis pelo consumo de 60% a 65% da energia elétrica [1, 2].

De acordo com a literatura, o motor de indução (MI) continua a ser uma das principais preferências a nível mundial, nas variadas aplicações civis e industriais, devido ao seu baixo custo, robustez e possibilidade de arranque direto sem a necessidade de conversores de potência [3].

Visando uma melhoria relativamente a questões de eficiência e poupanças energéticas, as empresas procuram continuamente implementar soluções mais rentáveis e economicamente vantajosas. Como tal, os motores síncronos [4] surgem como alternativas relativamente aos convencionais MI, uma vez que não só o seu rendimento é superior (excecionalmente alguns MI de classe superior) como também apresenta facilidades no seu controlo comparativamente ao MI [5-7].

Dentro dos motores síncronos, surge o motor síncrono de relutância (SynRM). Este motor, na última década, tem sido alvo de investigação devido às suas características superiores quando comparado com o MI. O seu projecto inovador confere-lhe um elevado nível de eficiência como também uma elevada densidade de binário [8].

#### **1.1 Motor síncrono de relutância**

1

Na literatura existem muitas formas para designar este motor, tais como: *Reluctance Motor* (RM), *Synchronous Reluctance Motor* (Synchrel ou SynRM) e ainda *Reluctance Synchronous Motor* (RSM). Neste trabalho o nome adotado será o *Synchronous Reluctance Motor* (SynRM).

O SynRM é um dos motores mais antigos retratados na literatura de máquinas elétricas. Os primeiros artigos sobre este motor surgiram em 1923 por Kostko [9]. Este tipo de motor não foi adotado industrialmente na época, sobretudo pela sua incapacidade de arranque direto a partir da rede (não tinha binário de arranque), sendo que esta dificuldade foi ultrapassada, com o uso da eletrónica de potência.

Outro aspeto muito importante que levou a que o SynRM não fosse utilizado foi o seu fraco rendimento, consequência da sua baixa saliência<sup>1</sup> do rotor. Ao longo do tempo, com o

 $1$  Rácio das indutâncias dos enrolamentos estatóricos do motor segundo o eixo longitudinal e o eixo em quadratura.

desenvolvimento de novas geometrias do rotor, foi possível aumentar a saliência, ultrapassando as suas limitações iniciais.

Na sua construção, este motor não necessita de qualquer tipo de contactos entre o rotor e o estator, tais como anéis coletores ou escovas que são utilizados nos convencionais motores síncronos de polos salientes. Este aspeto reflete-se numa redução da sua manutenção contribuindo para uma maior fiabilidade [10].

O estator do SynRM é em tudo idêntico ao do MI (Fig. 1) sendo constituído por chapas de material ferromagnético isoladas entre si. Como tal, e de acordo com a Fig. 1, são apresentadas as carcaças com as mesmas dimensões usadas para o MI (Fig. 1(a)) e para o SynRM (Fig. 1 (b)). As semelhanças entre as duas são grandes, apenas ressalvando o processo de bobinagem dos enrolamentos do estator do SynRM ser diferente, devido à possibilidade de, com a mesma carcaça, ter potências superiores [11].

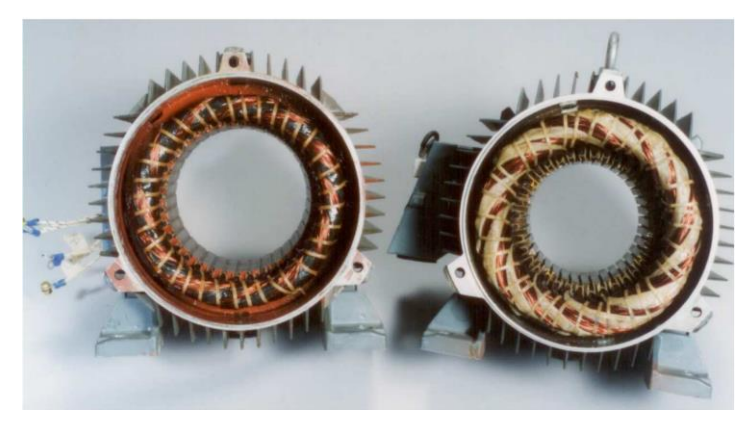

Fig. 1 - Estatores dos motores MI e SynRM: (a) MI, (b) SynRM.

Desta forma, é fácil perceber o nome atribuído ao rotor desta máquina -"*cold rotor*"- uma vez que esta máquina não possui enrolamentos no rotor, mantendo a temperatura do mesmo reduzida, resultando num desempenho elevado e, consequentemente, numa vida útil superior [10].

Comparativamente ao Motor Síncrono de Ímanes Permanentes (PMSM), o rotor não possui ímanes permanentes, reduzindo substancialmente o seu custo. Outra desvantagem do PMSM é de não poder ser utilizado em ambientes com elevadas temperaturas que podem provocar a desmagnetização dos ímanes permanentes [12]. Assim sendo, o SynRM surge como uma boa resposta para aplicações tais como tração, bombagem e robótica [13, 14].

O rotor do SynRM sofreu uma considerável evolução até aos dias de hoje. Inicialmente, eram utilizados os rotores de máquinas existentes na altura, tais como o do MI ou do convencional motor síncrono de polos salientes, que tinham os seus enrolamentos removidos posteriormente, para que pudessem trabalhar como motor de relutância. Os resultados destes rotores modificados não eram satisfatórios, visto que o desempenho da máquina era reduzido devido à sua fraca saliência [15].

A evolução continuou com o aparecimento da eletrónica de potência, uma vez que já era possível o arranque destes motores com rotores sem gaiola. O caminho para encontrar o rotor com características que levasse a um projeto de um motor competitivo, era criar um rotor com uma maior saliência. Este caminho é encontrado por Kostko, que adicionou barreiras de fluxo ao rotor (Fig. 2(a)), deste modo obtendo-se uma saliência mais elevada do que a dos motores até então construídos [15].

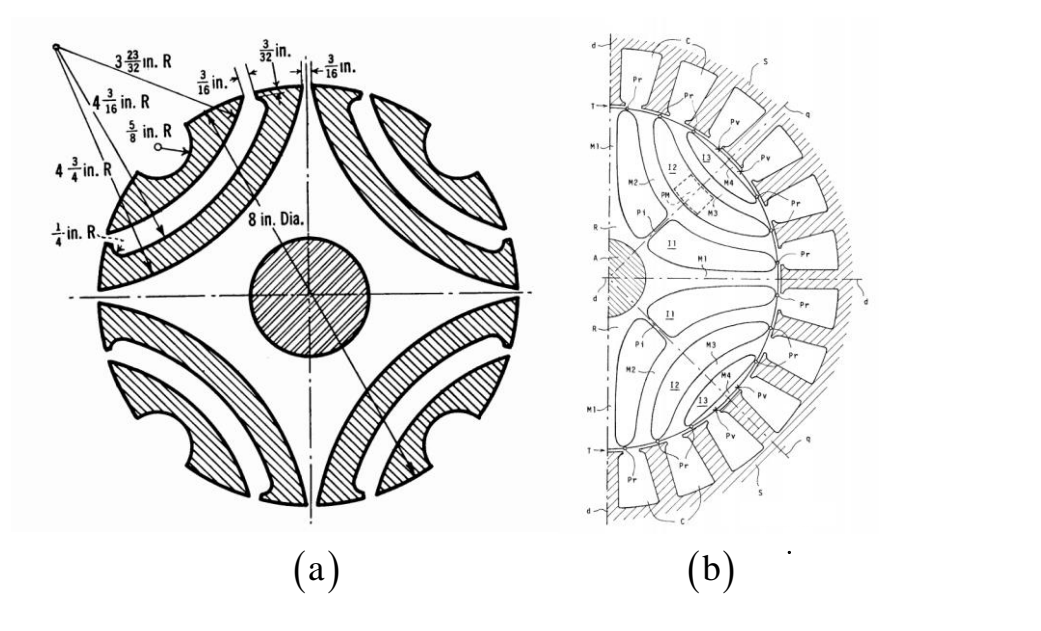

Fig. 2 - Projetos dos rotores desenvolvidos por: (a) Kostko; (b) Fratta e Vagati

Assim como Kostko, Fratta e Vagati contribuíram também para a evolução do rotor do SynRM, desenhando um rotor com uma geometria transversal laminada anisotrópica e, posteriormente, refinando-o de acordo com o projeto da Fig. 2 (b) [15].

Recentemente foram estudados e desenvolvidos novos projetos do rotor, como o rotor laminado axialmente (ALA) (Fig. 3 (a)) e o rotor laminado transversalmente (TLA) (Fig. 3 (b)), com o objetivo de aperfeiçoar o rácio de saliência, de forma a melhorar o rendimento da máquina, fator de potência e densidade de binário por volume [14-16].

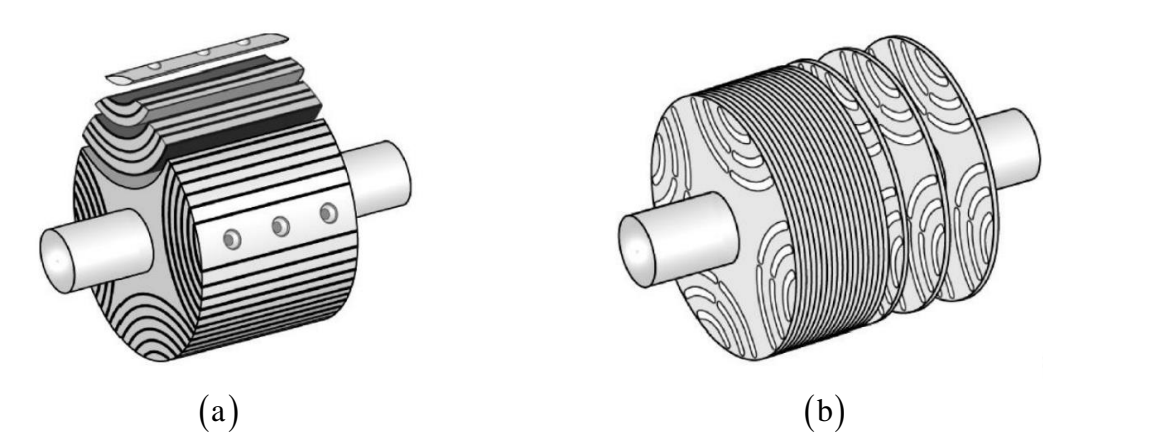

Fig. 3 - Projetos de rotores recentes. (a) Rotor Laminado Axialmente; (b) Rotor Laminado Transversalmente [15].

Uma vez que este motor não tem capacidade de arranque direto quando ligado à rede, é então necessário a utilização da eletrónica de potência que hoje em dia está enraizada nas aplicações industriais. Como tal, através de um conversor de frequência é possível controlar o motor usando uma das várias estratégias de controlo disponíveis [6, 17, 18]

O desenvolvimento de qualquer estratégia de controlo pressupõe a existência de um modelo do acionamento. Assim sendo, para uma acionamento completo é preciso uma modelação tão rigorosa quanto possível do motor em estudo, ou seja, um modelo do motor o mais detalhadamente exequível, com vista a ser usado para o desenvolvimento de novas estratégias de controlo ou para o aperfeiçoamento das mesmas. Pode também ser usado para um estudo de diagnóstico de avarias, sujeitando neste caso a algumas alterações na própria implementação do modelo para a realização das mesmas. É possível ainda ser utilizado para estudos de eficiência, testes que não são concebíveis na prática, tais como a alteração das características do motor em tempo real, ou seja, a possibilidade de alteração dos seus parâmetros.

Devido às características deste motor, nomeadamente o funcionamento do mesmo num regime de saturação é importante que o modelo a desenvolver contemple essas não linearidades existentes no circuito magnético [19-21]. Estas refletem-se ou traduzem-se numa variação das indutâncias dos enrolamentos estatóricos segundo diferentes direções<sup>2</sup>, ou seja, os valores serão distintos quando afetados pelas correntes elétricas que percorrem os enrolamentos estatóricos do motor segundo diferentes direções. A este efeito ocorrido no SynRM dá-se o nome de saturação magnética e saturação magnética cruzada que será detalhado mais à frente neste trabalho.

A medição das indutâncias dos enrolamentos estatóricos do motor, considerando este efeito, torna-se uma tarefa difícil na prática e, portanto, existe uma dificuldade em desenvolver um modelo adequado que as caracterize. Assim sendo, é importante ressalvar a consideração destas variações para que o modelo produza resultados que sejam tão fidedignos quanto possível. Uma má caracterização das indutâncias leva ao mau funcionamento das malhas de controlo como também influencia o binário desenvolvido pelo motor, já que a saliência do motor tem um papel importante no que toca ao binário máximo desenvolvido.

A consideração das perdas no ferro no modelo tem um papel também importante, uma vez que apesar de reduzidas, estas influenciam a eficiência do acionamento afetando, dessa forma, o fluxo encadeado e o binário eletromagnético desenvolvido pelo motor [22, 23].

1

<sup>2</sup> Mais à frente estes eixos são definidos como eixo longitudinal e eixo transversal.

#### **1.2 Objetivos do trabalho**

O objetivo principal do trabalho consistiu no desenvolvimento do modelo de simulação computacional suficientemente detalhado e fiável, de modo a permitir a implementação de estudos com vista à realização de diferentes estratégias de controlo para o SynRM. Deste modo, foi considerado o maior número possível de fenómenos passiveis de serem caracterizados de forma fidedigna no laboratório, entre os quais se incluem a saturação magnética, saturação magnética cruzada e as perdas no ferro.

O modelo desenvolvido foi incorporado em acionamentos com diferentes estratégias de controlo e, os resultados obtidos serviram para validar o modelo do motor através da comparação com resultados experimentais.

#### **2.Modelos matemáticos do SynRM**

Os modelos matemáticos do SynRM assentam na transformação de um motor trifásico, constituído por três enrolamentos estatóricos distribuídos sinusoidalmente e desfasados de 120º elétricos (Fig. 4) como é o caso do motor em estudo, num motor bifásico equivalente em que os enrolamentos estatóricos estão desfasados de 90º. Obtém-se assim um modelo do SynRM em eixos *d* (eixo longitudinal) e eixo *q* (eixo transversal).

Às equações matemáticas que caracterizam o SynRM foram aplicadas a transformação de Park, bem conhecida na aplicação aos motores elétricos, para a transformação em eixos *dq* num referencial síncrono (referencial solidário com o rotor do motor) [24, 25].

Uma vez que o rotor não possui enrolamentos, as equações do modelo matemático referentes ao rotor não existem, por conseguinte o modelo matemático do SynRM é composto apenas pelas equações matemáticas referentes ao estator.

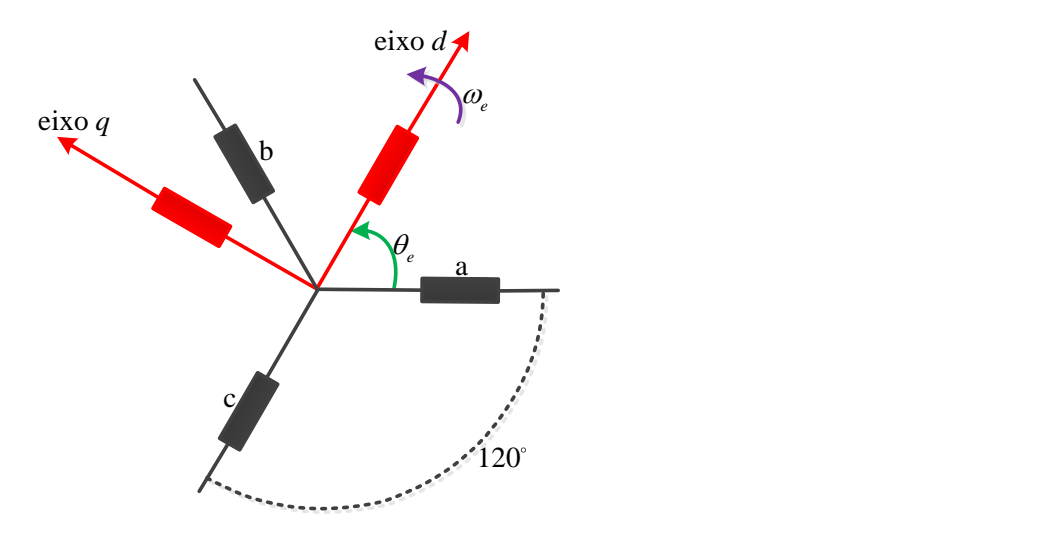

Fig. 4 - Transformação dos eixos abc para eixos *dq.*

#### **2.1 Modelo simples**

Os modelos mais clássicos são os mais simplistas [16, 26, 27], como tal, normalmente baseiamse em aproximações. Uma vez que são modelos essencialmente desenvolvidos para investigação e desenvolvimento de sistemas de controlo é importante que estes tenham o mais baixo grau de complexidade. Portanto, nesta última década a utilização destes na investigação é contínua, uma vez que é garantido a sua maneabilidade ao serem usados para análise, desenvolvimentos e melhoramentos nos sistemas de controlo [28-30].

Estes modelos ignoram a resistência associada às perdas no ferro e consideram as indutâncias dos enrolamentos estatóricos como constantes, por consequência não é considerada a saturação magnética, a saturação magnética cruzada e os adicionais fenómenos inerentes ao SynRM.

As equações de tensão que regem o SynRM com base nas considerações expostas, e de acordo com o referencial síncrono, são as seguintes:

$$
u_{ds} = R_s i_{ds} + \frac{d\psi_{ds}}{dt} - \omega_e \psi_{qs}
$$
 (2.1)

$$
u_{qs} = R_s i_{qs} + \frac{d\psi_{qs}}{dt} + \omega_e \psi_{ds} \quad , \tag{2.2}
$$

em que  $u_{ds}$  e  $u_{qs}$  correspondem à tensão aplicada aos enrolamentos estatóricos segundo o eixo *d* e eixo q, respetivamente, e  $R_s$  a resistência dos enrolamentos estatóricos do motor. As variáveis  $i_{ds}$ e i<sub>gs</sub> são as correntes elétricas que percorrem os enrolamentos estatóricos do motor segundo o eixo *d* e eixo *q*. Os fluxos encadeados nos enrolamentos estatóricos do motor segundo os eixos *dq* são dados por  $\psi_{ds}$ e  $\psi_{qs}$  e  $\omega_{e}$  representa a velocidade angular elétrica de rotação do rotor. A relação entre a velocidade angular elétrica e a velocidade angular mecânica de rotação é dada da seguinte forma:

$$
\omega_e = p\Omega_m, \qquad (2.3)
$$

sendo que  $\Omega_m$  é o valor de velocidade angular mecânica da rotação do veio do motor e po número de pares de polos.

As equações de tensão apresentadas refletem a análise do circuito equivalente representado de acordo com:

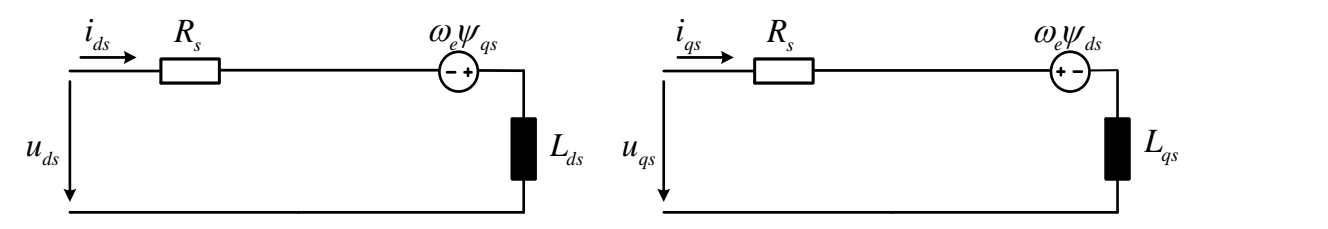

Fig. 5 - Circuito equivalente do modelo simples do SynRM em eixos *dq* [16, 26, 27] *.*

Uma vez assumindo a linearidade magnética para este modelo, ou seja, com o aumento linear da corrente elétrica obtém-se um aumento linear do fluxo estatórico, as equações que descrevem este comportamento são:

$$
\psi_{ds} = L_{ds} i_{ds} \tag{2.4}
$$

$$
\psi_{qs} = L_{qs} i_{qs} \tag{2.5}
$$

onde *Lds* e *L qs* são as indutâncias dos enrolamentos estatóricos do motor segundo os eixos *dq.*

A equação do binário eletromagnético deste motor é dada por [27]:

$$
T_e = \frac{3}{2} p(\psi_{ds} i_{qs} - \psi_{qs} i_{ds}),
$$
\n(2.6)

podendo o mesmo ser calculado através da substituição dos fluxos das equações (2.4) e (2.5) em (2.6), resultando desse modo na equação do binário usando indutâncias dos enrolamentos estatóricos e correntes elétricas de acordo com:

$$
T_e = \frac{3}{2} p (L_{ds} - L_{qs}) i_{ds} i_{qs} . \qquad (2.7)
$$

Para completar o modelo matemático é necessário introduzir as equações de movimento. Assim sendo, a equação mecânica dos motores elétricos é descrita por:

$$
T_e = J \frac{d\Omega_m}{dt} + B\Omega_m + T_L \t\t(2.8)
$$

em que *J* é o momento de inércia do rotor + carga do motor, *B* o coeficiente de atrito viscoso e *L T* o binário de carga aplicado ao motor. Esta equação é algebricamente manipulada e apresentada de acordo com:

$$
\frac{d\Omega_m}{dt} = \frac{T_e - T_L - B\Omega_m}{J} \,. \tag{2.9}
$$

A equação da derivada da posição angular do rotor  $(\theta_e)$  é dada por:

$$
\frac{d\theta_e}{dt} = p\Omega_m. \tag{2.10}
$$

As equações apresentadas anteriormente definem o modelo matemático que é composto por duas equações elétricas e duas equações mecânicas. Deste modo, este modelo pode ser descrito em espaço de estados considerando o fluxo como variável de estado. Esta consideração implica que nas equações de tensão (2.1) e (2.2) lhes sejam substituídas as correntes elétricas  $i_{ds}$ e  $i_{gs}$ , para a variável de estado fluxo, assim sendo, é feito a substituição de acordo com:

$$
i_{ds} = \frac{\psi_{ds}}{L_{ds}} \tag{2.11}
$$

$$
i_{qs} = \frac{\psi_{qs}}{L_{qs}},\tag{2.12}
$$

resultando, deste modo, na caracterização do modelo simples descrito em espaço de estados de acordo com [16]:

$$
\frac{d\psi_{ds}}{dt} = -\frac{R_s}{L_{ds}}\psi_{ds} + \omega_e\psi_{qs} + u_{ds}
$$
\n(2.13)

$$
\frac{d\psi_{qs}}{dt} = -\frac{R_s}{L_{qs}}\psi_{qs} - \omega_e\psi_{ds} + u_{qs}
$$
\n(2.14)

$$
\frac{d\Omega_m}{dt} = -\frac{B}{J}\Omega_m + \frac{(T_e - T_L)}{J}
$$
\n(2.15)

$$
\frac{d\theta_e}{dt} = p\Omega_m. \tag{2.16}
$$

O sistema de equações apresentado anteriormente pode ser representado na forma matricial:

$$
\frac{I_{\psi}}{dt} = -\frac{I_{\psi}}{L_{qv}}\psi_{av} - \omega_{s}\psi_{ab} + u_{av}
$$
\n(2.14)\n
$$
\frac{d\Omega_{m}}{dt} = -\frac{B}{J}\Omega_{m} + \frac{(T_{e} - T_{L})}{J}
$$
\n(2.15)\n
$$
\frac{d\theta_{c}}{dt} = p\Omega_{m}.
$$
\n(2.16)\nas apresentado anteriormente pode ser representado na forma matricial:\n
$$
\frac{dw_{ab}}{dt} = \begin{bmatrix}\n\frac{d\psi_{ab}}{L_{ab}} & \omega_{c} & 0 & 0 \\
-\omega_{c} & -\frac{R_{s}}{L_{ov}} & 0 & 0 \\
0 & 0 & -\frac{B}{J} & 0 & \omega_{c} \\
0 & 0 & -\frac{B}{J} & 0 & 0 \\
0 & 0 & -\frac{B}{J} & 0 & 0\n\end{bmatrix}\n\begin{bmatrix}\n\psi_{ab} \\
w_{b} \\
w_{c} \\
w_{d}\n\end{bmatrix} + \begin{bmatrix}\nu_{ab} \\
u_{c} \\
u_{b}\n\end{bmatrix}.
$$
\n(2.17)\n
$$
\frac{d\theta_{c}}{dt} = \begin{bmatrix}\n\frac{d\theta_{c}}{L_{av}} & 0 & 0 \\
0 & 0 & -\frac{B}{J} & 0 \\
0 & 0 & p & 0\n\end{bmatrix} = \begin{bmatrix}\nu_{ab} \\
u_{b} \\
u_{c}\n\end{bmatrix}.
$$
\n(2.18)\n
$$
\frac{d\theta_{c}}{dt} = \begin{bmatrix}\n\frac{d\theta_{c}}{L_{av}} & \frac{d\theta_{c}}{L_{av}} \\
0 & 0 & 0 \\
0 & 0 & p & 0\n\end{bmatrix}.
$$
\n(2.19)\n
$$
\frac{d\theta_{c}}{dt} = \frac{3}{2}p(\psi_{ds}\frac{\psi_{qs}}{L_{av}} - \psi_{qs}\frac{\psi_{ds}}{L_{av}}).
$$
\n(2.18)\nopposto o modelo matemático simples, com fluxos como variáveis de  
ion e  
ion.  
\n
$$
T_{c} = \frac{3}{2}p(\psi_{ds}\frac{\psi_{qs}}{L_{av}} - \psi_{qs}\frac{\psi_{ds}}{L_{av}}).
$$
\n(2.18)\noposto

Para completar a caracterização do modelo matemático simples, com fluxos como variáveis de estado, a equação auxiliar do binário eletromagnético (2.18) é necessária. Por uniformidade, as correntes elétricas *i<sub>ds</sub>* e *i<sub>qs</sub>* presentes na equação (2.6) passam a ser substituídas pelas equações (2.11) e (2.12) resultando em:

$$
T_e = \frac{3}{2} p(\psi_{ds} \frac{\psi_{qs}}{L_{qs}} - \psi_{qs} \frac{\psi_{ds}}{L_{ds}}).
$$
 (2.18)

Em [26, 28, 31] é proposto o modelo que usa as correntes como variáveis de estado. Como tal, as equações de tensão apresentadas em (2.1) e (2.2) são modificadas nas equações de tensão seguintes, utilizando como substituição dos fluxos as equações (2.4) e (2.5). É de notar que, para esta modelação, usando a corrente elétrica como variável de estado as indutâncias  $L_{ds}$  e  $L_{qs}$  são constantes, resultando assim nas equações de tensão seguintes.

$$
u_{ds} = R_s i_{ds} + L_{ds} \frac{di_{ds}}{dt} - \omega_e L_{qs} i_{qs}
$$
\n
$$
(2.19)
$$

$$
u_{qs} = R_{s}i_{qs} + L_{qs}\frac{di_{qs}}{dt} + \omega_{e}L_{ds}i_{ds}.
$$
 (2.20)

Assim sendo, considerando o modelo simples usando as correntes como variáveis de estado, as suas equações na forma canónica são [26, 28, 31]:

$$
\frac{di_{ds}}{dt} = -\frac{R_s}{L_{ds}}i_{ds} + \frac{\omega_e L_{qs}}{L_{ds}}i_{qs} + \frac{u_{ds}}{L_{ds}}
$$
\n(2.21)

$$
\frac{di_{qs}}{dt} = -\frac{R_s}{L_{qs}}i_{qs} - \frac{\omega_e L_{ds}}{L_{qs}}i_{ds} + \frac{u_{qs}}{L_{qs}},
$$
\n(2.22)

acrescentando a este sistema de equações as equações de movimento de acordo com (2.15) e (2.16) , e a equação do binário eletromagnético apresentado em (2.7) como equação auxiliar.

Deste modo é concluído o modelo simples usando as correntes como variáveis de estado na sua forma matricial, de acordo com o sistemas de equações apresentado em (2.21), (2.22), (2.15) e (2.16).

$$
\begin{bmatrix}\n\frac{di_{ds}}{dt} \\
\frac{di_{qs}}{dt} \\
\frac{d\Omega_m}{dt} \\
\frac{d\Omega_m}{dt} \\
\frac{d\theta_e}{dt}\n\end{bmatrix} = \begin{bmatrix}\n-\frac{R_s}{L_{ds}} & \frac{\omega_e L_{qs}}{L_{ds}} & 0 & 0 \\
-\frac{\omega_e L_{ds}}{L_{qs}} & -\frac{R_s}{L_{qs}} & 0 & 0 \\
0 & 0 & -\frac{B}{J} & 0 \\
0 & 0 & -\frac{B}{J} & 0 \\
0 & 0 & p & 0\n\end{bmatrix} \begin{bmatrix}\ni_{ds} \\
i_{qs} \\
\Omega_m \\
\theta_e\n\end{bmatrix} + \begin{bmatrix}\nu_{ds} \\
u_{qs} \\
\frac{(T_e - T_L)}{J} \\
0\n\end{bmatrix}.
$$
\n(2.23)

#### **2.2 Modelo com saturação magnética**

Num motor elétrico, grande parte da sua estrutura é composta por material ferromagnético e, como tal, esse material terá características não lineares quando sujeito ao fenómeno de saturação magnética [20]. A saturação magnética num motor elétrico ocorre quando os seus enrolamentos estatóricos são percorridos por uma corrente elétrica. Ao aumentar a corrente elétrica, o nível de fluxo estatórico do motor criado por essa circulação fará com que o valor das indutâncias dos enrolamentos estatóricos do motor varie. A característica da sua variação dependerá do tipo de caminho e do material, percorrido por esse fluxo magnético.

No SynRM, devido à sua saliência, as características de saturação são diferentes segundo o eixo *d* e segundo o eixo *q* [19, 32]. O caminho do fluxo segundo o eixo *d* é predominantemente composto por ferro e segundo o eixo *q* maioritariamente composto por ar. Como tal, o caminho percorrido pelo fluxo segundo o eixo *d* terá uma menor relutância, consequentemente uma maior indutância, o que leva a um maior efeito de saturação relativamente à indutância segundo o eixo *q* [32]. No entanto, é importante salientar a necessidade de uma boa estimação da indutância segundo o eixo *q* pelos aspetos posteriormente abordados.

Devido à construção do rotor deste motor, não só existirá saturação simples, comum aos outros tipos de motores, mas também saturação cruzada. O fenómeno de saturação cruzada ocorre quando a corrente elétrica que percorre o enrolamento estatórico segundo um eixo interfere no valor da indutância do enrolamento estatórico segundo o outro eixo. Assim sendo, é importante a caracterização de modelos que considerem a saturação magnética cruzada, uma vez que a má caracterização implica uma má estimação da saliência do motor e, consequentemente, põe em causa o desempenho do motor, a estimação do binário máximo e o correto controlo do motor [19, 21]. É de salientar que o controlo que não utiliza sensor de posição (*encoder*) é extremamente dependente desta caracterização, uma vez que a estimação da posição do rotor é bastante sensível à variação do valor das indutâncias [8, 33].

Deste modo torna-se importante a boa caracterização das indutâncias, tendo em conta a saturação magnética cruzada. Assim sendo, um dos objetivos deste trabalho será a sua parametrização, que será abordada no capítulo 4.

O modelo matemático apresentado em [21] considera a saturação magnética cruzada, apresentando algumas alterações, uma vez que o comportamento da variação das indutâncias deve ser incluído. Como tal, as equações que representam os fluxos estatóricos segundo os eixos *d* e *q* devem incluir o comportamento da variação não linear das indutâncias (saturação magnética cruzada), tal como representado nas equações seguintes.

$$
\psi_{ds} = L_{ds} (i_{ds}, i_{qs}) i_{ds}
$$
\n(2.24)

$$
\psi_{qs} = L_{qs}(i_{ds}, i_{qs})i_{qs} \tag{2.25}
$$

Assim sendo, para este modelo às equações de tensão (2.1) e (2.2) é feita a substituição das correntes elétricas *i<sub>ds</sub>* e *i<sub>qs</sub>* pelas equações (2.24) e (2.25), algebricamente manipuladas. De igual forma, as correntes presentes na equação do binário eletromagnético (2.6) são substituídas.

O esquema equivalente que representa o fenómeno de saturação magnética cruzada é dado pela Fig. 6.

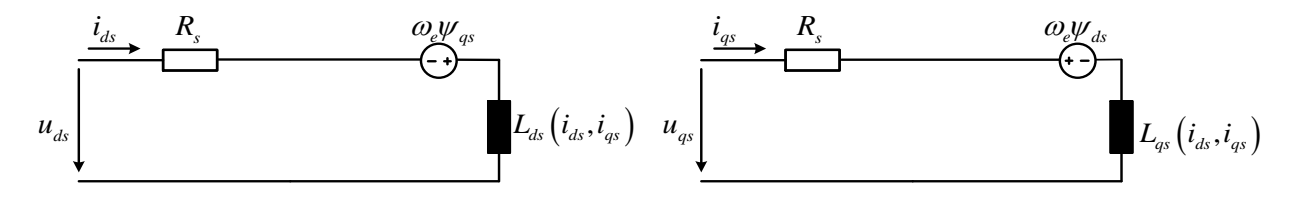

Fig. 6 - Esquema equivalente do SynRM considerando saturação magnética cruzada em eixos *dq* [21]*.*

O modelo final em espaço de estados com fluxo como variável de estado considerando as equações dos fluxos (2.24) e (2.25) é dado com base nas equações (2.13), (2.14), (2.15) e (2.18). A sua forma matricial é apresentada da seguinte forma:

$$
\begin{bmatrix}\n\frac{d\psi_{ds}}{dt} \\
\frac{d\psi_{qs}}{dt} \\
\frac{d\Omega_m}{dt} \\
\frac{d\theta_e}{dt}\n\end{bmatrix} = \begin{bmatrix}\n-\frac{R_s}{L_{ds}(i_{ds}, i_{qs})} & \omega_e & 0 & 0 \\
-\omega_e & -\frac{R_s}{L_{qs}(i_{ds}, i_{qs})} & 0 & 0 \\
0 & 0 & -\frac{B}{J} & 0 \\
0 & 0 & p & 0\n\end{bmatrix} \begin{bmatrix}\n\psi_{ds} \\
\psi_{qs} \\
\Omega_m \\
\theta_e\n\end{bmatrix} + \begin{bmatrix}\nu_{ds} \\
u_{qs} \\
\Omega_{r} \\
0\n\end{bmatrix}.
$$
\n(2.26)

Para finalização do modelo, a equação do binário eletromagnético apresentado em (2.18), tendo em conta as equações dos fluxos (2.24) e (2.25) é introduzida como equação auxiliar.

Em [34-36], o modelo onde é considerada saturação magnética cruzada é apresentado em função das correntes elétricas. Como tal, as alterações para este caso são mais significativas dado que a variação das indutâncias é dada em função da corrente elétrica segundo o eixo *d* (*i<sub>ds</sub>*) e segundo o eixo *q* (*i<sub>qs</sub>*), o que implica a sua correta análise analítica. As equações de tensão segundo os eixos *d* e *q* são [34-36]:

$$
u_{ds} = R_s i_{ds} + \left( L_{ds} (i_{ds}, i_{qs}) + i_{ds} \frac{\partial L_{ds} (i_{ds}, i_{qs})}{\partial i_{ds}} \right) \frac{di_{ds}}{dt} + i_{ds} \frac{\partial L_{ds} (i_{ds}, i_{qs})}{\partial i_{qs}} \frac{di_{qs}}{dt} - \omega_e L_{qs} (i_{ds}, i_{qs}) i_{qs} \quad (2.27)
$$

$$
u_{qs} = R_{s}i_{qs} + \left(L_{qs}(i_{ds},i_{qs}) + i_{qs}\frac{\partial L_{qs}(i_{ds},i_{qs})}{\partial i_{qs}}\right)\frac{di_{qs}}{dt} + i_{qs}\frac{\partial L_{qs}(i_{ds},i_{qs})}{\partial i_{ds}}\frac{di_{ds}}{dt} + \omega_{e}L_{ds}(i_{ds},i_{qs})i_{ds}
$$
(2.28)

Através das equações de tensão apresentadas, a substituição das derivadas  $\frac{d\psi_{ds}}{dt}$ *dt*  $\frac{d\psi_{ds}}{d\psi_{qs}}$  e  $\frac{d\psi_{qs}}{d\psi_{qs}}$ *dt*  $\frac{dW_{qs}}{dx}$  para derivadas de corrente elétrica, ao não considerar as indutâncias constantes, a sua correta função analítica envolve o uso de derivadas de funções compostas. Sendo que, a sua demostração é dada por:

$$
\frac{d\psi_{ds}}{dt} = \left( L_{ds}(i_{ds}, i_{qs}) + i_{ds} \frac{\partial L_{ds}(i_{ds}, i_{qs})}{\partial i_{ds}} \right) \frac{di_{ds}}{dt} + i_{ds} \frac{\partial L_{ds}(i_{ds}, i_{qs})}{\partial i_{qs}} \frac{di_{qs}}{dt}
$$
(2.29)

$$
\frac{d\psi_{qs}}{dt} = \left( L_{qs}(i_{ds}, i_{qs}) + i_{qs} \frac{\partial L_{qs}(i_{ds}, i_{qs})}{\partial i_{qs}} \right) \frac{di_{qs}}{dt} + i_{qs} \frac{\partial L_{qs}(i_{ds}, i_{qs})}{\partial i_{ds}} \frac{di_{ds}}{dt} \tag{2.30}
$$

Devido às equações de tensão anunciadas em (2.27) e (2.28) apresentarem um grau de complexidade elevado, a sua resolução exigia a utilização de várias propriedades matemáticas existentes para as simplificações dos termos. Como tal, o seu requisito para o desenvolvimento deste modelo e a sua complexidade na implementação em Simulink não seria o caminho mais apropriado para retratar o comportamento do SynRM. Como tal, no capítulo três a caracterização do modelo será abordada com variável de estado fluxo evitando assim a complexidade das equações que retratam a saturação magnética e saturação magnética cruzada.

#### **2.3 Modelos com perdas no ferro**

Na literatura, como processo de simplificação, as perdas no ferro são frequentemente desprezadas, no entanto ao longo das últimas décadas foram publicados alguns artigos com propostas de modelos matemáticos que consideram as perdas no ferro do motor. Estas perdas são originadas pela variação do fluxo magnético no estator e, em menor escala, no rotor [37]. Como

os SynRM nos dias de hoje têm um rendimento bastante elevado (como é o caso do motor em estudo), essas perdas são muito pequenas. No entanto, para os motores que não tenham um rendimento tão elevado, as perdas no ferro são mais significativas, logo é importante serem consideradas no modelo, que se pretende o mais detalhado possível. Deste modo, a caracterização é feita introduzindo no atual esquema equivalente em eixos *d* e *q* uma resistência *R c* de valor variável, mas de igual grandeza segundo os eixo *d* e *q* [38]. Esta resistência é colocada em paralelo com o ramo de magnetização, que representará o valor das perdas no ferro da máquina [38, 39]. A sua importância na introdução nos esquemas equivalentes revela-se fulcral para o rendimento do motor, controlo e correta estimação do binário eletromagnético [22, 40]. Como tal, o desenvolvimento para a sua caracterização encontrar-se-á no quarto capítulo.

As propostas apresentadas pelos autores diversificam-se um pouco, sendo que, a apresentação dos modelos com perdas no ferro nesta dissertação será dividida conforme os artigos que consideram a não desagregação da indutância de fugas dos enrolamentos estatóricos e os que a consideram. Esta nova indutância, até então não mencionada nos modelos anteriormente apresentados, constituí uma componente adicionada à indutância de magnetização dos enrolamentos estatóricos do motor, desde modo:

$$
L_{ds} = L_{dm} + L_{ls}
$$
 (2.31)

$$
L_{qs} = L_{qm} + L_{ls} \t\t(2.32)
$$

Posto isto, os artigos [6, 41, 42] consideram que a indutância de fugas encontra-se em série com a resistência dos enrolamentos estatóricos *R s* , e nos artigos [5, 22, 23, 38-40, 43, 44] consideram que encontra-se agregada à indutância de magnetização dos enrolamentos estatóricos segundo o eixo *d* e *q,* como tal, formando apenas uma componente segundo o eixo *d* e segundo o eixo *q*   $(L_{ds}, L_{ds})$ , como até então era considerado.

#### **2.3.1 Modelos com perdas no ferro não desagregando a indutância de fugas**

Em [40, 45] surge com a primeira proposta de um modelo considerando perdas no ferro. Nestes é dado a importância das perdas no ferro para a análise de um controlo vetorial, uma vez que a inclusão da resistência de perdas no ferro faz com que haja uma variação do ângulo ótimo para a estratégia de máximo binário por ampere<sup>3</sup>. Neste modelo não é considerada a saturação magnética cruzada, harmónicos devido à modulação da tensão (PWM), nem perdas adicionais inerentes ao

1

<sup>3</sup> Estratégia de controlo explicada adiante.
rotor. Assim sendo, as equações de tensão apresentadas para este modelo exemplifica-se de igual forma com as apresentadas em (2.1) e (2.2) do modelo simples, relembradas a seguir:

$$
u_{ds} = R_s i_{ds} + \frac{d\psi_{ds}}{dt} - \omega_e \psi_{qs}
$$
 (2.33)

$$
u_{qs} = R_s i_{qs} + \frac{d\psi_{qs}}{dt} + \omega_e \psi_{ds} \,. \tag{2.34}
$$

No entanto, para estas equações estarem completamente corretas, é necessário ter em conta que as correntes elétricas dos enrolamentos estatóricos, segundo os eixos *d* e *q* ( $i_{ds}$ e  $i_{qs}$ ) passem a ser a soma algébrica das correntes elétricas de magnetização ( $i_{dm}$ e  $i_{gm}$ ) do motor mais as correntes elétricas que circulam na resistência de perdas no ferro ( $i_{dc}$ e  $i_{qc}$ ). De acordo com:

$$
\dot{i}_{ds} = \dot{i}_{dm} + \dot{i}_{dc} = \frac{\psi_{ds}}{L_{ds}} + \frac{1}{R_c} \left[ -\omega_e \psi_{qs} + \frac{d\psi_{ds}}{dt} \right]
$$
(2.35)

$$
i_{qs} = i_{qm} + i_{qc} = \frac{\psi_{qs}}{L_{qs}} + \frac{1}{R_c} \left[ \omega_e \psi_{ds} + \frac{d\psi_{qs}}{dt} \right].
$$
 (2.36)

Com a introdução da resistência de perdas no ferro em paralelo com o ramo de magnetização, as correntes elétricas responsáveis pelo desenvolvimento do binário eletromagnético deixam de ser *i<sub>as</sub>* e passam a ser as correntes elétricas de magnetização *i<sub>dm</sub>* e *i<sub>qm</sub>*. Deste modo a expressão do binário eletromagnético é dada por:

$$
T_e = \frac{3}{2} p(\psi_{ds} i_{qm} - \psi_{qs} i_{dm}).
$$
\n(2.37)

Assim sendo, as equações apresentadas com as devidas considerações refletem a análise segundo o seguinte esquema equivalente.

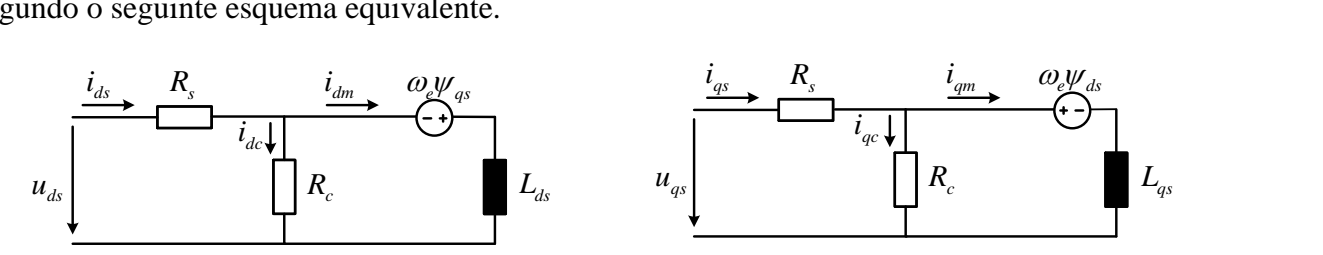

Fig. 7 - Esquema equivalente do SynRM considerando perdas no ferro e não desagregando a indutância de fugas em eixos *dq* [40, 45].

Portanto, o modelo matemático considerando as perdas no ferro e escrito em espaços de estados com fluxo como variável de estado, às equações de tensão apresentadas é feita a substituição das correntes elétricas dos enrolamentos estatóricos segundo os eixos *d* e *q* pelas equações (2.35) e  $(2.36)$ . Assim sendo, as equações resultantes são<sup>4</sup>:

<sup>4</sup> Deduções das equações no anexo A

$$
\frac{d\psi_{ds}}{dt} = -\frac{R_s R_c}{R_c + R_s} \frac{1}{L_{ds}} \psi_{ds} + \omega_e \psi_{qs} + u_{ds} \frac{R_c}{R_c + R_s}
$$
(2.38)

$$
\frac{d\psi_{qs}}{dt} = -\frac{R_s R_c}{R_c + R_s} \frac{1}{L_{qs}} \psi_{qs} - \omega_e \psi_{ds} + u_{qs} \frac{R_c}{R_c + R_s}.
$$
\n(2.39)

Relativamente às restantes equações necessárias para o modelo matemático, como as considerações que foram estabelecidas não afetam as equações de movimento, estas são mantidas de acordo com as equações (2.15) e (2.16).

A forma matricial do sistema de equações estabelecido em (2.38), (2.39), (2.15) e (2.16) é:

$$
\begin{bmatrix}\n\frac{d\psi_{ds}}{dt} \\
\frac{d\psi_{qs}}{dt} \\
\frac{d\Omega_m}{dt} \\
\frac{d\theta_e}{dt}\n\end{bmatrix} = \begin{bmatrix}\n-\frac{R_s R_c}{R_c + R_s} \frac{1}{L_{ds}} & \omega_e & 0 & 0 \\
-\omega_e & -\frac{R_s R_c}{R_c + R_s} \frac{1}{L_{qs}} & 0 & 0 \\
0 & 0 & -\frac{B}{J} & 0 \\
0 & 0 & 0 & p\n\end{bmatrix} \begin{bmatrix}\n\psi_{ds} \\
\psi_{qs} \\
\Omega_m \\
\theta_e\n\end{bmatrix} + \begin{bmatrix}\n\frac{R_c}{R_c + R_s} u_{ds} \\
\frac{R_c}{R_c + R_s} u_{qs} \\
\frac{R_c}{L} - T_L\n\end{bmatrix} .
$$
\n(2.40)

A esta matriz é adicionada as equações auxiliares das correntes elétricas apresentadas em (2.35) e (2.36) e a equação do binário eletromagnético apresentada em (2.37). No entanto, na equação do binário eletromagnético é feita a substituição das correntes elétricas de magnetização pelas seguintes equações:

$$
i_{dm} = \frac{\psi_{ds}}{L_{ds}} \tag{2.41}
$$

$$
i_{qm} = \frac{\psi_{qs}}{L_{qs}}.
$$
\n(2.42)

 $\frac{d}{dx} = -\frac{R_1 R_2}{R_1 + R_1} \frac{1}{L_0} w_{ab} + \omega_b w_{ab} + u_{ab} \frac{R_2}{R_2 + R_1}$  (2.38<br>  $\frac{d}{dx} = -\frac{R_1 R_2}{R_1 + R_1} \frac{1}{L_0} w_{ca} - \omega_b w_{ab} + u_{ac} \frac{R_1}{R_2 + R_1}$  (2.39<br>
equações necessárias para o modelo matemático, como a<br>
behecidas Em [39, 43, 44, 46] é apresentado o modelo usando a corrente elétrica como variável de estado. No entanto, para este são desprezados: os harmónicos devido à comutação do inversor, a saturação magnética e a saturação magnética cruzada. É também considerado que a queda de tensão transitória no ramo de magnetização é desprezada, isto porque definir a resistência as perdas no ferro em regime transitório é muito difícil, assim sendo, é apenas mensurável e válida em regime permanente [38]. Como tal, as equações da soma algébrica das correntes elétricas dos enrolamentos estatóricos para este modelo são dadas por:

$$
i_{ds} = i_{dm} + i_{dc} = i_{dm} - \frac{\omega_e L_{qs} i_{qm}}{R_c}
$$
 (2.43)

$$
\dot{i}_{qs} = \dot{i}_{qm} + \dot{i}_{qc} = \dot{i}_{qm} + \frac{\omega_e L_{ds} \dot{i}_{dm}}{R_c} \,. \tag{2.44}
$$

Substituído (2.43) e (2.44) nas equações de tensão (2.19) e (2.20) do modelo simples modelado por corrente elétrica, as tensões aplicadas ao modelo com perdas no ferro são<sup>5</sup>:

$$
u_{ds} = R_s i_{dm} + L_{ds} \frac{di_{dm}}{dt} - \left(1 + \frac{R_s}{R_c}\right) \omega_e L_{qs} i_{qm}
$$
 (2.45)

$$
u_{qs} = R_{s}i_{qm} + L_{qs}\frac{di_{qm}}{dt} + \left(1 + \frac{R_{s}}{R_{c}}\right)\omega_{e}L_{ds}i_{dm} \tag{2.46}
$$

Rearranjado algebricamente as equações anteriores para espaço de estados têm-se<sup>5</sup>:

$$
\frac{di_{dm}}{dt} = -\frac{R_s}{L_{ds}}i_{dm} + \left(1 + \frac{R_s}{R_c}\right)\frac{\omega_e L_{qs}}{L_{ds}}i_{qm} + \frac{u_{ds}}{L_{ds}}
$$
(2.47)

$$
\frac{di_{qm}}{dt} = -\frac{R_s}{L_{qs}}i_{qm} - \left(1 + \frac{R_s}{R_c}\right)\frac{\omega_e L_{ds}}{L_{qs}}i_{dm} + \frac{u_{qs}}{L_{qs}}.
$$
\n(2.48)

A estas são adicionadas as equações de movimento apresentadas em (2.15) e (2.16) e, tendo como equações auxiliares as equações da soma algébrica das corrente elétricas apresentadas em (2.43) e (2.44), e ainda a equação de binário eletromagnético seguinte. Esta equação do binário eletromagnético, da mesma forma que o modelo anterior, passa a ser calculada tendo em conta as correntes elétricas de magnetização:

$$
T_e = \frac{3}{2} p (L_{ds} - L_{qs}) i_{dm} i_{qm} \tag{2.49}
$$

A forma matricial dos sistemas de equações descritos em (2.47), (2.48), (2.15) e (2.16) é:

$$
\begin{bmatrix}\n\frac{di_{dm}}{dt} \\
\frac{di_{qm}}{dt} \\
\frac{d\Omega_m}{dt} \\
\frac{d\Omega_m}{dt} \\
\frac{d\theta_e}{dt}\n\end{bmatrix} = \begin{bmatrix}\n-\frac{R_s}{L_{ds}} & \left(1 + \frac{R_s}{R_c}\right) \frac{\omega_e L_{qs}}{L_{ds}} & 0 & 0 \\
-\left(1 + \frac{R_s}{R_c}\right) \frac{\omega_e L_{ds}}{L_{qs}} & -\frac{R_s}{L_{qs}} & 0 & 0 \\
0 & 0 & -\frac{B}{J} & 0 \\
0 & 0 & p & 0\n\end{bmatrix} \begin{bmatrix}\ni_{dm} \\
i_{qm} \\
\frac{\omega_{gs}}{L_{qs}} \\
\frac{\omega_{gs}}{L_{qs}} \\
\frac{\omega_e}{J} \\
0\n\end{bmatrix} + \begin{bmatrix}\n\frac{u_{ds}}{L_{ds}} \\
\frac{u_{gs}}{L_{qs}} \\
\frac{\omega_{gs}}{L_{qs}} \\
\frac{\omega_{gs}}{J} \\
0\n\end{bmatrix}
$$
\n(2.50)

Concluindo-se este modelo com as equações auxiliares das correntes elétricas apresentadas em (2.43) e (2.44), e a equação do binário eletromagnético em (2.49).

Em [5] é proposto um modelo matemático que tem em conta a queda de tensão transitória no ramo de magnetização, ou seja, na equação da soma algébrica das correntes elétricas o fator da derivada é incluído, deste modo a soma algébrica das correntes elétricas dos enrolamentos estatóricos são dadas por:

<sup>5</sup> Deduções das equações no anexo A

$$
i_{ds} = i_{dm} + i_{dc} = i_{dm} + \frac{1}{R_c} \left[ -\omega_e L_{qs} i_{qm} + L_{ds} \frac{di_{dm}}{dt} \right]
$$
 (2.51)

$$
i_{qs} = i_{qm} + i_{qc} = i_{qm} + \frac{1}{R_c} \left[ \omega_e L_{ds} i_{dm} + L_{qs} \frac{di_{qm}}{dt} \right],
$$
 (2.52)

que ao serem substituídas nas equações de tensão (2.19) e (2.20) do modelo simples modelado pela corrente elétrica obtém-se<sup>6</sup>:

$$
u_{ds} = R_s i_{dm} + \left(1 + \frac{R_s}{R_c}\right) L_{ds} \frac{di_{dm}}{dt} - \left(1 + \frac{R_s}{R_c}\right) \omega_e L_{qs} i_{qm} \tag{2.53}
$$

$$
u_{qs} = R_{s}i_{qm} + \left(1 + \frac{R_{s}}{R_{c}}\right)L_{qs}\frac{di_{qm}}{dt} + \left(1 + \frac{R_{s}}{R_{c}}\right)\omega_{e}L_{ds}i_{dm} \tag{2.54}
$$

Dando lugar ao modelo escrito em espaço de estados da seguinte forma<sup>6</sup>:

$$
\frac{di_{dm}}{dt} = -\frac{R_s R_c}{(R_s + R_c)L_{ds}} i_{dm} + \frac{\omega_e L_{qs}}{L_{ds}} i_{qm} + \frac{R_c}{(R_s + R_c)L_{ds}} u_{ds}
$$
(2.55)

$$
\frac{di_{qm}}{dt} = -\frac{R_s R_c}{(R_s + R_c)L_{qs}} i_{qm} - \frac{\omega_e L_{ds}}{L_{qs}} i_{dm} + \frac{R_c}{(R_s + R_c)L_{qs}} u_{qs} ,
$$
\n(2.56)

completado com as equações de movimento, que são mantidas de acordo com as equações (2.15) e (2.16). Assim sendo, a forma matricial é:

$$
i_{ds} = i_{dm} + i_{dc} = i_{cm} + \frac{1}{R_c} \left[ -\omega_c L_{gt} i_{gm} + L_{ds} \frac{di_{dm}}{dt} \right]
$$
(2.51)  
\n
$$
i_{sr} = i_{gm} + i_{qc} = i_{gm} + \frac{1}{R_c} \left[ \omega_c L_{ds} i_{dm} + L_{qs} \frac{di_{gm}}{dt} \right],
$$
(2.52)  
\nrem substituídas nas equações de tensão (2.19) e (2.20) do modelo simples modelado  
\nnte elétrica obtém-se<sup>6</sup>:  
\n
$$
u_{ds} = R_s i_{dsr} + \left( 1 + \frac{R_s}{R_c} \right) L_{ds} \frac{di_{dm}}{dt} - \left( 1 + \frac{R_c}{R_c} \right) \omega_c L_{qs} i_{gm}
$$
(2.53)  
\n
$$
u_{sr} = R_s i_{sm} + \left( 1 + \frac{R_s}{R_c} \right) L_{qs} \frac{di_{gm}}{dt} + \left( 1 + \frac{R_c}{R_c} \right) \omega_c L_{as} i_{am}
$$
(2.54)  
\n
$$
ax \text{ ao modelo escrito em espaço de estados da seguinte forma6:\n
$$
\frac{di_{cm}}{dt} = -\frac{R_s R_c}{(R_s + R_c) L_{ts}} i_{gm} + \frac{\omega_c L_{cs}}{L_{ts}} i_{am} + \frac{R_c}{(R_s + R_c) L_{ts}} u_{sa}
$$
(2.55)  
\n
$$
a^{\text{if}}_{dr} = -\frac{R_s R_c}{(R_s + R_c) L_{sp}} i_{gm} - \frac{\omega_c L_{ts}}{L_{ts}} i_{am} + \frac{R_c}{(R_s + R_c) L_{sp}} u_{sp},
$$
(2.56)  
\nto com as equações de movimento, que são mantidas de acordo com as equações (2.15)  
\nsoism sendo, a forma matricial é:  
\n
$$
\left[ \frac{di_{cm}}{dt} \right] = \begin{bmatrix} -\frac{R_s R_c}{(R_s + R_c) L_{sp}} & \frac{\omega_c L_{sp}}{L_{ts}} & 0 & 0 \\ -\frac{L_s}{L_{ts}} & \frac{R_s}{(R_s + R_c) L_{sp}} & 0 & 0 \\ \frac{L_s}{L_{ts}} & \
$$
$$

tendo como equações auxiliares as equações da soma algébrica das corrente elétricas apresentadas em (2.51) e (2.52), e ainda a equação de binário eletromagnético de acordo com (2.49).

#### **2.3.2 Modelos com perdas no ferro desagregando a indutância de fugas**

Neste modelo, apresentado em [6, 41, 42], considera-se a indutância de fugas desagregada da indutância de magnetização. Como tal, as equações que descrevem o comportamento do SynRM apresentam-se com algumas alterações. As limitações para este modelo são similares ao modelo referido anteriormente, ou seja, não consideram saturação magnética nem saturação magnética

<sup>6</sup> Deduções das equações no anexo A

cruzada e os harmónicos introduzidos devido às comutações do inversor são desprezados. Assim sendo, as equações de tensão são:

$$
u_{ds} = R_s i_{ds} + L_{ls} \frac{di_{ds}}{dt} - \omega_e L_{ls} i_{qs} - \omega_e L_{qm} i_{qm} + L_{dm} \frac{di_{dm}}{dt}
$$
 (2.58)

$$
u_{qs} = R_{s}i_{qs} + L_{ls}\frac{di_{qs}}{dt} + \omega_{e}L_{ls}i_{ds} + \omega_{e}L_{dm}i_{dm} + L_{qm}\frac{di_{qm}}{dt}.
$$
 (2.59)

Nestas equações, comparativamente às equações do modelo com perdas no ferro modelado por corrente elétrica, surgem com duas novas componentes. Como tal, aparecem as componentes associadas às indutâncias de magnetização  $(L_{dm}, L_{qm})$  e as componentes associadas à indutância de fuga  $(L_{ls})$ .

Assim sendo, com as considerações estabelecidas, as correntes elétricas dos enrolamentos estatóricos são obtidas através de:

$$
i_{ds} = i_{dm} + i_{dc} = i_{dm} + \frac{1}{R_c} \left[ -\omega_e L_{qm} i_{qm} + L_{dm} \frac{di_{dm}}{dt} \right]
$$
 (2.60)

$$
i_{qs} = i_{qm} + i_{qc} = i_{qm} + \frac{1}{R_c} \left[ \omega_e L_{dm} i_{dm} + L_{qm} \frac{di_{qm}}{dt} \right].
$$
 (2.61)

A equação do binário eletromagnético considerando o que foi mencionado, apresenta-se com algumas alterações, uma vez que as indutâncias e correntes elétricas responsáveis pela produção do binário são as de magnetização. Assim sendo, a equação é de acordo com:

$$
T_{em} = \frac{3}{2} p \left( L_{dm} - L_{qm} \right) i_{dm} i_{qm} \,. \tag{2.62}
$$

O esquema equivalente descrito pelas equações anteriores é dado de acordo com o apresentado na figura seguinte.

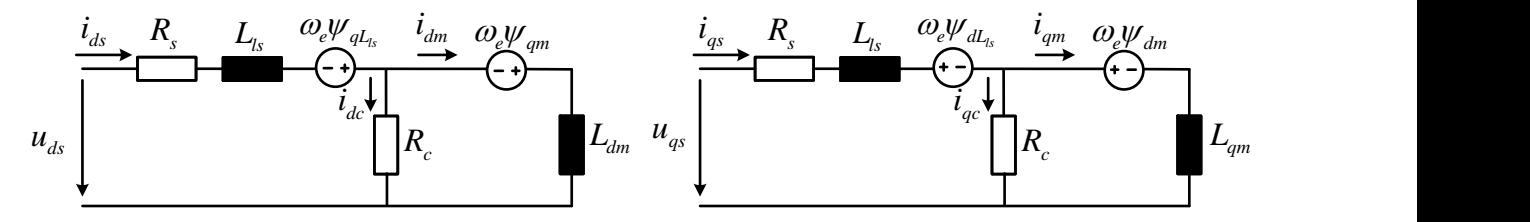

Fig. 8 - Esquema equivalente do SynRM considerando perdas no ferro desagregando a indutância de fugas em eixos *dq* [6, 41, 42].

Para representação de espaço de estados deste modelo são necessárias quatro equações elétricas e duas mecânicas. Desta forma, são necessárias duas equações para as correntes elétricas de magnetização segundo os eixos *d* e *q*, duas equações para as correntes elétricas dos enrolamentos estatóricos segundo os eixos *d* e *q* e as duas equações de movimento apresentadas em (2.15) e (2.16).

Pela manipulação matemática das equações (2.60) e (2.61), as duas primeiras equações para o modelo proposto são:

$$
\frac{di_{dm}}{dt} = \frac{R_c}{L_{dm}} i_{ds} - \frac{R_c}{L_{dm}} i_{dm} + \frac{\omega_e L_{qm}}{L_{dm}} i_{qm}
$$
\n(2.63)

$$
\frac{di_{qm}}{dt} = \frac{R_c}{L_{qm}} i_{qs} - \frac{R_c}{L_{qm}} i_{qm} - \frac{\omega_e L_{dm}}{L_{qm}} i_{dm} \,.
$$
\n(2.64)

Por análise das malhas de entrada do circuito da Fig. 8, as duas restantes equações elétricas necessárias são:

$$
-u_{ds} + R_s i_{ds} + L_{ls} \frac{di_{ds}}{dt} - \omega_e L_{ls} i_{qs} + R_c (i_{ds} - i_{dm}) = 0
$$
  
\n
$$
\frac{di_{ds}}{dt} = -\frac{R_s + R_c}{L_{ls}} i_{ds} + \omega_e i_{qs} + \frac{R_c}{L_{ls}} i_{dm} + \frac{u_{ds}}{L_{ls}}
$$
  
\n
$$
-u_{qs} + R_s i_{qs} + L_{ls} \frac{di_{qs}}{dt} + \omega_e L_{ls} i_{ds} + R_c (i_{qs} - i_{qm}) = 0
$$
  
\n
$$
\frac{di_{qs}}{dt} = -\frac{R_s + R_c}{L_{ls}} i_{qs} - \omega_e i_{ds} + \frac{R_c}{L_{ls}} i_{qm} + \frac{1}{L_{ls}} u_{qs}
$$
\n(2.66)

Deste modo, de acordo com as equações (2.63), (2.64), (2.65), (2.66), (2.15) e (2.16), a forma matricial do modelo matemático é:

0 0 0 0 0 0 0 0 0 0 0 0 0 0 0 0 0 0 0 0 0 0 *ds s c c e ls ls qs s c c e ls ls dm c c e qm dm dm dm qm c e dm c qm qm qm m e di R R R dt L L di R R R dt L L di R R <sup>L</sup> dt L L L di R L R dt L L L <sup>d</sup> <sup>B</sup> dt d J p dt* 1 1 0 0 0 *ds ls ds qs qs ls dm qm e L e u L i i <sup>u</sup> L i i T T J* , (2.67)

Tendo como equação auxiliar a equação (2.62) do binário eletromagnético.

### **2.4 Outros modelos**

Em [45] é apresentado um modelo mais complexo ao qual foram consideradas as perdas adicionais, para além das perdas no ferro. No entanto fenómenos como saturação magnética e saturação magnética cruzada não são considerados, sendo como principal objetivo deste artigo apenas focar os aspetos das perdas totais do motor.

No funcionamento a altas frequências (velocidades elevadas) as perdas causadas pelo fluxo pulsante originado pelas ranhuras do estator não são devidamente caracterizadas pela resistência *R c* [40, 45], como tal é adicionado aos esquemas equivalentes, considerados anteriormente tendo em conta perdas no ferro, mais duas resistências. Assim sendo, os esquemas equivalentes que representam o modelo tendo em conta perdas no ferro e perdas adicionais são os seguintes:

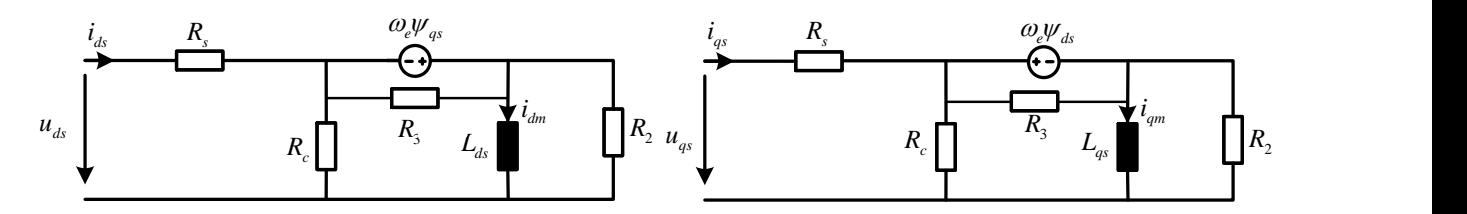

Fig. 9 - Esquema equivalente do SynRM considerando perdas no ferro e perdas adicionais em eixos *dq* [45].

A resistência  $R_3$  é introduzida em paralelo com a fonte de tensão  $\omega_e \psi_{ds}$  e  $\omega_e \psi_{gs}$ , e está associada aos harmónicos presentes nos enrolamentos estatóricos e aos efeitos das ranhuras [15]. A resistência R<sub>2</sub> introduzida em paralelo com a indutância dos enrolamentos estatóricos segundo o eixo *d* e  $q\left(L_{ds},L_{qs}\right)$  é associada às perdas transitórias no rotor criadas pelo percurso do fluxo.

Apesar deste modelo ser mais completo relativamente aos restantes, a caracterização dos seus parâmetros é uma tarefa bastante complexa uma vez que não são devidamente conhecidos os detalhes construtivos do motor. Portanto, não se enveredou pela inclusão destes fenómenos devido à pouca significância que estes têm no conjunto global das perdas do motor e, por outro lado, pela dificuldade prática da caracterização deste tipo de perdas.

# **3.Modelação e controlo do SynRM**

Após a apresentação e caracterização dos modelos matemáticos do SynRM, neste capítulo é apresentado o modelo desenvolvido e implementado em ambiente Simulink.

Uma vez que este motor não funciona diretamente ligado à rede, este necessita de estratégias de controlo para o seu correto funcionamento. Assim sendo, na secção 3.2 serão abordadas resumidamente as estratégias de controlo usadas neste trabalho nos ensaios que constam no quinto capítulo e anexo F.

### **3.1 Modelo matemático desenvolvido**

Com base nos modelos matemáticos apresentados no estado da arte, optou-se pela criação do modelo matemático considerando os principais fenómenos inerentes no SynRM: saturação magnética, saturação magnética cruzada e perdas no ferro. Para tal, foram tomadas decisões para encontrar a melhor opção, ou seja, as melhores equações para a caracterização do SynRM da KSB presente no laboratório de sistemas eletromecânicos (LSE). Assim sendo, a escolha da principal variável de estado para as equações elétricas a serem modeladas revelou-se fulcral para o seu desenvolvimento. Com base no estado da arte, ao ser escolhida a corrente como variável de estado, as equações que resultariam não só exigiam um modelo algo complexo, mas também as suas equações continham o uso de derivadas parciais. Deste modo, em ambiente de simulação o uso destas derivadas resultaria numa fonte de ruído com propagação em todo o acionamento. Como tal, foi escolhido o fluxo como variável de estado a ser usada nas equações elétricas para a caracterização do SynRM. Assim sendo, nas equações elétricas as variáveis de estado são  $\psi_{ds}$  e  $w_{qs}$ , e nas equações mecânicas  $\Omega_m$  e  $\theta_e$ .

Por simplicidade, e uma vez que a parametrização da indutância de fugas é feita de forma aproximada adotou-se o circuito equivalente do modelo matemático da Fig. 7, que é novamente apresentado de seguida, para um maior rigor na caracterização das indutâncias de magnetização tendo em conta os efeitos de saturação magnética e saturação magnética cruzada.

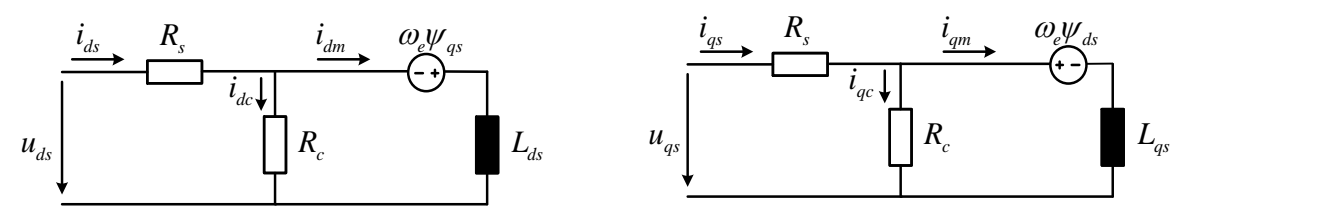

Fig. 10 - Esquema equivalente do SynRM considerando perdas no ferro não desagregando a indutância de fugas em eixos *dq* [40, 45].

Visto que a modelação do SynRM será utilizada para o desenvolvimento de estratégias de controlo, ao considerar a resistência de perdas no ferro, as correntes estatóricas de alimentação segundo os eixos *d* e *q* apresentarão alguns harmónicos de elevada ordem, devido às comutações do inversor que alimenta o SynRM. Como tal, desenvolveu-se uma solução alternativa, apresentada neste capítulo, que eliminou essa componente harmónica. O modelo conseguirá replicar o comportamento do SynRM mas com a ligeira diferença de não possibilitar a total representação das perdas associadas por comutação devido ao inversor, mas ressalvando que nenhum modelo apresentado na literatura o fez. Sendo assim, este modelo acrescenta duas novas considerações face às presentes na literatura. Assim o modelo desenvolvido inclui as perdas no ferro, saturação magnética e saturação magnética cruzada assim como também inclui parcialmente as perdas associadas aos harmónicos de alta frequência criados pelo inversor.

Relembrado o modelo matemático do SynRM, considerando as perdas no ferro e a não desagregação da indutância de fugas representada na Fig. 10, as equações de tensão, correntes elétricas de alimentação e binário eletromagnético são:

$$
u_{ds} = R_s i_{ds} + \frac{d\psi_{ds}}{dt} - \omega_e \psi_{qs}
$$
\n(3.1)

$$
u_{qs} = R_{s}i_{qs} + \frac{d\psi_{qs}}{dt} + \omega_{e}\psi_{ds}
$$
\n(3.2)

$$
i_{ds} = i_{dm} + i_{dc} = \frac{\psi_{ds}}{L_{ds}} + \frac{1}{R_c} \left[ -\omega_e \psi_{qs} + \frac{d\psi_{ds}}{dt} \right]
$$
(3.3)

$$
\dot{i}_{qs} = \dot{i}_{qm} + \dot{i}_{qc} = \frac{\psi_{qs}}{L_{qs}} + \frac{1}{R_c} \left[ \omega_e \psi_{ds} + \frac{d\psi_{qs}}{dt} \right]
$$
(3.4)

$$
T_e = \frac{3}{2} p(\psi_{ds} i_{qm} - \psi_{qs} i_{dm}), \qquad (3.5)
$$

Uma vez considerados os dois fenómenos do motor, para o modelo de simulação fizeram-se algumas alterações que partiram primeiramente pela transformação dos circuitos equivalentes. Assim sendo, ao circuito equivalente da Fig. 10 aplicou-se o teorema de Thévenin de forma a simplificar o circuito. Deste modo, as equações de transformação são:

$$
u_{dt} = u_{ds} \frac{R_c}{R_c + R_s} \tag{3.6}
$$

$$
u_{qt} = u_{qs} \frac{R_c}{R_c + R_s} \tag{3.7}
$$

$$
R_t = \frac{R_c R_s}{R_c + R_s},\tag{3.8}
$$

em que  $u_{dt}$  é a tensão de Thévenin segundo o eixo *d*,  $u_{qt}$  a tensão de Thévenin segundo o eixo *q* e *Rt* a resistência de Thévenin. Assim, o esquema equivalente de acordo com estas transformações é o da figura seguinte.

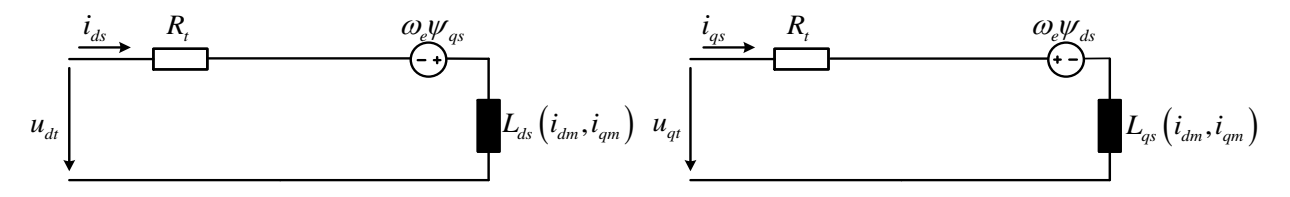

Fig. 11 - Esquema adotado, equivalente de Thévenin, do SynRM.

As equações de tensão, incluindo a substituição das correntes  $i_{dm}$  e  $i_{qm}$ , são dadas por:

$$
u_{dt} = R_t \frac{\psi_{ds}}{L_{ds} \left(i_{dm}, i_{qm}\right)} + \frac{d\psi_{ds}}{dt} - \omega_e \psi_{qs}
$$
\n(3.9)

$$
u_{qt} = R_t \frac{\psi_{qs}}{L_{qs} \left(i_{dm}, i_{qm}\right)} + \frac{d\psi_{qs}}{dt} + \omega_e \psi_{ds}
$$
\n(3.10)

Nas equações da soma algébrica das correntes, para evitar o conteúdo harmónico originado pela modulação das ondas de tensão, considerou-se que a tensão aplicada à resistência de perdas no ferro é ausente desses harmónicos, ou seja, é feita a análise do circuito da Fig. 10 com as tensões segundo os eixos *d* e *q* impostas pelo controlo. Deste modo, as tensões são obtidas à saída das malhas de controlo da corrente e introduzidas no cálculo da soma algébrica das correntes estatóricas segundo os eixos *d* e *q* da seguinte forma<sup>7</sup>:

$$
i_{ds} = i_{dm} + i_{dc} = \frac{\psi_{ds}}{L_{ds} (i_{dm}, i_{qm})} + \left[ \frac{1}{R_c + R_s} u_{ds\_controlo} - \frac{R_s}{R_c + R_s} \frac{\psi_{ds}}{L_{ds} (i_{dm}, i_{qm})} \right]
$$
(3.11)

$$
i_{qs} = i_{qm} + i_{qc} = \frac{\psi_{qs}}{L_{qs}(i_{dm}, i_{qm})} + \left[ \frac{1}{R_c + R_s} u_{qs\_controlo} - \frac{R_s}{R_c + R_s} \frac{\psi_{qs}}{L_{qs}(i_{dm}, i_{qm})} \right].
$$
 (3.12)

<sup>7</sup> Deduções das equações no anexo A

Posto isto, as duas equações elétricas do modelo escrito em espaço de estados, com o fluxo como variável de estado são obtidas pela manipulação algébrica das equações (3.9) e (3.10) da seguinte forma:

$$
\frac{d\psi_{ds}}{dt} = -\frac{R_t}{L_{ds} \left(i_{dm}, i_{qm}\right)} \psi_{ds} + \omega_e \psi_{qs} + u_{dt} \tag{3.13}
$$

$$
\frac{d\psi_{qs}}{dt} = -\frac{R_t}{L_{qs} (i_{dm}, i_{qm})} \psi_{qs} - \omega_e \psi_{ds} + u_{qt}
$$
\n(3.14)

A estas equações foram adicionadas as equações de movimento apresentadas no capítulo anterior e relembradas de seguida. Convém referir que para este modelo é acrescentada a variável correspondente ao binário resistivo, dada por *T r* , determinada no quarto capítulo.

$$
\frac{d\Omega_m}{dt} = -\frac{B}{J}\Omega_m + \frac{(T_e - T_L - T_r)}{J}
$$
\n(3.15)

$$
\frac{d\theta_e}{dt} = p\Omega_m \tag{3.16}
$$

A forma matricial do modelo final de acordo com as equações (3.13), (3.14), (3.15) e (3.16) é descrita da seguinte forma:

$$
\begin{bmatrix}\n\frac{d\psi_{ds}}{dt} \\
\frac{d\psi_{qs}}{dt} \\
\frac{d\Omega_m}{dt} \\
\frac{d\theta_e}{dt}\n\end{bmatrix} = \begin{bmatrix}\n-\frac{R_t}{L_{ds}(i_{dm}, i_{qm})} & \omega_e & 0 & 0 \\
-\omega_e & -\frac{R_t}{L_{qs}(i_{dm}, i_{qm})} & 0 & 0 \\
0 & 0 & -\frac{B}{J} & 0 \\
0 & 0 & 0 & p\n\end{bmatrix} \begin{bmatrix}\nu_{ds} \\
\psi_{qs} \\
\Omega_m \\
\theta_e\n\end{bmatrix} + \begin{bmatrix}\nu_{dt} \\
u_{qt} \\
(T_e - T_L - T_r) \\
0 \\
0\n\end{bmatrix}.
$$
\n(3.17)

Este modelo é dividido em quatro blocos principais: o bloco correspondente à matriz (3.17), o bloco denominado por "Cálculo dos parâmetros e fluxos" e os blocos correspondentes às equações auxiliares das equações elétricas e mecânicas denominados por "Cálculo de correntes" e " Cálculos mecânicos auxiliares", respetivamente. As equações auxiliares para as equações mecânicas implementadas em Simulink são:

$$
T_e = \frac{3}{2} p(\psi_{ds} \frac{\psi_{qs}}{L_{qs}} - \psi_{qs} \frac{\psi_{ds}}{L_{ds}})
$$
 (3.18)

$$
\omega_e = p\Omega_m \tag{3.19}
$$

$$
n_m = \frac{60\Omega_m}{2\pi} \,. \tag{3.20}
$$

No bloco do cálculo das correntes de alimentação são incorporadas as equações apresentadas em (3.11) e (3.12). Para o bloco da determinação dos parâmetros do motor é adicionado o cálculo de separação dos fluxos, em que neste são calculados os fluxos associados às indutâncias de magnetização e fugas segundo os eixos *d* e *q,* de acordo com:

$$
\psi_{dm} = \psi_{ds} - L_{ls} \dot{t}_{dm} \tag{3.21}
$$

$$
\psi_{qm} = \psi_{qs} - L_{ls}i_{qm} \tag{3.22}
$$

$$
\psi_{dL_s} = L_{ls} i_{dm} \tag{3.23}
$$

$$
\psi_{qL_s} = L_{ls} i_{qm}, \tag{3.24}
$$

No que diz respeito ao cálculo das indutâncias segundo os eixos *d* e *q* e à resistência de perdas no ferro, a forma do cálculo é apresentada na figura seguinte.

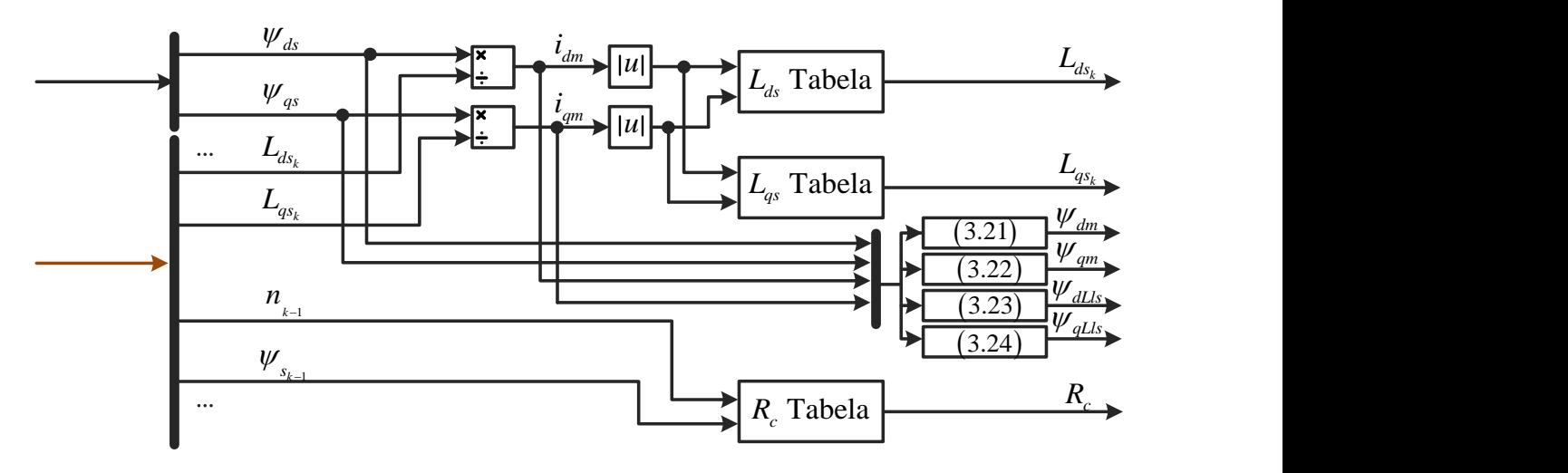

Fig. 12 - Diagrama do bloco "cálculo dos parâmetros e fluxos".

É possível verificar que as correntes  $i_{_{dm}}$  e  $i_{_{qm}}$  são calculadas através das indutâncias da iteração anterior, uma vez que é necessário, para cada nova iteração da simulação, que estas correntes sejas entradas nas tabelas de interpolação, onde estão alojados os valores das indutâncias a utilizar na iteração seguinte. O mesmo acontece no cálculo da resistência de perdas no ferro, em que a velocidade de rotação do veio do motor e fluxo estatórico corresponde à iteração anterior.

Posto isto, o diagrama geral de blocos do modelo matemático do SynRM implementado em Simulink, respeitando a matriz (3.17) e como equações auxiliares (3.11) ,(3.12), (3.18) até (3.24) é:

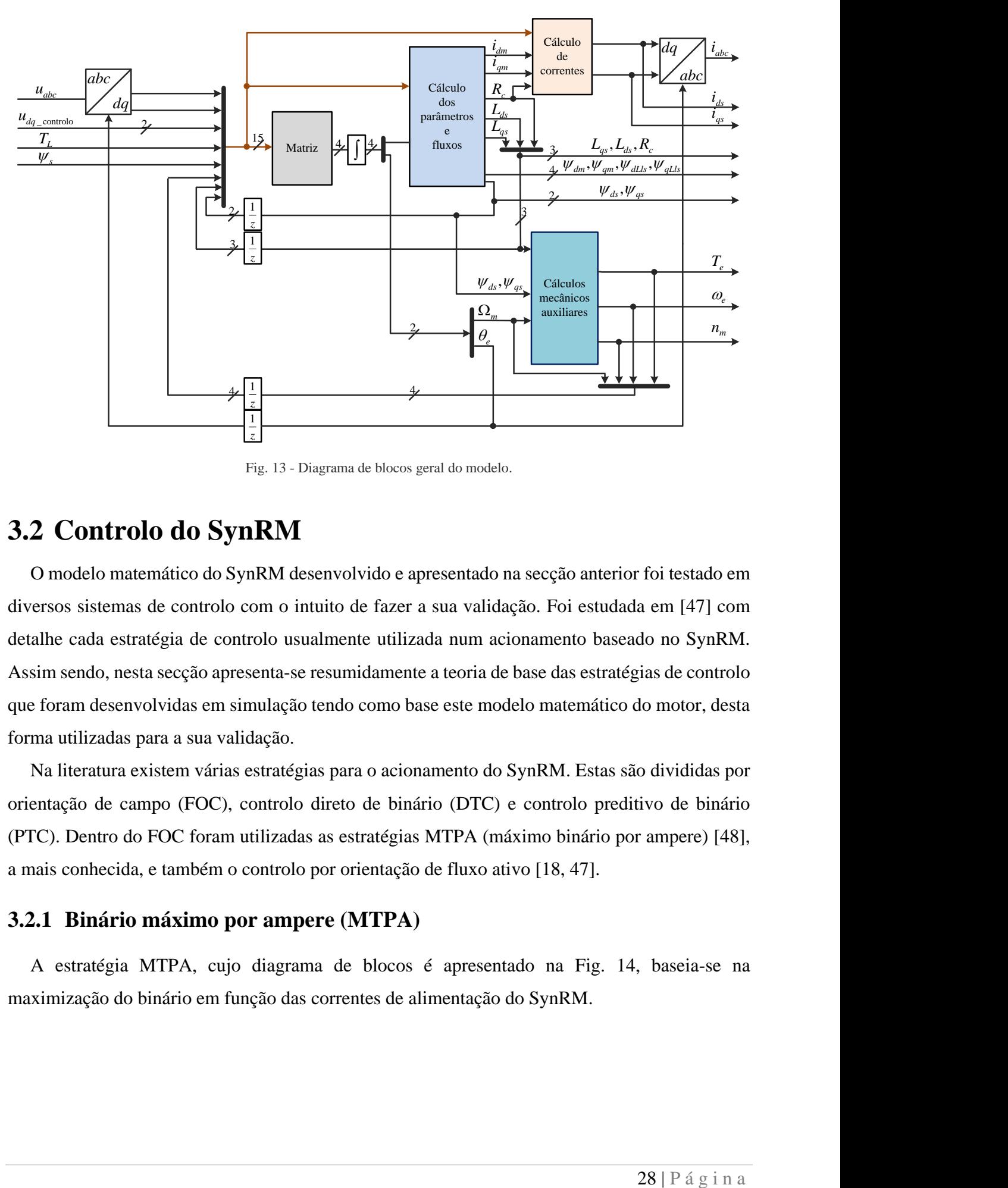

Fig. 13 - Diagrama de blocos geral do modelo.

## **3.2 Controlo do SynRM**

O modelo matemático do SynRM desenvolvido e apresentado na secção anterior foi testado em diversos sistemas de controlo com o intuito de fazer a sua validação. Foi estudada em [47] com detalhe cada estratégia de controlo usualmente utilizada num acionamento baseado no SynRM. Assim sendo, nesta secção apresenta-se resumidamente a teoria de base das estratégias de controlo que foram desenvolvidas em simulação tendo como base este modelo matemático do motor, desta forma utilizadas para a sua validação.

Na literatura existem várias estratégias para o acionamento do SynRM. Estas são divididas por orientação de campo (FOC), controlo direto de binário (DTC) e controlo preditivo de binário (PTC). Dentro do FOC foram utilizadas as estratégias MTPA (máximo binário por ampere) [48], a mais conhecida, e também o controlo por orientação de fluxo ativo [18, 47].

#### **3.2.1 Binário máximo por ampere (MTPA)**

A estratégia MTPA, cujo diagrama de blocos é apresentado na Fig. 14, baseia-se na maximização do binário em função das correntes de alimentação do SynRM.

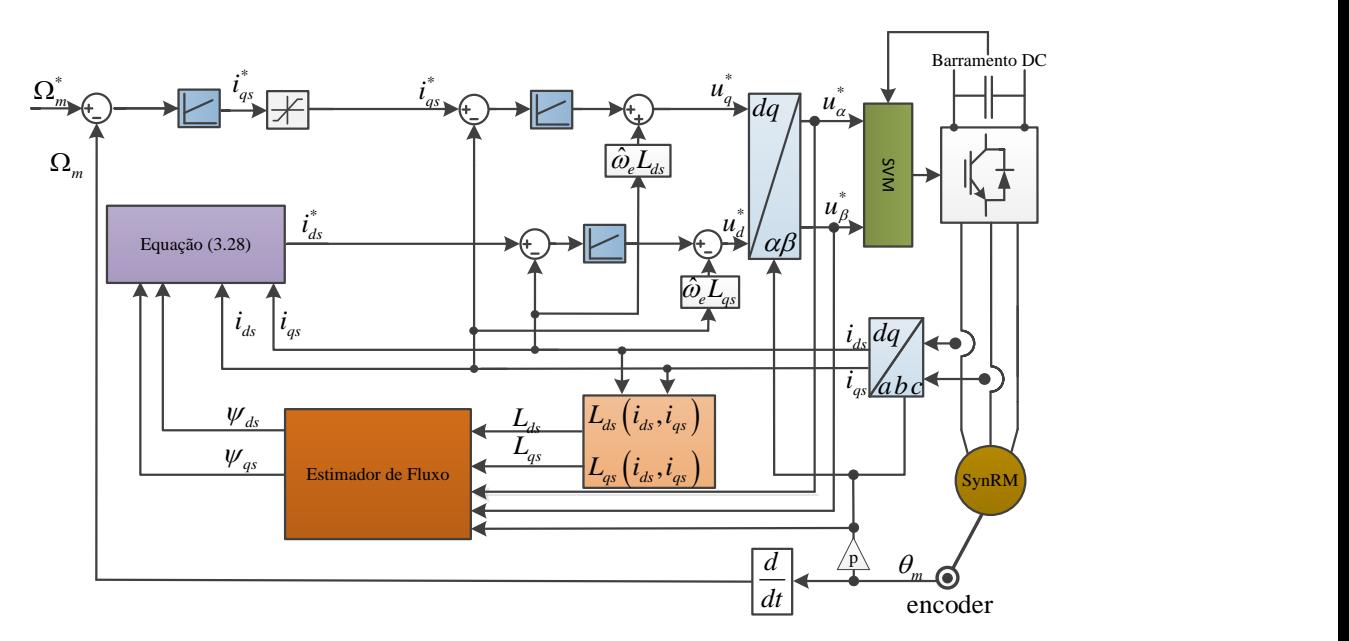

Fig. 14 - Diagrama de blocos do controlo por MTPA [48].

As correntes segundo os eixo *d* e eixo *q* podem ser dadas por:

$$
\begin{cases}\n i_{ds} = |i_s| \cos(\theta_e) \\
 i_{qs} = |i_s| \sin(\theta_e)\n\end{cases} (3.25)
$$

A equação do binário eletromagnético do SynRM é obtida através da expressão

$$
T_e = \frac{3}{2} p \Big( L_{ds} \Big( i_{ds}, i_{qs} \Big) - L_{qs} \Big( i_{ds}, i_{qs} \Big) \Big) i_{ds} i_{qs} \tag{3.26}
$$

e, ao substituir (3.25) na equação anterior obtém-se a expressão final do binário eletromagnético<sup>8</sup>:

$$
T_e = \frac{3}{4} p |\dot{t}_s|^2 \sin(2\theta_e) (L_{ds} (i_{ds}, i_{qs}) - L_{qs} (i_{ds}, i_{qs}))
$$
\n(3.27)

Como se verifica na equação (3.27), para um dado de valor de  $\theta_e$  o binário eletromagnético é maximizado para uma determinada corrente de alimentação [48]. Através da equação (3.27), para diferentes valores de binário e corrente de alimentação é obtido o correspondente valor de  $\theta_e$  que maximiza a relação entre ambos, de acordo com a Fig. 15. Quando a saturação magnética é desprezada o valor de  $\theta_e$  é igual 45°, o que implica que  $i_{ds}$  e  $i_{gs}$  sejam iguais.

<sup>8</sup> Dedução da equação no anexo A

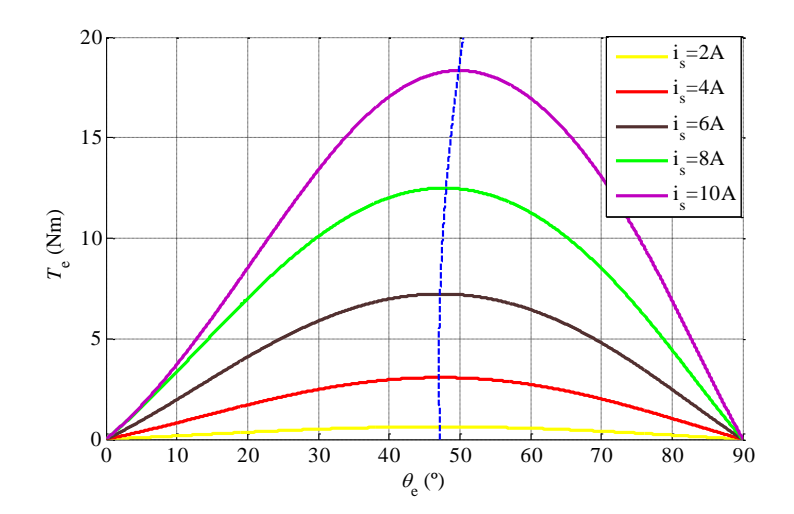

Fig. 15 - Ângulo teta ótimo em função do binário eletromagnético e corrente [47, 48].

A partir do controlador de velocidade apresentado no diagrama da Fig. 14 obtém-se a corrente  $i_{qs}^*$ . Com base no valor de  $\theta_e$  ótimo e na corrente  $i_{qs}^*$  à saída do controlador PI obtém-se o valor de corrente *i*<sub>ds</sub> através da expressão:

$$
i_{ds}^* = \frac{i_{qs}^*}{\tan(\theta_e)}
$$
(3.28)

O acionamento geral implementado em ambiente Simulink para a estratégia de controlo MTPA pode ser visto com detalhe em [48].

#### **3.2.2 Controlo de orientação do fluxo ativo**

O conceito do fluxo ativo ( $\underline{\psi}_a$ ) foi criado em [18]. Por definição, o fluxo ativo é a componente do fluxo responsável pela produção do binário do SynRM. Sendo o controlo desta estratégia representado no diagrama de blocos na Fig. 16.

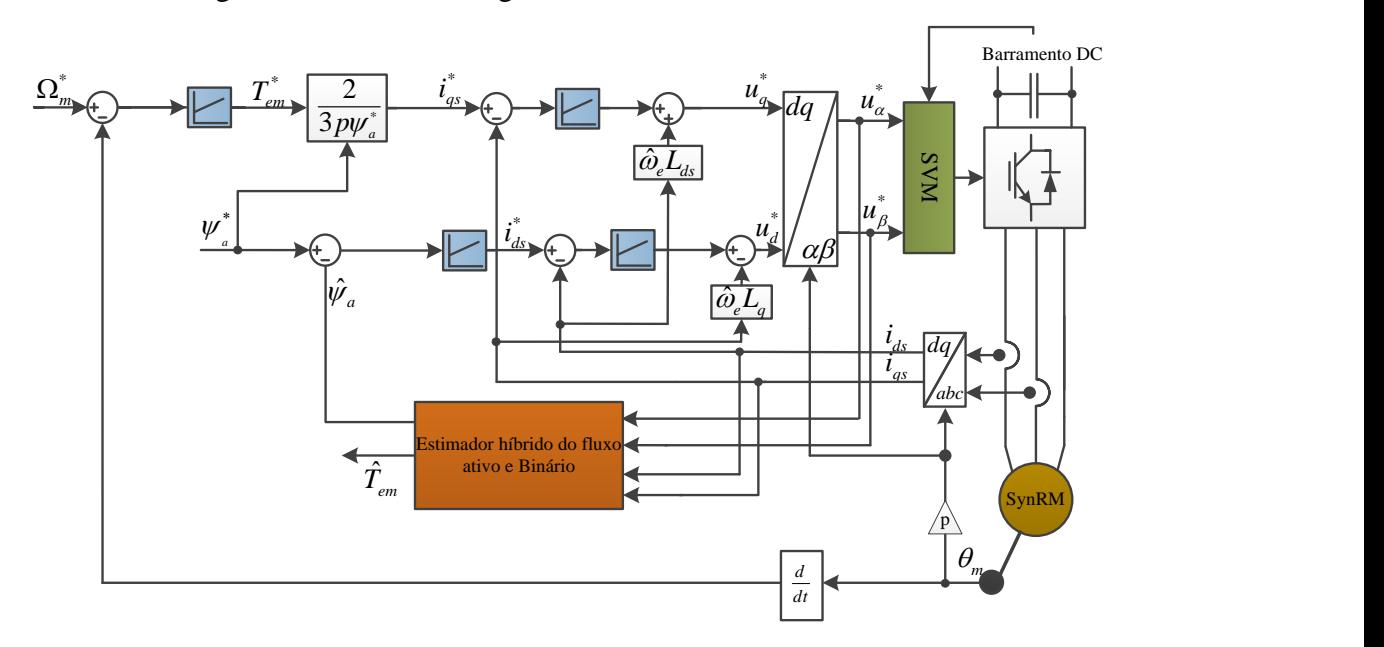

Fig. 16 - Diagrama de blocos do controlo por orientação do fluxo ativo

O cálculo da corrente  $i_{qs}$  de referência é feito através da equação do binário escrito em ordem ao fluxo ativo. Assim sendo, a sua demostração é feita de acordo com a análise do seguinte diagrama vetorial<sup>9</sup> do SynRM:

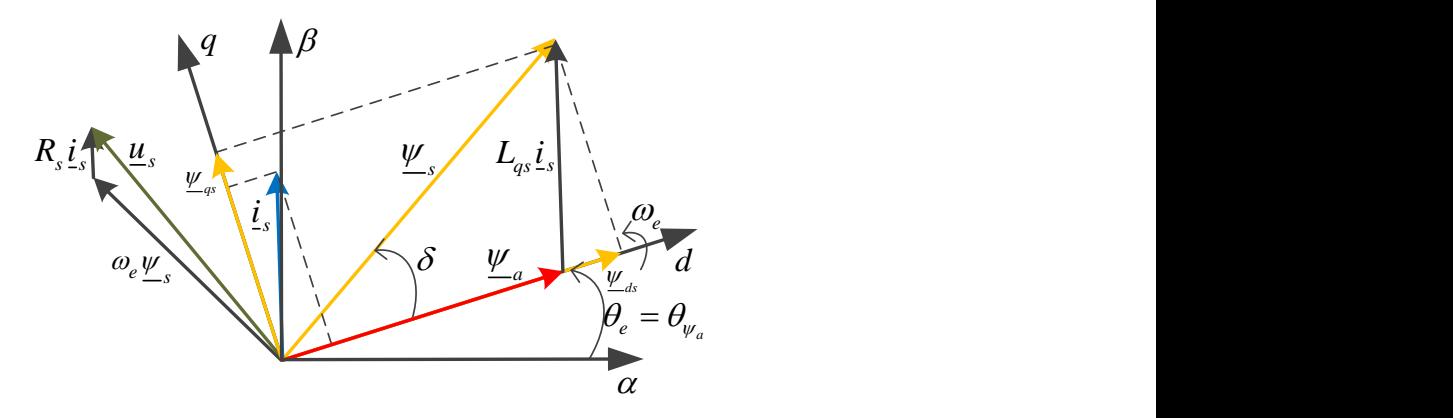

Fig. 17 - Diagrama vetorial do SynRM em regime permanente [47].

Assim sendo, as equações seguintes representam o princípio de funcionamento do fluxo ativo.

$$
\underline{\psi}_s = L_{ds} i_{ds} + jL_{qs} i_{qs} \tag{3.29}
$$

$$
\underline{\psi}_a = \underline{\psi}_s - L_{qs} \underline{i}_s \tag{3.30}
$$

$$
\underline{\psi}_a = (L_{ds} - L_{qs})i_{ds} \tag{3.31}
$$

$$
T_{em} = \frac{3}{2} p \psi_a i_{qs} \tag{3.32}
$$

De acordo com o diagrama de blocos da Fig. 16, à saída do controlador do fluxo ativo obtémse a corrente referência no eixo  $d\left(\vec{t}_{\ast}\right)$ , permitindo desta forma controlar diretamente o nível de magnetização da máquina e, manipulando algebricamente a equação (3.32), o valor de corrente de referência segundo o eixo  $q\left(\boldsymbol{i}^*_{_{qs}}\right)$ *qs i* que é responsável pela produção do binário.

Em [18, 47] o sistema de controlo por orientação do fluxo ativo é apresentado em detalhe. No quinto capítulo é apresentado o acionamento usando o modelo matemático do motor desenvolvido com esta estratégia de controlo.

<sup>9</sup> Esta estratégia de fluxo ativo implementada não considera perdas no ferro.

# **4.Parametrização do modelo**

Após o desenvolvimento do modelo matemático no capítulo anterior, um dos importantes passos para que a modelação do SynRM, em ambiente de simulação seja a mais realista possível é a fiel caracterização dos parâmetros do motor. Esta parametrização não só se tornou essencial para o desenvolvimento deste trabalho, mas também para o desenvolvimento dos trabalhos em [47, 49, 50].

No que toca à caracterização das indutâncias  $L_{ds}$  e  $L_{qs}$ , estas revelam-se fulcrais para o correto funcionamento dos estimadores de fluxo e ainda, em especial para os controlos que não usam sensor de posição (*sensorless*) [49], já que é o mais dependente destes parâmetros para uma correta estimação do posicionamento do rotor [8, 33].

Relativamente às componentes mecânicas do motor é de ressalvar a importância dos cálculos da inércia do motor, coeficiente de atrito viscoso e binário resistivo visto que, quanto mais próximos da realidade forem estes valores, mais próximo será o comportamento mecânico do modelo de simulação, comparativamente com o motor real.

De modo a considerar as perdas no ferro do motor no modelo desenvolvido foi obtida uma aproximação para o valor da resistência de perdas no ferro *R c* , que apesar do elevado rendimento do SynRM utilizado (90.4%), permitiu garantir uma maior fiabilidade do modelo. De igual modo, foi obtido um valor para a resistência dos enrolamentos estatóricos *R s* , tendo em conta a sua variação com a temperatura.

Por ultimo, também se realizou um ensaio de modo a obter-se a indutância de fugas *Lls* do SynRM, para que na simulação se possa fazer uma análise relativamente aos fluxos associados a esta indutância

# **4.1 Parametrização de**  $L_{ds}$  **e**  $L_{qs}$

Para que  $L_{ds}$  e  $L_{qs}$  sejam caracterizadas com um grau de exatidão elevado, é necessário ter-se em consideração os fenómenos de saturação magnética e saturação magnética cruzada, abordados nos capítulos anteriores. No entanto, devido a serem considerados estes fenómenos na parametrização, a determinação e estimação destes parâmetros torna-se mais complexa.

Na literatura existem alguns métodos para a estimação destes parâmetros do SynRM, tendo em conta os efeitos de saturação magnética cruzada. Uma das formas utilizadas para uma parametrização rigorosa é o uso do método dos elementos finitos. No entanto, este método necessitaria de ter em conta os detalhes construtivos do motor, a distribuição dos enrolamentos e as não linearidades dos materiais. Para além destes fatores, necessitaria ainda de longos períodos de simulação, que seriam incompatíveis com o tempo disponível para realização deste trabalho.

Em [33, 35, 51-53] são propostos ensaios com o rotor travado para a determinação de  $L_{ds}\left(i_{ds},i_{qs}\right)$  e  $L_{qs}\left(i_{ds},i_{qs}\right)$  . Estes ensaios consistem em bloquear o rotor e alimentar os enrolamentos das fases *B* e *C* com uma tensão alternada e o enrolamento da fase *A* com uma tensão contínua, de acordo com as montagens da Fig. 18.

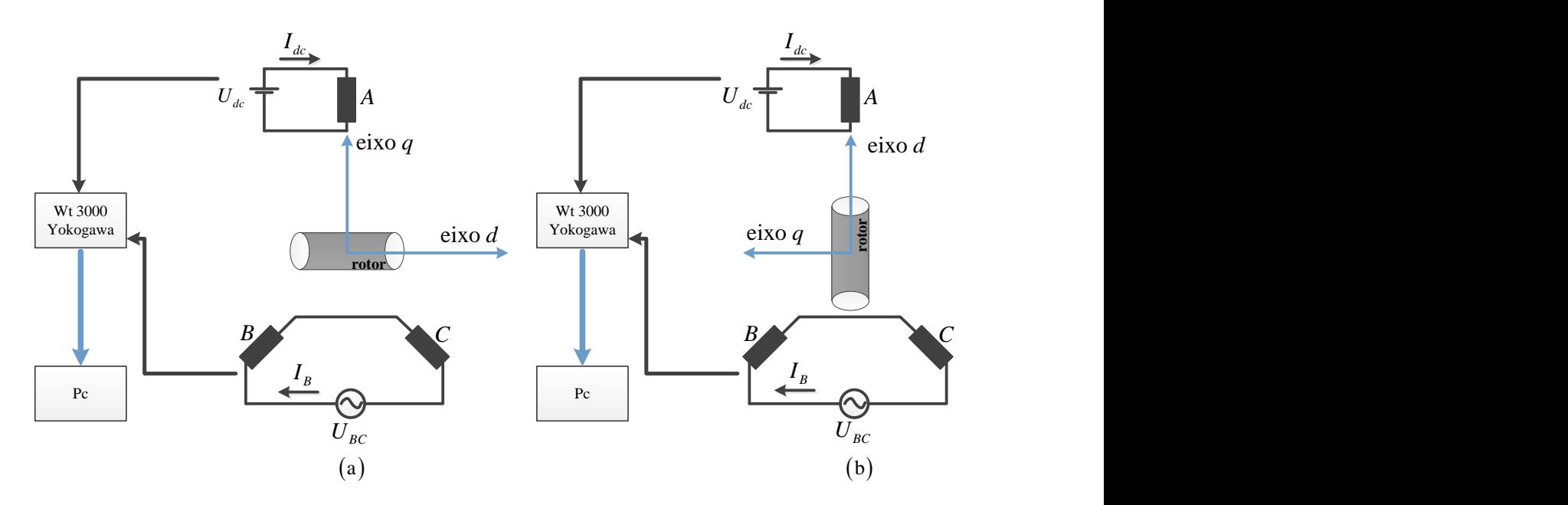

Fig. 18 - Montagens de rotor travado: (a) montagem para medida de *Lds* ; (b) montagem para medida de *<sup>L</sup>qs* .

Para a realização dos ensaios de caracterização de  $L_{ds}$  e  $L_{qs}$ , de acordo com a Fig. 18 são necessários os alinhamentos corretos do rotor. Como tal, para o caso da caracterização de *Lds* alimentaram-se os enrolamentos das fases *B* e *C* do estator com uma tensão AC, de acordo com a Fig. 19(a) até o rotor se alinhar devidamente. Desta forma, o ângulo elétrico formado entre o eixo *d* do rotor e o eixo da fase *A* é de  $\theta_e = 90^\circ$ . Para a parametrização de  $L_{qs}$  alimentou-se o enrolamento da fase *A*, deixando os enrolamentos das fases *B* e *C* em circuito aberto de acordo a Fig. 19 (b). Assim sendo, nesta situação o eixo *d* do rotor tende a fixar-se na posição de menor relutância, fazendo  $0^{\circ}$  com o eixo magnético da fase  $A$   $\left(\theta_{_{e}}=0^{\circ}\right)$ .

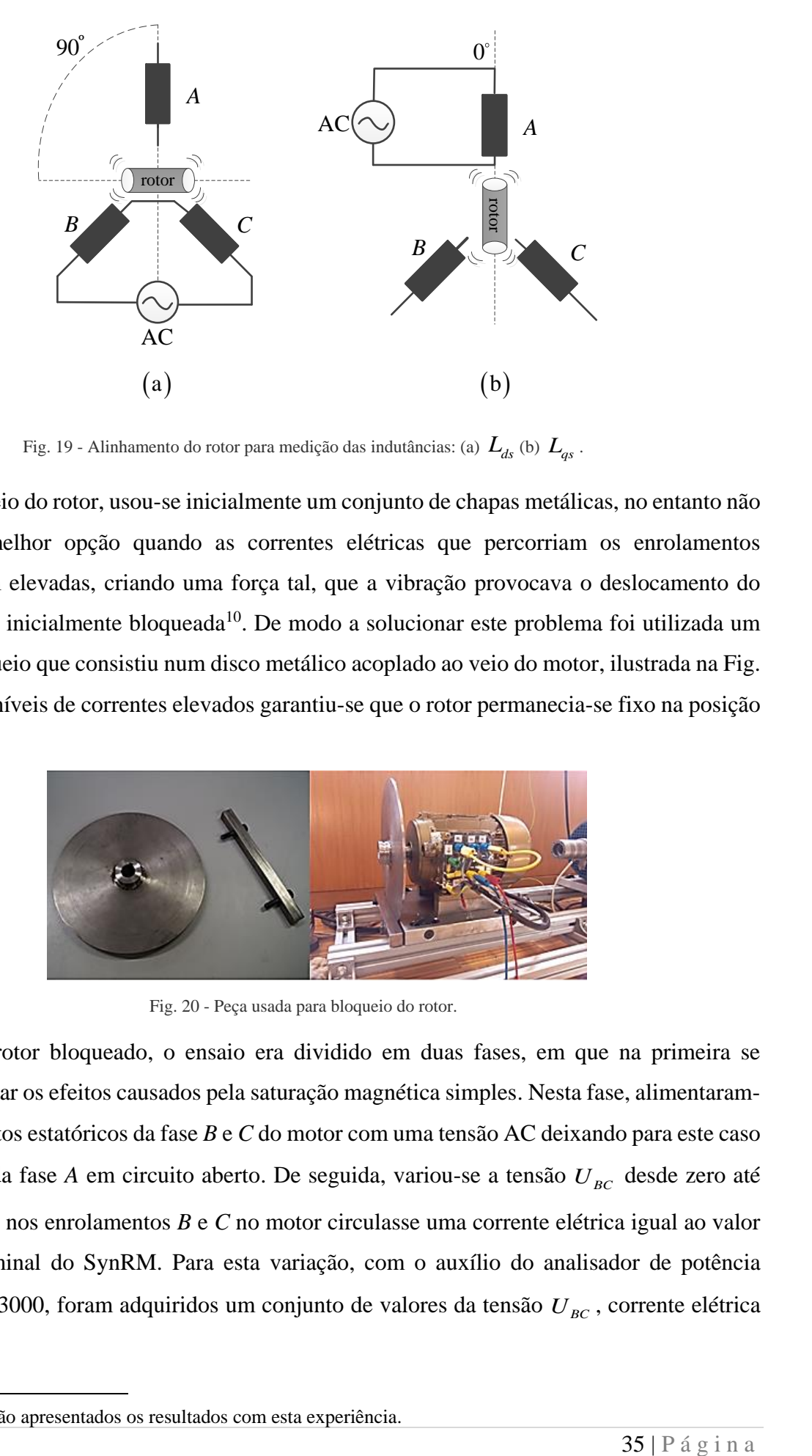

Fig. 19 - Alinhamento do rotor para medição das indutâncias: (a)  $L_{ds}$  (b)  $L_{qs}$ .

Para o bloqueio do rotor, usou-se inicialmente um conjunto de chapas metálicas, no entanto não se revelou a melhor opção quando as correntes elétricas que percorriam os enrolamentos estatóricos eram elevadas, criando uma força tal, que a vibração provocava o deslocamento do rotor da posição inicialmente bloqueada<sup>10</sup>. De modo a solucionar este problema foi utilizada um sistema de bloqueio que consistiu num disco metálico acoplado ao veio do motor, ilustrada na Fig. 20. Assim para níveis de correntes elevados garantiu-se que o rotor permanecia-se fixo na posição pretendida.

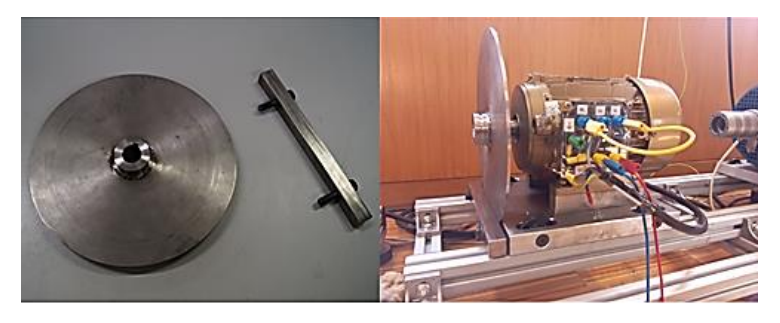

Fig. 20 - Peça usada para bloqueio do rotor.

Uma vez o rotor bloqueado, o ensaio era dividido em duas fases, em que na primeira se pretendia verificar os efeitos causados pela saturação magnética simples. Nesta fase, alimentaramse os enrolamentos estatóricos da fase *B* e *C* do motor com uma tensão AC deixando para este caso o enrolamento da fase A em circuito aberto. De seguida, variou-se a tensão  $U_{BC}$  desde zero até um valor tal que nos enrolamentos *B* e *C* no motor circulasse uma corrente elétrica igual ao valor da corrente nominal do SynRM. Para esta variação, com o auxílio do analisador de potência Yokogawa WT 3000, foram adquiridos um conjunto de valores da tensão  $U_{BC}$ , corrente elétrica

<sup>10</sup> No anexo B são apresentados os resultados com esta experiência.

*B I* e frequência *f* . Para minimizar os efeitos causados nas resistências dos enrolamentos estatóricos devido à temperatura, a cada ensaio foram medidos aos terminais dos enrolamentos os valores correspondentes, de forma a ser utilizado o valor intermedio das três medidas.

Para a parametrização das indutâncias sob os efeitos de saturação magnética cruzada, segundo as montagens da Fig. 18, alimentou-se o enrolamento da fase *A* com incrementos fixos de uma tensão contínua, tal que no seu enrolamento circulassem incrementos fixos de uma corrente elétrica continua  $I_{\alpha}$ . A cada incremento de  $I_{\alpha}$  seguia-se o procedimento do parágrafo anterior.

O cálculo das indutâncias realizou-se com base na equação (4.1) [51]. A partir desta, e com base nos valores recolhidos pelo analisador de potência nos ensaios é possível calcular a indutâncias segundos os eixos *dq* [51].

$$
L_{dqs} = \frac{1}{4\pi f} \sqrt{\left(\frac{U_{BC}}{I_B}\right)} - 4R_S^2
$$
 (4.1)

Para que na simulação do modelo computacional as indutâncias segundo o eixo *d* e *q* sejam caracterizadas, tendo em conta a saturação magnética e saturação magnética cruzada, a sua correta representação deve estar de acordo com  $L_{ds}(i_{ds},i_{qs})$  e  $L_{qs}(i_{ds},i_{qs})$ . Deste modo, as correntes  $I_{dc}$  e *B I* obtidas nos ensaios, que representam o valor contínuo e o valor eficaz das correntes dos enrolamentos da fase *A* e dos enrolamentos estatóricos da fase *B* e *C* respetivamente, é necessário transforma-las para um sistema de eixos *dq*. Assim sendo, inicialmente é necessário a representação das correntes para os seus valores instantâneos:

$$
\begin{cases}\ni_a = I_{dc} \\
i_b = -i_c = \sqrt{2}I_B \cos(\omega t + \alpha)\n\end{cases}
$$
\n(4.2)

e, sabendo que o valor do ângulo  $\theta_e$  para o ensaio de parametrização de  $L_{ds}$  é de 90° e para o ensaio de parametrização de  $L_{qs}$  é de 0°, recorrendo à transformação de Park, as correntes  $i_{ds}$  e  $i_{qs}$ para a parametrização de *Lds* são obtidas por:

$$
\begin{bmatrix} i_{ds} \\ i_{qs} \end{bmatrix} = \frac{2}{3} \begin{bmatrix} \cos\left(\frac{\pi}{2}\right) & \cos\left(\frac{\pi}{2} - \frac{2\pi}{3}\right) & \cos\left(\frac{\pi}{2} + \frac{2\pi}{3}\right) \\ -\sin\left(\frac{\pi}{2}\right) & -\sin\left(\frac{\pi}{2} - \frac{2\pi}{3}\right) & -\sin\left(\frac{\pi}{2} + \frac{2\pi}{3}\right) \end{bmatrix} \begin{bmatrix} i_a \\ i_b \\ -i_b \end{bmatrix}
$$
  
\n
$$
i_{ds} = 0i_a + \frac{2}{3} \frac{\sqrt{3}}{2} i_b + \frac{2}{3} \frac{\sqrt{3}}{2} i_b = \frac{2}{3} \sqrt{3} i_b
$$
  
\n
$$
i_{qs} = \left| -\frac{2}{3} i_a \right| = \frac{2}{3} i_a
$$
\n(4.3)

A transformação de Park aplicada às correntes  $I_{dc}$  e  $I_{B}$ , tendo em conta o uso da transformação em (4.2), para caracterização de *L qs* é:

$$
\begin{bmatrix} i_{ds} \\ i_{qs} \end{bmatrix} = \frac{2}{3} \begin{bmatrix} \cos(0) & \cos\left(0 - \frac{2\pi}{3}\right) & \cos\left(0 + \frac{2\pi}{3}\right) \\ -\sin(0) & -\sin\left(0 - \frac{2\pi}{3}\right) & -\sin\left(0 + \frac{2\pi}{3}\right) \end{bmatrix} \begin{bmatrix} i_a \\ i_b \\ -i_b \end{bmatrix}
$$
\n
$$
i_{ds} = \frac{2}{3}i_a
$$
\n
$$
i_{qs} = 0i_a + \frac{2}{3} \frac{\sqrt{3}}{2}i_b + \frac{2}{3} \frac{\sqrt{3}}{2}i_b = \frac{2}{3} \sqrt{3}i_b
$$
\n(4.4)

Através da equação (4.1) e das transformações (4.3) e (4.4) é possível obter um conjunto de pontos para os ensaios de determinação de  $L_{ds}(i_{ds},i_{qs})$  e  $L_{qs}(i_{ds},i_{qs})$  , como pode ser ilustrado nas figuras seguintes.

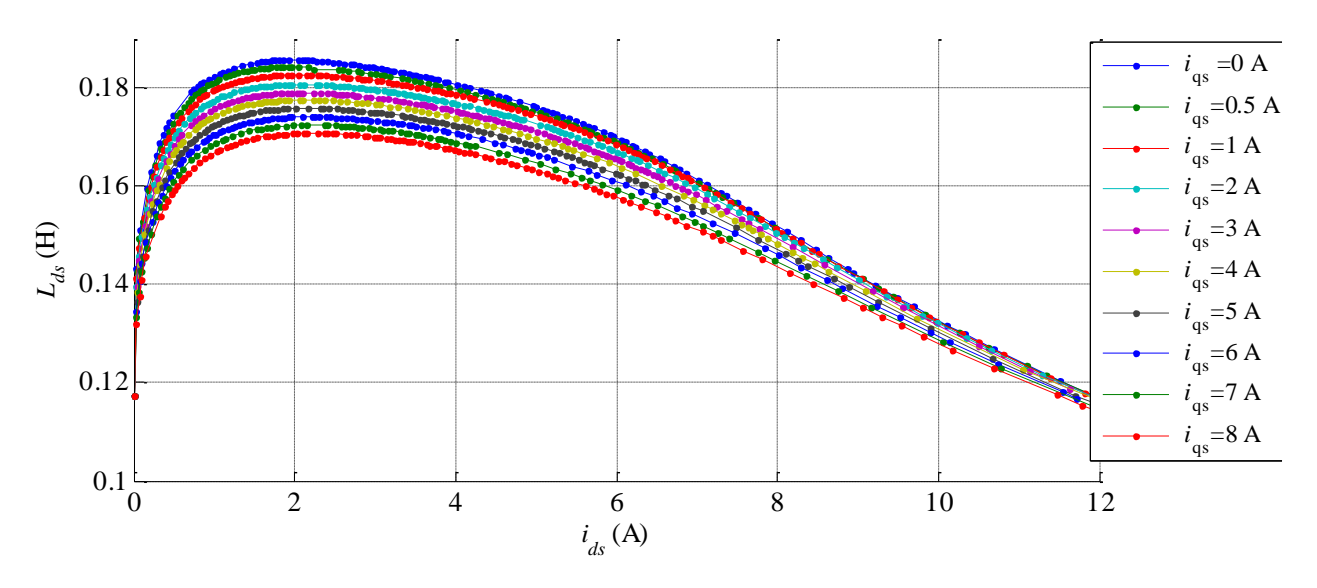

Fig. 21 - Variação da indutância  $L_{ds}$  em função de  $i_{ds}$  e  $i_{qs}$  .

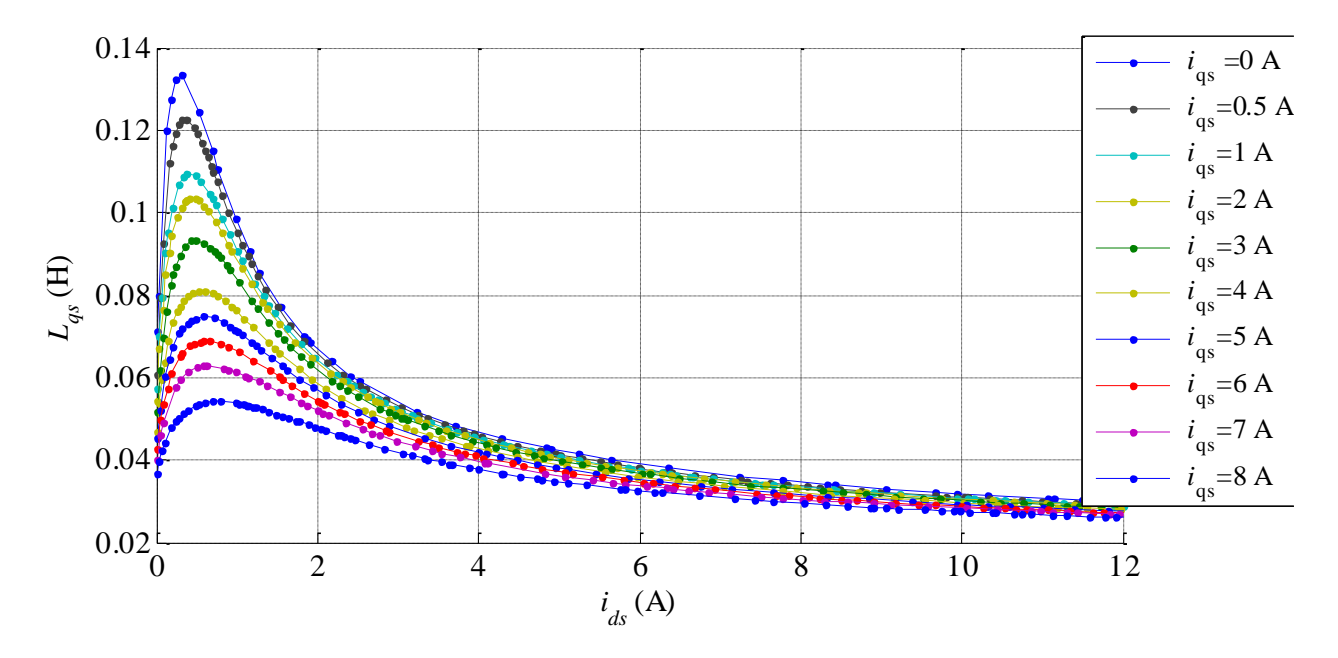

Fig. 22 - Variação da indutância  $L_{qs}$  em função de  $i_{ds}$  e  $i_{qs}$ .

Verifica-se pelas Fig. 21 e Fig. 22 um comportamento diferente entre as indutâncias. Esta diferença provém da geometria do rotor, uma vez que no eixo *d* o caminho magnético do fluxo é predominantemente composto por ferro e no eixo *q* predominantemente composto por ar. Como tal, a relutância magnética no eixo *d* é menor, assim sendo, apresenta um maior valor de indutância *Lds* comparativamente a *L qs* que terá uma relutância maior e, consequentemente, uma indutância menor. É ainda possível concluir que o comportamento inicial visualizado nas figuras se identifica com a curva natural de magnetização visualizada nos materiais ferromagnéticos. Ressalvando que esta tendência não é visualizada em nenhum documento da literatura, revelando-se deste modo, através da elevada precisão dos dados obtidos como um novo passo na literatura elaborado por este trabalho. Como última conclusão destes resultados é possível afirmar que o motor mantém a sua saliência magnética até mesmo para os valores de corrente muito baixos (alguns mA), provando desta forma a existência de saliência magnética do motor mesmo para valores muito baixos ou nulos.

Após o cálculo e obtenção dos pontos para as indutâncias  $L_{ds}$  e  $L_{qs}$ , passa a existir a necessidade de encontrar um método para que estes valores possam ser introduzidos na modelação do motor em Simulink.

Desta forma, primeiramente usou-se o método em [48], que consistia no uso de polinómios interpoladores. No entanto, devido aos maus resultados de interpolação descartou-se este método. Posto isto, com base em [10, 54] o uso de tabelas interpoladoras (*lookup tables*) do Simulink foi a solução encontrada para implementação. Deste modo, para que este método seja fiável existiu a necessidade de gerar um grande conjunto de pontos para além dos obtidos na prática. Assim sendo, para obter esta interpolação foram executados os seguintes passos em script de Matlab:

- Carregamento dos vetores dos ensaios.
- Aplicação da interpolação *spline* (Fig. 23), a cada ensaio;
- Criação de novos vetores;

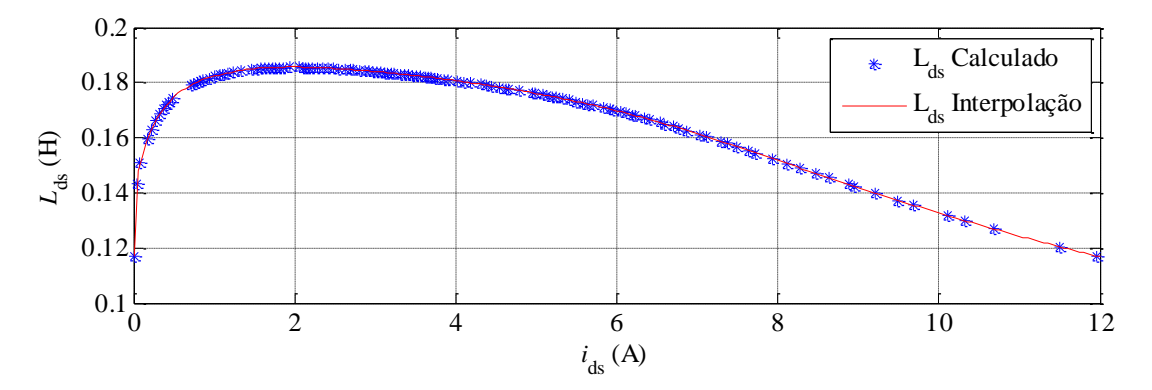

Fig. 23 - Ensaio de interpolação dos pontos obtidos de um ensaio de *Lds* .

Com o script criado, o utilizador antes de iniciar a simulação do modelo computacional executao, e automaticamente as tabelas de interpolação do Simulink sincronizam com os vetores carregados.

O resultado final da caracterização das indutâncias  $L_{ds}(i_{ds}, i_{qs})$  e  $L_{qs}(i_{ds}, i_{qs})$  numa apresentação 3D incluindo os efeitos de saturação magnética e saturação magnética cruzada, é apresentado na seguinte figura.

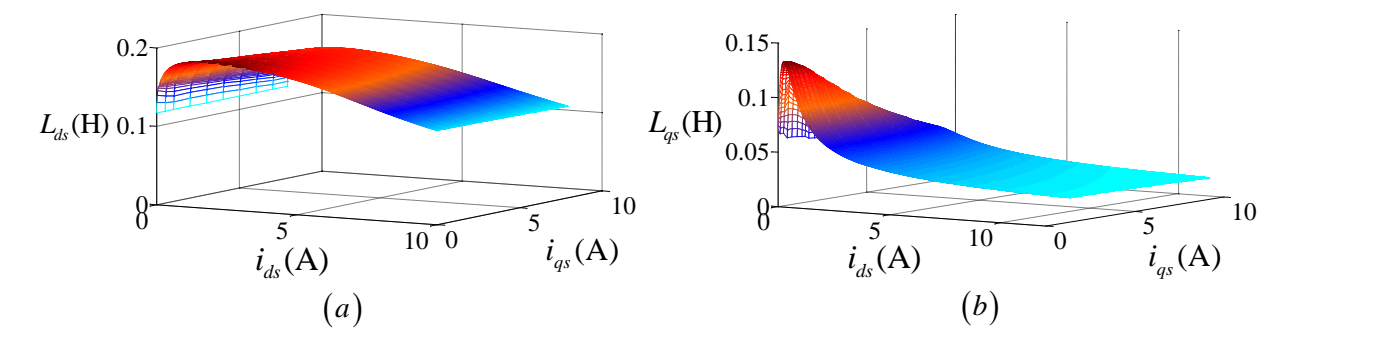

Fig. 24 - Gráfico 3D da variação das indutâncias com a corrente segundo os eixos *dq*: (a)  $L_{ds}$  ; (b)  $L_{qs}$  .

## **4.2 Parametrização da inércia e coeficiente de atrito viscoso**

Pelo que foi referido no início deste capítulo, para que os comportamentos mecânicos do modelo de simulação se aproxime do motor em estudo é necessário que os valores de inércia e coeficiente de atrito viscoso sejam próximos dos valores reais. Para tal, em [55] é apresentada uma caracterização baseada numa equação diferencial, para aproximação do teste de desaceleração do

motor. Este teste usando o controlo desenvolvido em [47] impôs-se uma velocidade de referência no motor de 1500 rpm (velocidade nominal). De seguida, desligou-se a alimentação do mesmo, de modo a que o motor desacelerasse de forma natural. Desde forma obteve-se a curva de desaceleração ilustrada na Fig. 25.

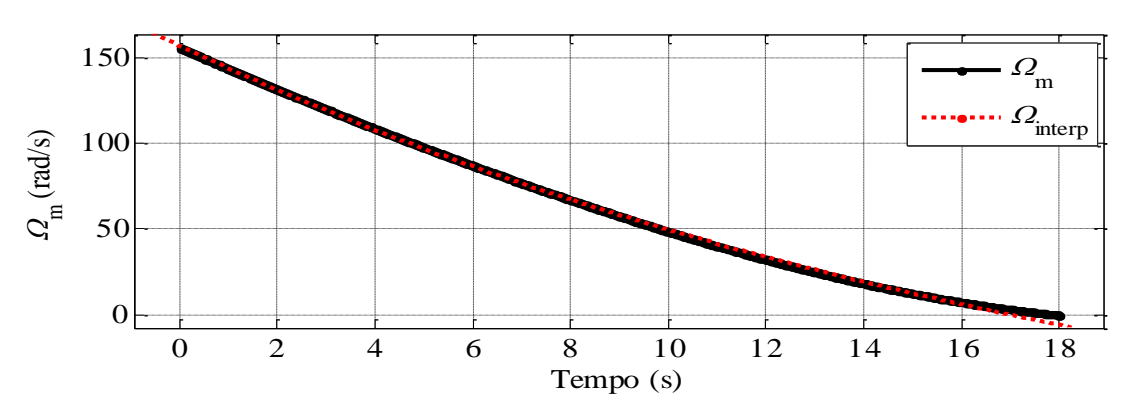

Fig. 25 - Interpolação da desaceleração do motor.

Com a curva obtida aplicou-se a fórmula de aproximação proposta em [55], que consiste na resolução de uma equação diferencial em ordem à velocidade angular mecânica do motor.

$$
T_e - T_r = J \frac{d\Omega_m}{dt} + B\Omega_m \tag{4.5}
$$

A solução desta equação diferencial é igual a soma da solução particular mais a solução homogénea dadas da seguinte forma:

$$
e_p = -\frac{T_r}{B} \tag{4.6}
$$

$$
e_h = Ae^{-\frac{B}{J}t}
$$
 (4.7)

Resolvendo (4.5) em ordem a velocidade angular mecânica de rotação, a equação geral é dada por:

$$
\Omega_m = \left(\Omega_{\text{initial}} + \frac{T_r}{B}\right)e^{-\frac{B}{J}t} - \frac{T_r}{B}
$$
\n(4.8)

Com a equação anterior e recorrendo à ferramenta cftool do Matlab, chegou-se a uma interpolação que caracterizou o binário resistivo do motor, a sua inércia e o seu coeficiente de atrito viscoso de acordo com a seguinte tabela.

Tabela 1 - Valores mecânicos obtidos pela interpolação.

| $T_r$ (Nm) | $J$ (kg.m <sup>2)</sup> | $B$ (N.m.s/rad) |
|------------|-------------------------|-----------------|
| 0.3535     | 0.05917                 | 0.002849        |

## **4.3 Parametrização de** *R s* **e**  *R c*

Relativamente a estes parâmetros, o valor da resistência dos enrolamentos estatóricos *R s* é de fácil parametrização, uma vez que a medição é feita por um ohmímetro ligado aos terminais dos enrolamentos estatóricos do motor. O único aspeto a ter em conta na sua parametrização é a variação deste parâmetro com a variação da temperatura como referido anteriormente. Face a isto foram adquiridos três valores de acordo com diferentes temperaturas do motor, como se mostra na tabela seguinte.

| Temperatura                                     | Resistência $(\Omega)$ |
|-------------------------------------------------|------------------------|
| Motor à temperatura ambiente<br>$(22^{\circ}C)$ | $1.14 \Omega$          |
| Motor à temperatura de 38.61°C                  | $1.21 \Omega$          |
| Motor à temperatura de 52.90°C                  | $1.27\Omega$           |

Tabela 2 - Variação da resistência dos enrolamentos do SynRM com a temperatura.

Na obtenção dos valores da resistência de perdas no ferro, esta continua a ser muito difícil de caracterizar, apresentando uma discrepância significativa. As fontes para as discrepâncias são, por um lado, a dificuldade de medir e determinar diretamente as perdas no ferro, por outro lado, a necessidade de um conhecimento bastante detalhado dos materiais construtivos do motor [37]. Como tal, as formas analíticas como a fórmula de Steinmetz [56] ou o modelo de Bertotti [37] são exemplos que necessitam de um grande poder de cálculo e tempo para que, utilizando elementos finitos, os possa resolver. Assim sendo, optou-se por um método de aproximação da resistência de perdas no ferro abordado de seguida.

O método adotado descrito em [40, 53] consiste na fixação de vários níveis de fluxo de referência para diversas gamas de velocidade. Assim sendo, de acordo com a Fig. 26 o ensaio experimental consiste em controlar o motor, que se encontra ligado em estrela, impondo as condições pretendidas com auxílio do controlo realizado por [47], estabelecendo assim os passos para a parametrização. A cada ensaio, com a fixação de um nível de fluxo e velocidades diferentes, são adquiridos através do analisador de potência, os valores de tensão, corrente elétrica, potência ativa, frequência e fator de potência do motor.

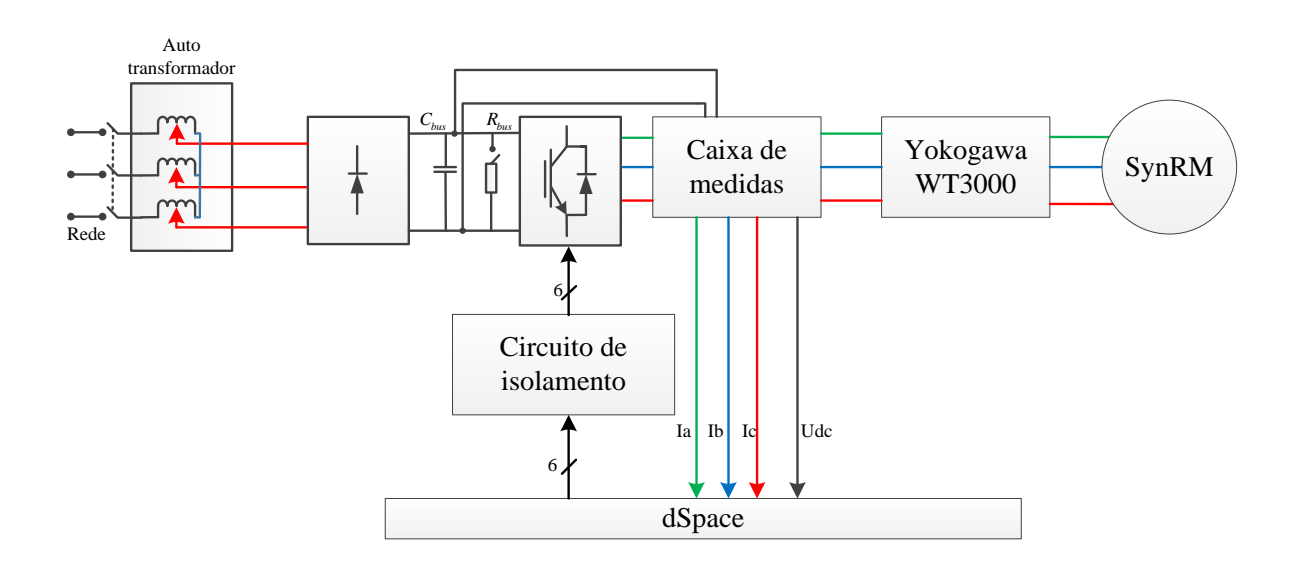

Fig. 26 - Processo de aquisição de medidas para cálculo da resistência de perdas no ferro.

No entanto, é necessário salientar que os valores obtidos estavam a ser afetados por um filtropassa baixo de 500 Hz, uma vez que no capítulo anterior a implementação da resistência de perdas no ferro no modelo de simulação ignora os harmónicos de alta frequência no SynRM.

Uma vez obtidos os valores de cada ensaio, o primeiro passo consistiu em calcular a tensão aos terminais da resistência de perdas no ferro.

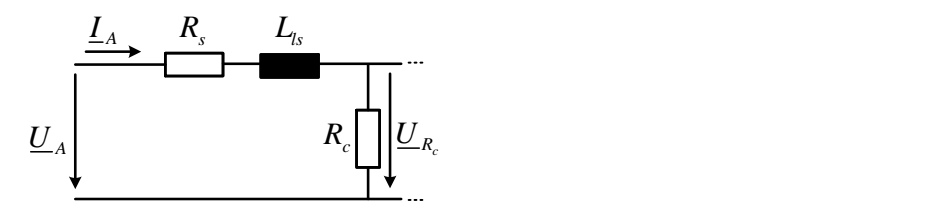

Fig. 27 - Circuito de análise do cálculo da tensão de perdas no ferro.

Portanto, esta tensão é obtida com base na análise do circuito da Fig. 27, salientando para este cálculo a consideração da indutância de fugas se encontra em série com *R s* .

$$
\underline{U}_{Rc} = \underline{U}_A - R_s \underline{I}_A - \underline{U}_{L_s} \tag{4.9}
$$

Com a queda de tensão aos terminais de *R c* , esta é calculada por:

$$
R_c = 3 \frac{U_{Rc}^2}{P_c} \,, \tag{4.10}
$$

em que *P c* é a potência de perdas no ferro subtraindo a potência de perdas no cobre e perdas mecânicas à potência de entrada.

$$
P_c = P_{in} - P_{cu} - P_m \tag{4.11}
$$

Sendo então necessário o cálculo da potência de perdas no cobre e mecânica dadas por:

$$
P_{cu} = 3R_s I_A^2 \tag{4.12}
$$

$$
P_m = B \cdot \Omega_m + T_r \cdot \Omega_m \tag{4.13}
$$

Os parâmetros *B* e *T<sub>r</sub>* presentes na equação (4.13) são obtidos pelas parametrizações da secção anterior.

 $P_a = B \cdot \Omega_m + T$ .  $\Omega_m$  (4.13<br>
uação (4.13) são obtidos pelas parametrizações da secção<br>
tou-se que para alguns níveis de fluxo, o comportamente<br>
a cocrente. Ou seja, o comportamento de variação nã<br>
tida que o módulo do flux Após a realização dos ensaios, notou-se que para alguns níveis de fluxo, o comportamento esperado para resistência R<sub>c</sub> não era coerente. Ou seja, o comportamento de variação não respeitava os seguintes passos: à medida que o módulo do fluxo diminuía, as perdas no ferro diminuem e, consequentemente, o valor de resistência de perdas no ferro aumenta. A solução encontrada para solucionar este problema foi a caracterização da resistência de perdas no ferro recorrendo a interpolações. Assim sendo, nos motores elétricos as perdas no ferro são divididas em perdas por histerese e perdas por correntes de Foucault. As perdas por histerese variam linearmente com o quadrado do fluxo e linearmente com a frequência e as perdas por corrente de Foucault varia linearmente com o quadrado da frequência e o quadrado do fluxo [37]. Por simplificação realizou-se apenas interpolações lineares para a caracterização das perdas por histerese.

Aplicando as interpolações lineares apresentadas em anexo C obteve-se o seguinte gráfico da resistência em função do quadrado do fluxo.

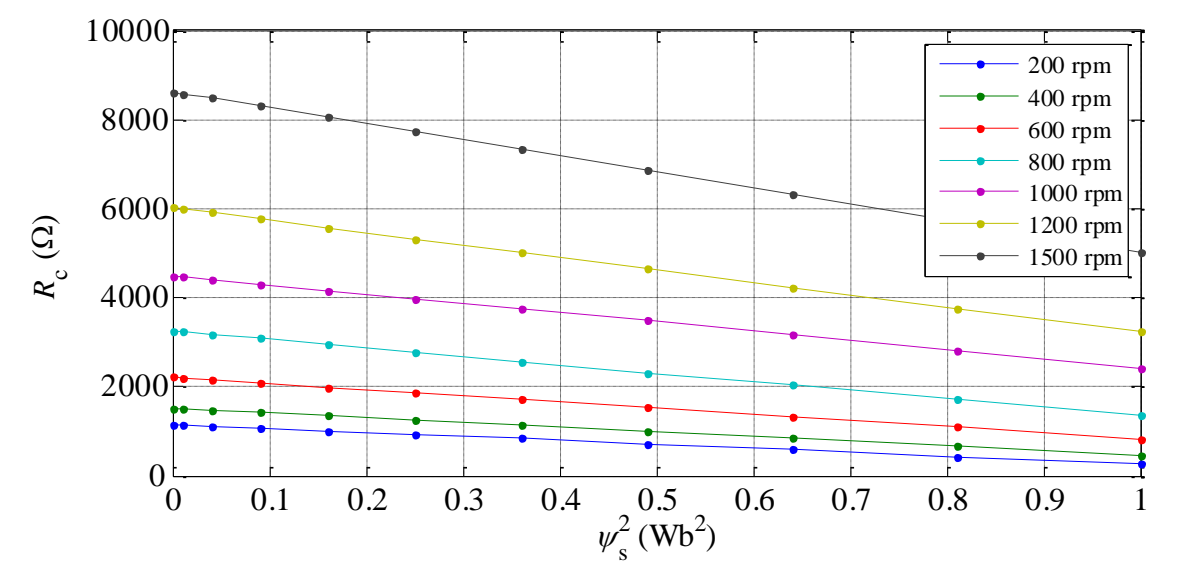

Fig. 28 – Variação teórica de resistência de perdas do ferro em função do quadrado do fluxo encadeado estatórico do motor.

Para que os valores de R<sub>c</sub> obtidos sejam introduzidos em ambiente de simulação, aos resultados de  $R_c(n, \psi_s)$ , é-lhes aplicado de igual forma o procedimento aplicado às indutâncias  $L_{ds}$  e  $L_{qs}$ . Criando desta forma um maior conjunto de pontos e a fácil sincronização dos vetores para o Simulink. Os resultados finais da variação de  $R_c(n, \psi_s)$  são apresentados na Fig. 29.

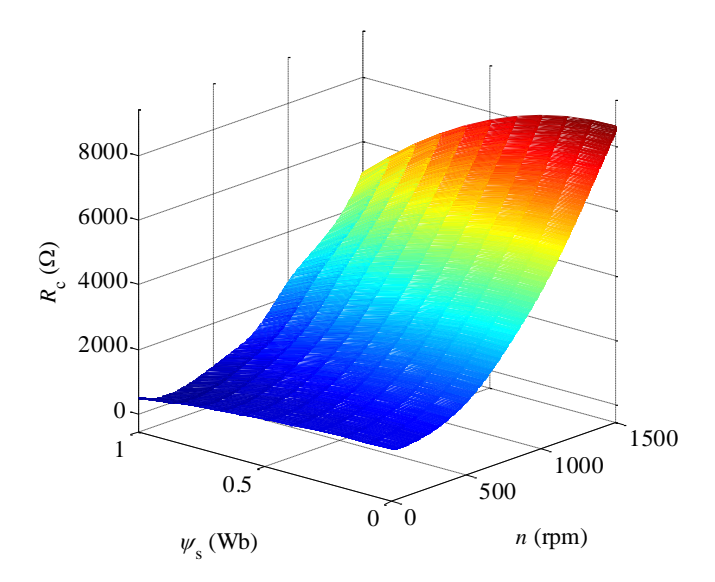

Fig. 29 - Gráfico da variação da resistência de perdas no ferro em função do fluxo estatórico e velocidade de rotação do motor.

## **4.4 Parametrização de**  *Lls*

A parametrização da indutância de fugas *Lls* é realizada, de forma aproximada, de acordo com o ensaio homopolar das máquinas elétricas, descritas em [57]. Assim sendo, de acordo com o esquema da Fig. 30 é possível verificar-se que o ensaio consiste na aplicação de uma tensão sinusoidal aos enrolamentos estatóricos do motor, ligados em série.

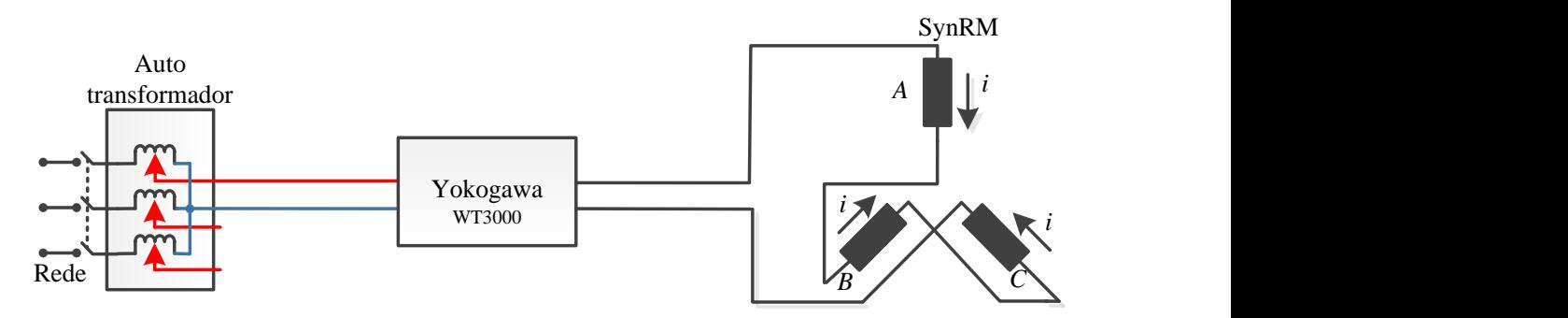

Fig. 30 - Ensaio homopolar das máquinas elétricas para parametrização de *Lls* .

Com ajuda do analisador de potência são obtidos os valores de tensão e corrente elétrica, e medidas as resistências dos enrolamentos estatóricos na situação do motor a temperatura elevada. Os valores obtidos encontram-se na seguinte tabela.

Tabela 3 - Valores obtidos pelo analisador de potência no ensaio homopolar.

| U(V) | I(A) | $R_{s}(\Omega)$ |
|------|------|-----------------|
| 22.6 | 3.25 | 1.27            |

Sabendo os valores de tensão e corrente elétrica, a impedância total dos enrolamentos estatóricos do motor é obtida por:

$$
Z = \frac{U}{I} = \frac{22.6}{3.25} = 6.935 \,\Omega \quad , \tag{4.14}
$$

como tal, o valor associado à indutância de fugas será a parte imaginária de *Z* , sendo *X<sup>L</sup>* dado por:

$$
X_L = \sqrt{Z^2 - 1.27^2} = 6.8342 \,\Omega \,. \tag{4.15}
$$

Deste modo, o valor da indutância de fugas a ser aplicada no modelo de simulação é:

$$
= \frac{U}{I} = \frac{22.6}{3.25} = 6.935 \Omega \quad , \tag{4.14}
$$
  
ncia de fugas será a parte imaginária de Z, sendo  $X_L$  dado  

$$
= \sqrt{Z^2 - 1.27^2} = 6.8342 \Omega. \tag{4.15}
$$
  
efugas a ser aplicada no modelo de simulação é:  

$$
L_{ls} = \frac{X_L}{2\pi 50} = 0.0217 \text{ H}. \tag{4.16}
$$

# **5.Análise de resultados**

De modo a validar o modelo computacional desenvolvido, neste capítulo, serão discutidos os ensaios experimentais realizados, comparando com os obtidos em ambiente de simulação, utilizando a estratégia de controlo de orientação do fluxo ativo [47]. Os ensaios ilustraram o funcionamento do motor sob vários regimes de carga, a diferentes velocidades, em regime permanente e dinâmico. No anexo F são apresentados outros ensaios relevantes utilizando a estratégia de controlo MTPA, completando assim a validação do modelo utilizando uma estratégia de controlo diferente.

Por último são apresentados resultados que exploram a potencialidade do modelo. Como tal, com vista a compreender os efeitos causados pela mudança dos parâmetros do motor, variou-se a saliência do motor e analisou-se as consequências dessa alteração. Para perceber a importância da resistência associada às perdas do ferro, realizou-se um ensaio onde esta foi desprezada.

### **5.1 Modelo global do acionamento na simulação**

Para que sejam apresentados os resultados do funcionamento do motor no modelo computacional desenvolvido, é necessário introduzir toda a réplica do acionamento que é usado experimentalmente. Assim sendo, na figura seguinte está ilustrado o modelo global do acionamento.

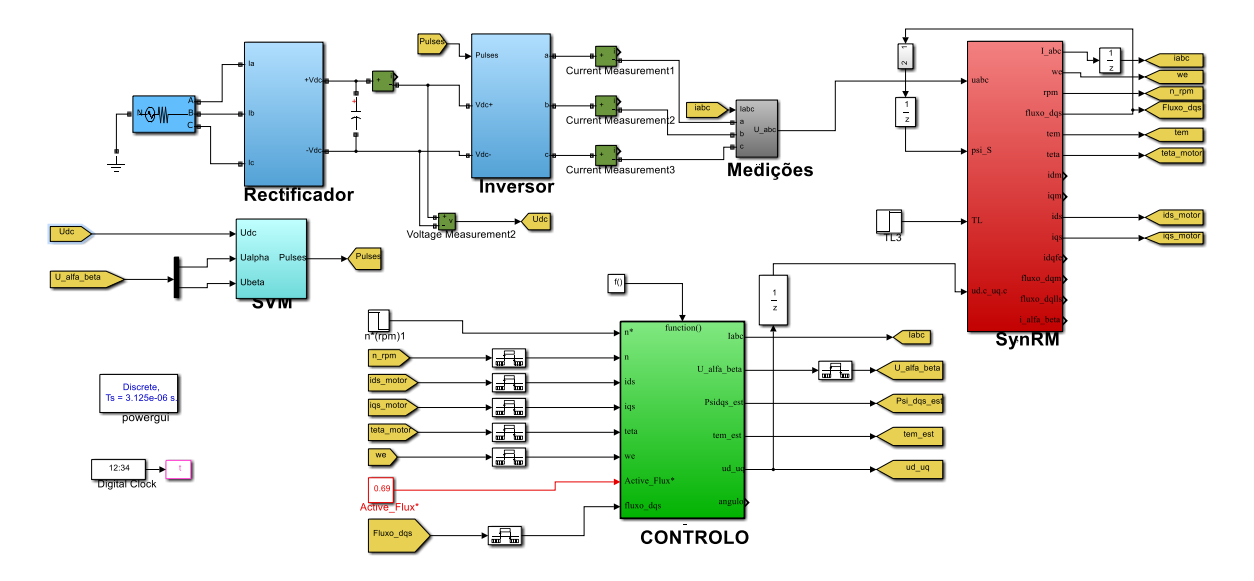

Fig. 31 - Modelo global do acionamento em ambiente de simulação.

No bloco "SynRM" está incluído todo o modelo computacional desenvolvido e abordado no terceiro capítulo. Este bloco tem como entradas as tensões convertidas pelo bloco "medições", a realimentação do módulo do fluxo, binário de carga, e as tensões em eixos *dq* provenientes do controlo.

No bloco "controlo" está incluída, para este acionamento, a estratégia de controlo desenvolvida em [47], abordada resumidamente na secção 3.2.2. O controlo por fluxo ativo necessita como entradas a velocidade de referência, o fluxo ativo de referência, as correntes de alimentação provenientes do modelo do motor, o ângulo da posição do rotor e velocidade. Deste controlo resultam as tensões *αβ*, a aplicar no SVM, e as tensões *dq*, sem os harmónicos de alta frequência para o modelo computacional do SynRM.

O bloco "SVM" corresponde ao modelador SVM, tendo como saídas os impulsos de comando dos IGBTs do inversor trifásico e como entradas as tensões *αβ* do sistema de controlo.

O bloco "retificador", tal como o nome sugere, consiste num retificador trifásico não controlado. Este é constituído por seis díodos alimentados por uma fonte de tensão trifásica. Em paralelo com o retificador é introduzido um condensador com capacidade de 4700 µF, simulando deste modo o banco de condensadores presente nos ensaios experimentais, tendo como objetivo a diminuição de oscilações da tensão retificada. O bloco "inversor" é composto por seis IGBTs com o respetivo díodo em antiparalelo.

Por fim o bloco "medições" tem como função converter os sinais de potência para sinais de Simulink, de forma a poderem ser usados na alimentação do modelo do SynRM.

Para que o controlo do modelo SynRM se aproxime do mundo real, foi utilizado o mesmo período de amostragem, ou seja de 78.125 µs. Com o intuito de sincronizar o controlo, é igualada a frequência de comutação dos IGBTs, utilizando assim 12.8 kHz. No modelo do SynRM, como se pretendia uma grande semelhança com o motor real, o tempo de amostragem deve ser bastante pequeno, de modo a que se aproxime de um sistema contínuo. Assim sendo, usou-se um tempo de amostragem de 3.125 µs. Também é de salientar que todos os parâmetros dos controladores  $PI<sup>11</sup>$ utilizados são idênticos aos utilizados nos ensaios práticos.

### **5.2 Validação do modelo desenvolvido**

Com o objetivo de validar o modelo desenvolvido, nesta secção serão apresentados resultados obtidos nos ensaios experimentais e em ambiente de simulação realizados para diferentes regimes, tanto de velocidade como de carga, utilizando a estratégia de controlo desenvolvida em [47], para a realização dos mesmos.

<sup>11</sup> Valores dos parâmetros apresentados no anexo G

#### **5.2.1 Funcionamento do SynRM sem carga em regime permanente**

Os resultados ilustrados de seguida são relativos ao ensaio em regime permanente do acionamento sem carga para uma velocidade de referência de 1200 rpm (Fig. 32) e 500 rpm (Fig. 33), sendo mostrados os resultados da prática no lado esquerdo e da simulação no lado direito.

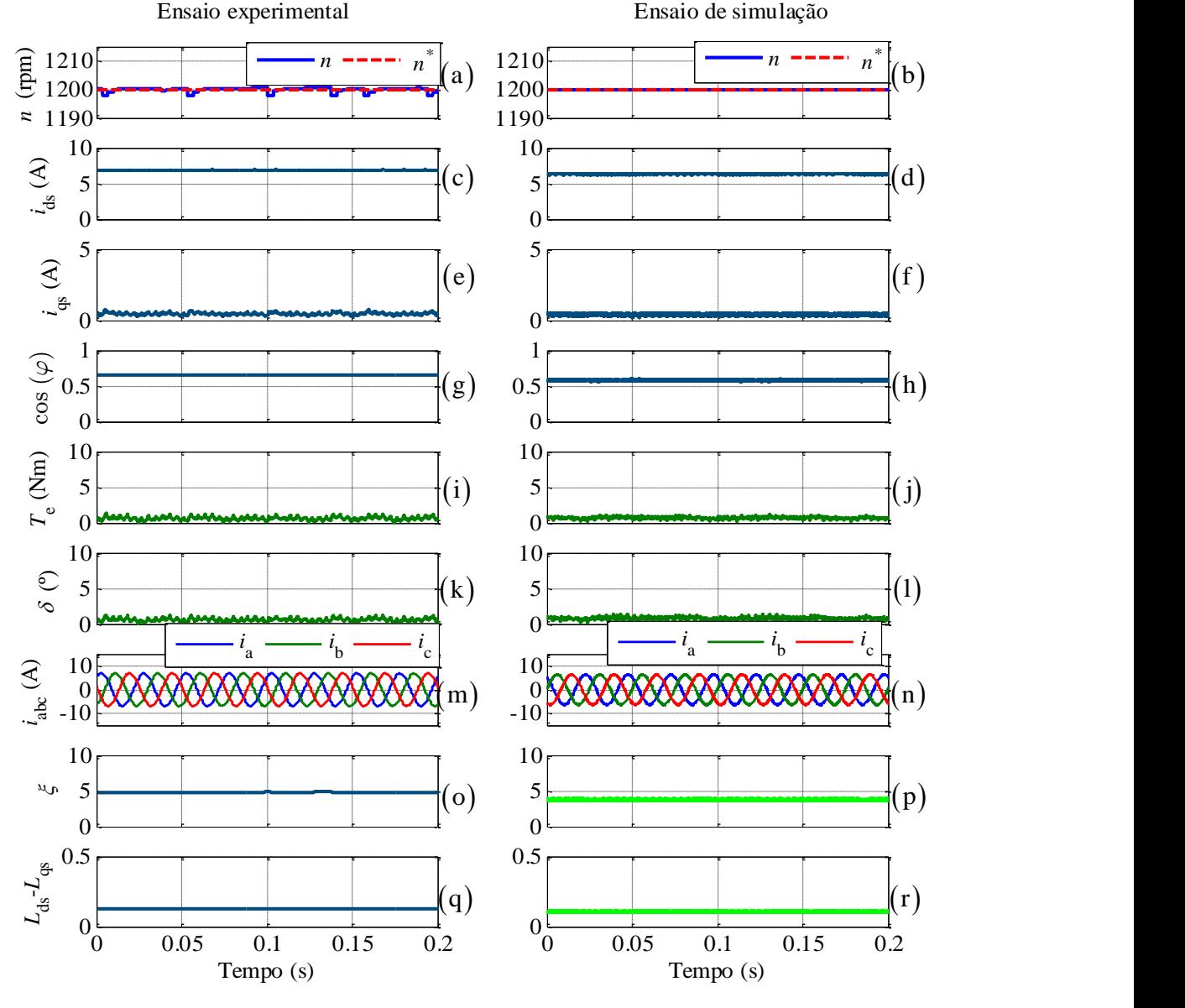

Fig. 32 - Resultados experimentais e de simulação para uma velocidade de 1200 rpm com binário de carga nulo: (a) e (b) velocidade de rotação do motor e referência; (c) e (d) corrente segundo o eixo *d*; (e) e (f) corrente segundo o eixo *q*; (g) e (h) fator de potência; (i) e (j) binário eletromagnético; (k) e (l) ângulo de carga; (m) e (n) correntes de alimentação do motor; (o) e (p) saliência magnética; (q) e (r) subtração da indutância  $L_{ds} - L_{qs}$  .

Na Fig. 32 é possível verificar-se um comportamento idêntico do modelo de simulação comparativamente ao motor SynRM, apresentando menos *ripple* na velocidade como é possível verificar nas Fig. 32(a) e Fig. 32(b). O modelo apresenta uma pequena discrepância relativamente ao nível de corrente segundo o eixo *d,* visualizado na Fig. 32(d), com o obtido na Fig. 32(c). Esta discrepância deve-se à parametrização da indutância dos enrolamentos estatóricos segundo o eixo

*d* não ser perfeita, e como tal estar um pouco sobredimensionada, como consequência, promovem alterações do fator de potência (Fig. 32(h)) e da saliência magnética (Fig. 32(p)), relativamente ao ensaio experimental.

Na Fig. 33 são ilustrados os resultados relativos ao ensaio em regime permanente do acionamento com o motor em vazio, para uma velocidade de referência de 500 rpm.

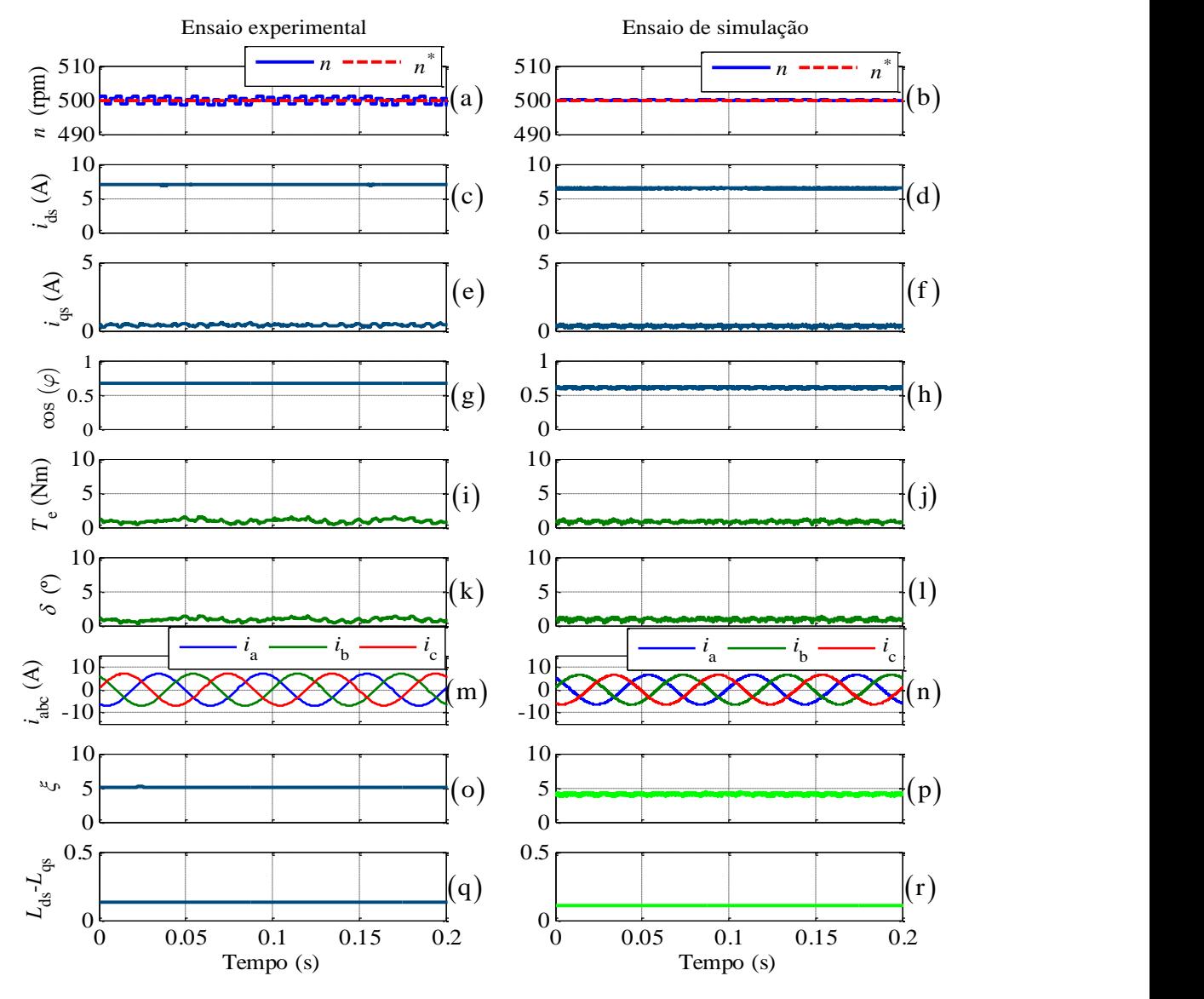

Fig. 33 - Resultados experimentais e de simulação para uma velocidade de 500 rpm com binário de carga nulo: (a) e (b) velocidade de rotação do motor e referência; (c) e (d) corrente segundo o eixo *d*; (e) e (f) corrente segundo o eixo *q*; (g) e (h) fator de potência; (i) e (j) binário eletromagnético; (k) e (l) ângulo de carga; (m) e (n) correntes de alimentação do motor; (o) e (p) saliência magnética; (q) e (r) subtração da indutância  $L_{ds} - L_{gs}$  .

Na Fig. 33, onde são apresentadas as evoluções das várias grandezas, com o motor a rodar a 500 rpm, são igualmente obtidos bons resultados em ambiente real, comprovando os obtidos em simulação. A pequena diferença das saliências magnéticas visualizadas na Fig. 33(o) e (p) é devida novamente ao pequeno sobredimensionamento das indutâncias, e como tal o fator de potência (Fig.
33(h)) e corrente de alimentação segundo o eixo *d* (Fig. 33(d)) serem ligeiramente menores quando comparadas com as obtidas no ensaio experimental.

### **5.2.2 Funcionamento do SynRM com carga nominal em regime permanente**

Os resultados apresentados de seguida são relativos ao funcionamento do acionamento em regime permanente para um binário de carga nominal do SynRM, correspondendo às velocidades de referência de 1200 rpm e 500 rpm, respetivamente.

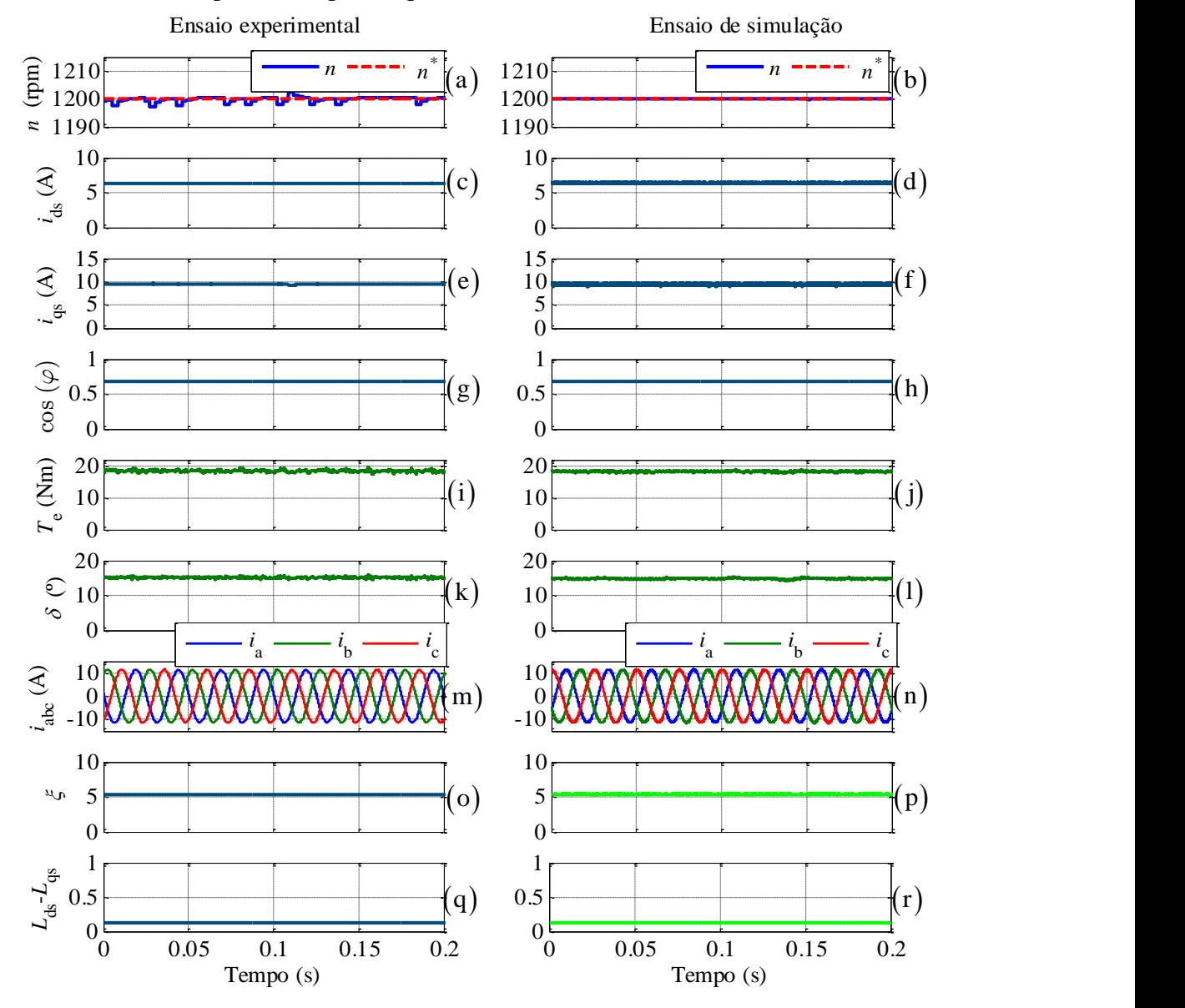

Fig. 34 - Resultados experimentais e de simulação para uma velocidade de 1200 rpm e com binário nominal: (a) e (b) velocidade de rotação do motor e referência; (c) e (d) corrente segundo o eixo *d*; (e) e (f) corrente segundo o eixo *q*; (g) e (h) fator de potência; (i) e (j) binário eletromagnético; (k) e (l) ângulo de carga; (m) e (n) correntes de alimentação do motor; (o) e (p)

saliência magnética; (q) e (r) subtração da indutância  $L_{ds} - L_{qs}$  .

Na Fig. 34 ilustra os resultados do funcionamento do motor e modelo de simulação em regime permanente para uma velocidade de referência de 1200 rpm a uma carga nominal. É possível verificar que os resultados são idênticos sem apresentar imprecisões notórias, ressalvando apenas

o resultado da velocidade do motor que na simulação (Fig. 34(b)) apresenta uma elevada precisão, não contendo o *ripple* verificado no ensaio experimental mesmo em regimes de carga elevados.

Na Fig. 35 são ilustrados os resultados relativos ao ensaio em regime permanente do acionamento com carga nominal para uma velocidade de referência de 500 rpm.

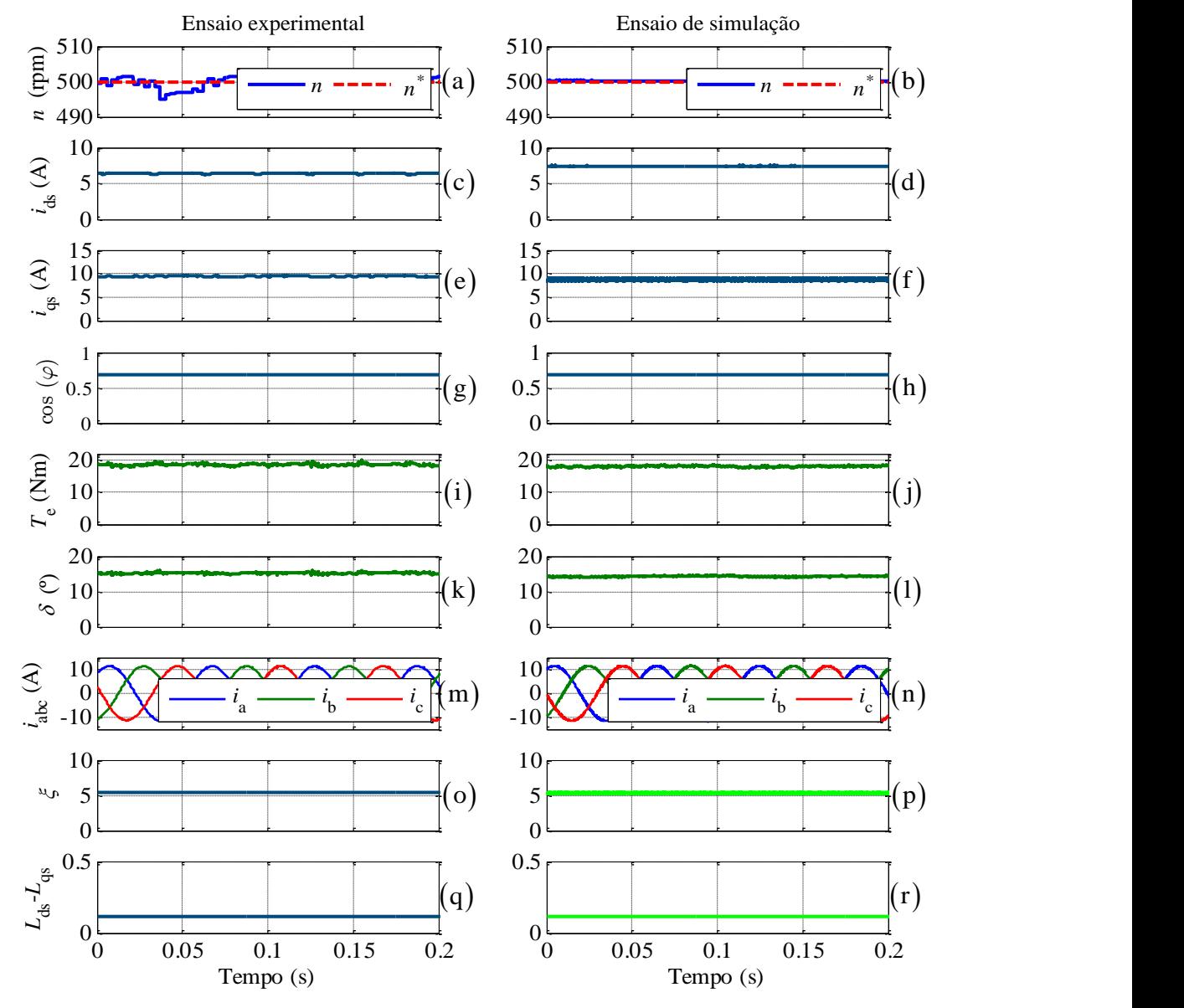

Fig. 35 - Resultados experimentais e de simulação para uma velocidade de 500 rpm e com binário nominal: (a) e (b) velocidade de rotação do motor e referência; (c) e (d) corrente segundo o eixo *d*; (e) e (f) corrente segundo o eixo *q*; (g) e (h) fator de potência; (i) e (j) binário eletromagnético; (k) e (l) ângulo de carga; (m) e (n) correntes de alimentação do motor; (o) e (p) saliência magnética; (q) e (r) subtração da indutância  $L_{ds} - L_{qs}$  .

Os resultados apresentados do modelo computacional na figura anterior ilustram um bom funcionamento comparativamente ao motor real, mas a baixas velocidades estão refletidas as pequenas discrepâncias relativamente às correntes segundo o eixo *d* (Fig. 35(d)) e *q* (Fig. 35(f)) provenientes dos pequenos erros da parametrização das indutâncias.

### **5.2.3 Degrau de velocidade de 500 rpm para 1200 rpm**

A Fig. 35 mostra os resultados relativos a uma transição estando um binário de carga de 15 Nm aplicado ao motor.

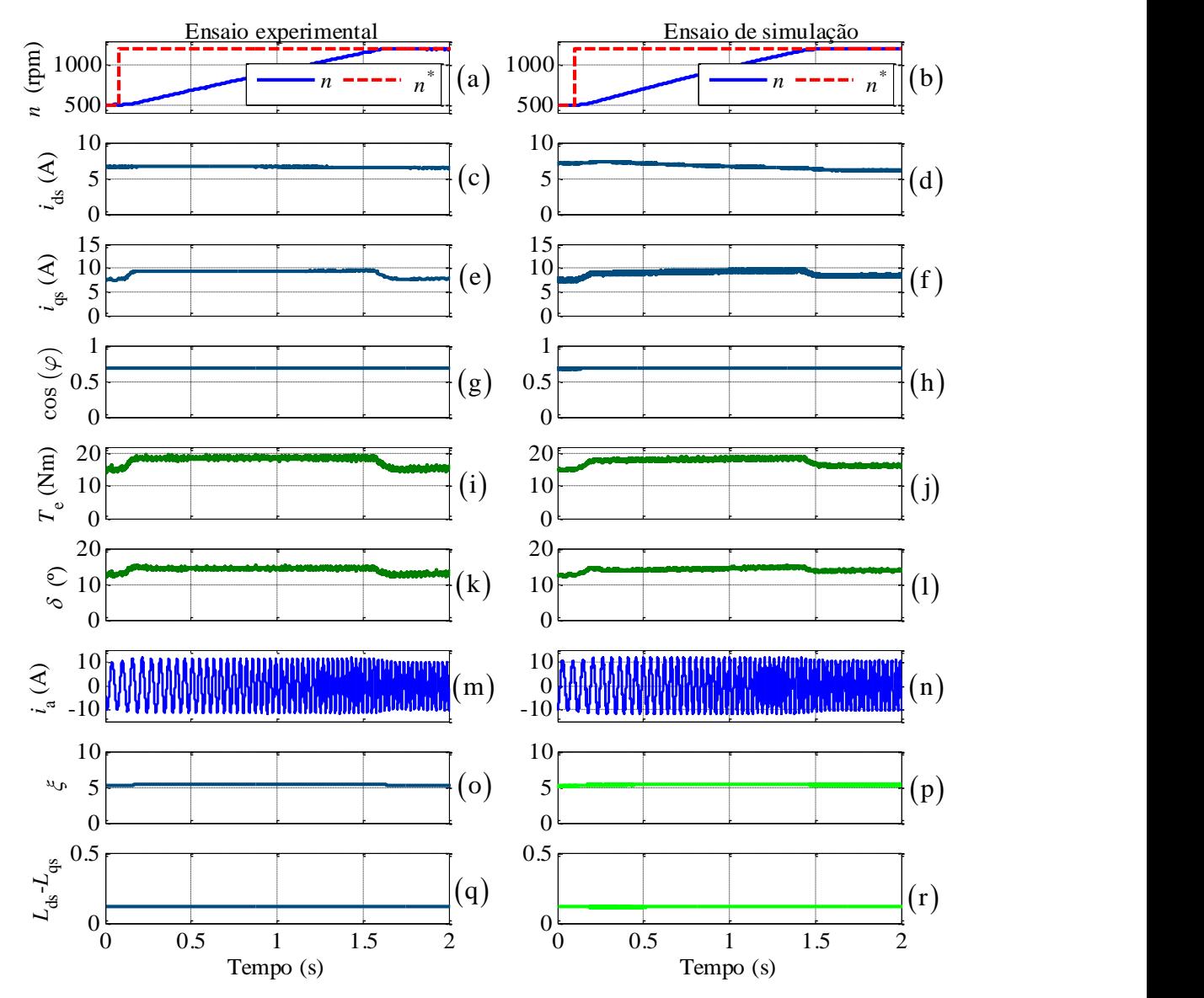

Fig. 36 - Resultados experimentais e de simulação para uma transição de velocidade de 500 rpm para 1200 rpm com uma carga de 15 Nm: (a) e (b) velocidade de rotação do motor e referência; (c) e (d) corrente segundo o eixo *d*; (e) e (f) corrente segundo o eixo *q*; (g) e (h) fator de potência; (i) e (j) binário eletromagnético; (k) e (l) ângulo de carga; (m) e (n) correntes de alimentação do motor; (o) e (p) saliência magnética; (q) e (r) subtração da indutância  $L_{ds} - L_{qs}$  .

Observam-se na Fig. 36(a) e (b) respostas dinâmicas bastante rápidas, no entanto, os tempos de aceleração são diferentes, apresentando no ensaio prático 1.6 s e na simulação 1.4 s. Esta pequena discrepância pode ser minimizada com a melhoria do valor da inércia que foi obtido pela parametrização. Os sinais de correntes, tanto no eixo *d* como no eixo *q*, visualizados nas Fig. 36(c) e (d) e Fig. 36(e) e (f), apresentam respostas nas transições ligeiramente diferentes, devendo-se à dinâmica do sistema ser mais rápida na simulação que na parte experimental.

### **5.2.4 Degrau de velocidade de 1500 rpm para 600 rpm**

A Fig. 37 mostra os resultados relativos a uma desaceleração de 1500 rpm para 600 rpm com um binário de carga de 15 Nm aplicado ao motor.

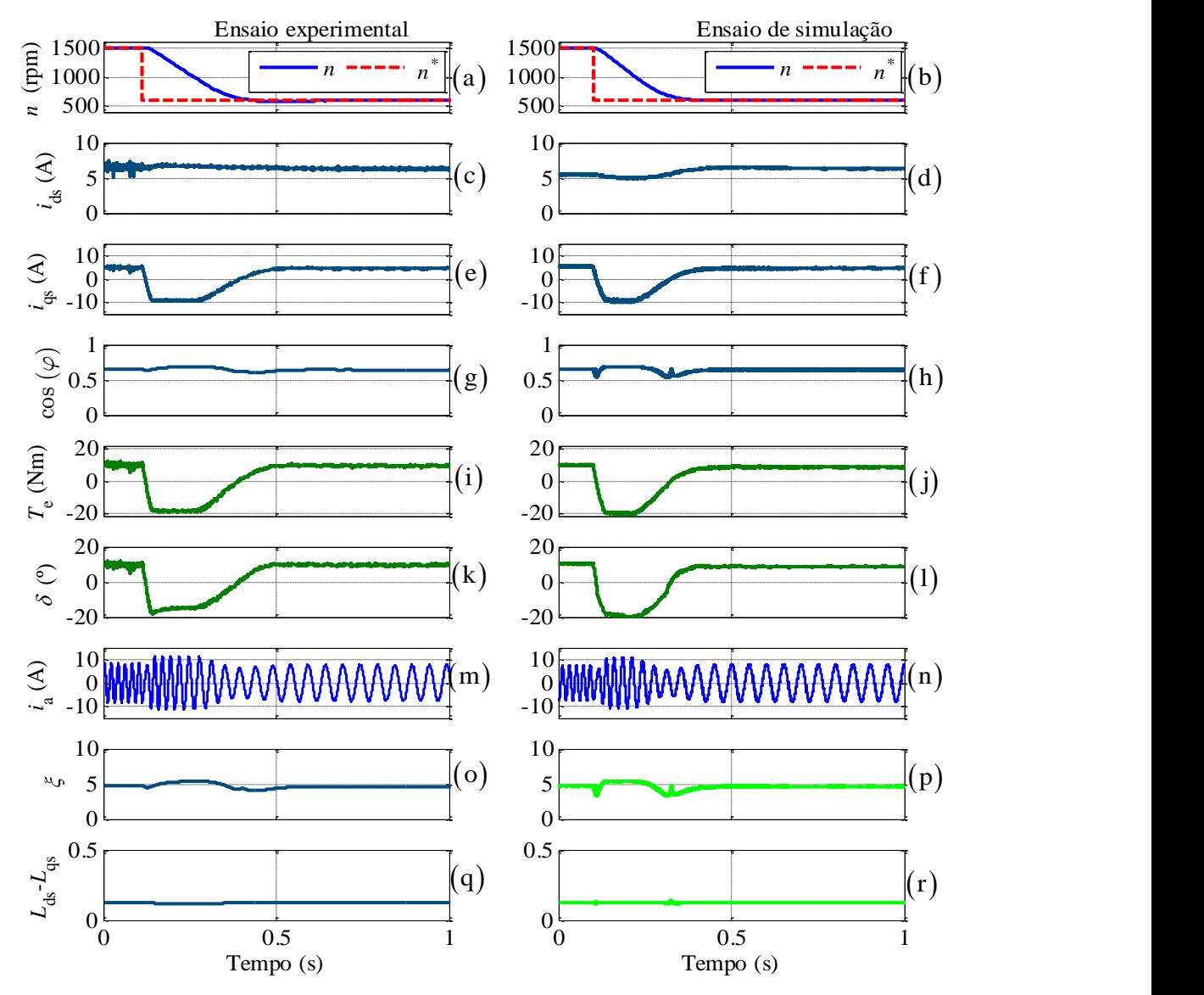

Fig. 37 - Resultados experimentais e de simulação para uma transição de velocidade de 1500 rpm para 600 rpm com uma carga de 10 Nm: (a) e (b) velocidade de rotação do motor e referência; (c) e (d) corrente segundo o eixo *d*; (e) e (f) corrente segundo o eixo *q*; (g) e (h) fator de potência; (i) e (j) binário eletromagnético; (k) e (l) ângulo de carga; (m) e (n) correntes de alimentação do motor; (o) e (p) saliência magnética; (q) e (r) subtração da indutância  $L_{ds} - L_{qs}$  .

Na Fig. 37(a) e (b) verifica-se que, tal como no ensaio anterior, os tempos de desaceleração são diferentes. Tal deve-se ao facto do valor de inércia não coincidir integralmente com o valor prático. Na transição é possível ver-se que os sinais de corrente segundo o eixo *d*, visualizado na Fig. 37(c) e (d), tem um comportamento ligeiramente diferente, isto devido à maior rapidez da dinâmica do acionamento da simulação e, como tal, as transições não corresponderem na íntegra com as obtidas no ensaio experimental. Pode-se visualizar que estas transições provocam no fator de potência,

apresentado nas Fig. 37(g) e (h), e na saliência magnética, apresentada na Fig. 37(o) e (p), oscilações tanto no início como no final da transição, mas sendo mais expressivas na simulação.

### **5.2.5 Inversão do sentido de rotação**

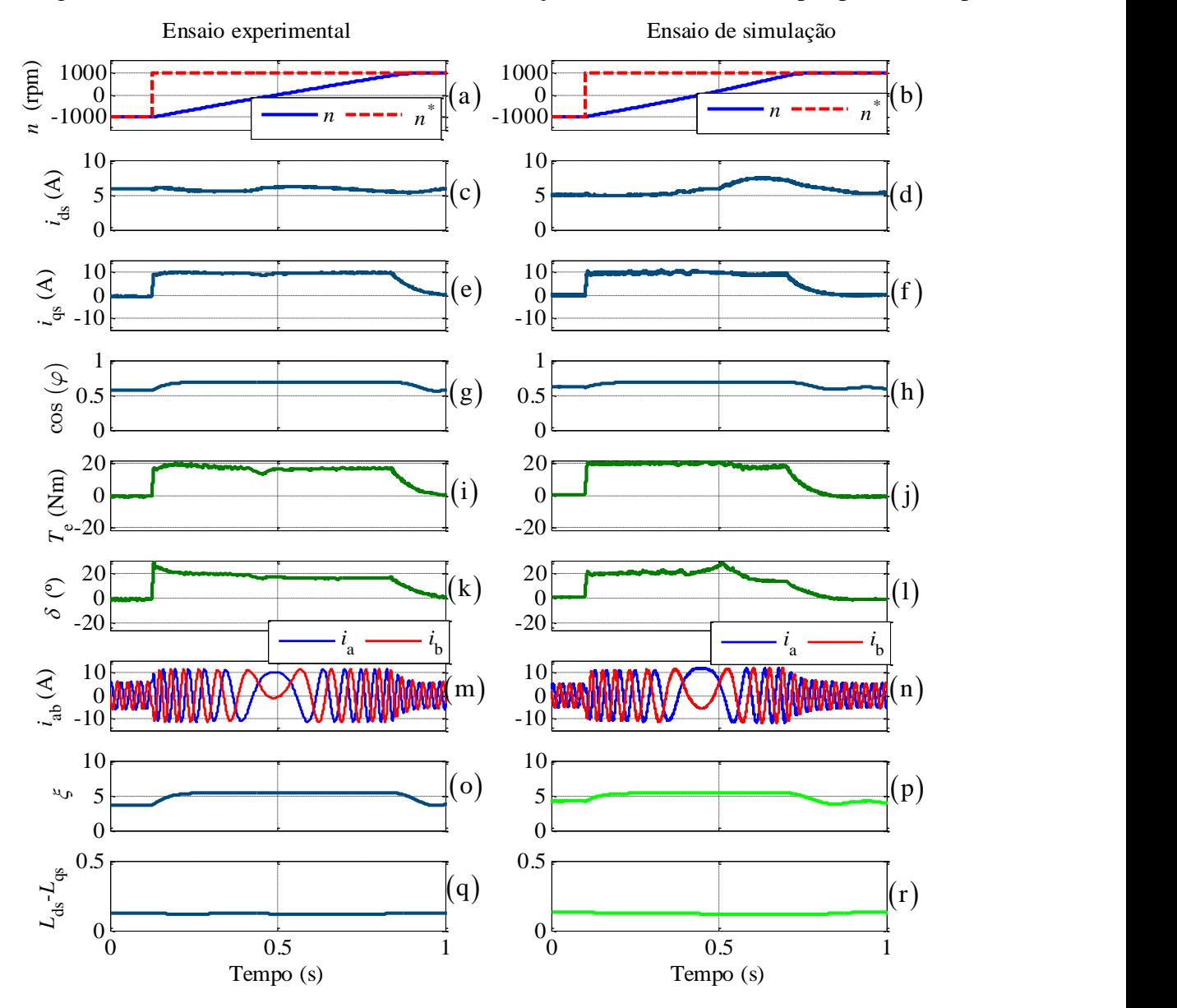

A Fig. 35 mostra uma inversão do sentido de rotação do motor de -1000 rpm para 1000 rpm.

Fig. 38 - Resultados experimentais e de simulação para uma transição de velocidade de 1500 rpm para 600 rpm com uma carga de 10 Nm: (a) e (b) velocidade de rotação do motor e referência; (c) e (d) corrente segundo o eixo *d*; (e) e (f) corrente segundo o eixo *q*; (g) e (h) fator de potência; (i) e (j) binário eletromagnético; (k) e (l) ângulo de carga; (m) e (n) correntes de alimentação do motor; (o) e (p) saliência magnética; (q) e (r) subtração da indutância  $L_{ds} - L_{qs}$  .

Na Fig. 38(a) e (b) verificam-se tempos de inversão de velocidade superiores no ensaio experimental, isto novamente devido ao valor da inércia parametrizado não corresponder integralmente ao valor prático. Nos sinais de corrente segundo o eixo *d* visualizados na Fig. 38(c) e (d) verifica-se que os seus comportamentos em regime transitório são ligeiramente diferentes.

Isto deve-se, no caso da simulação, ao valor calculado da resistência de perdas no ferro pelas interpolações, apresentado na Fig. 29, ser baixo na situação de velocidades quase nulas para um fluxo nominal. Como tal, a corrente segundo o eixo *d* nesta situação tende a ser maior com a obtida em ensaio experimental. Esta consequência será refletida depois no ângulo de carga (Fig. 38(l)) e no binário eletromagnético (Fig. 38(j)).

### **5.2.6 Degrau de binário**

Na Fig. 39 é ilustrada a resposta do acionamento experimental e de simulação a um degrau de binário de carga.

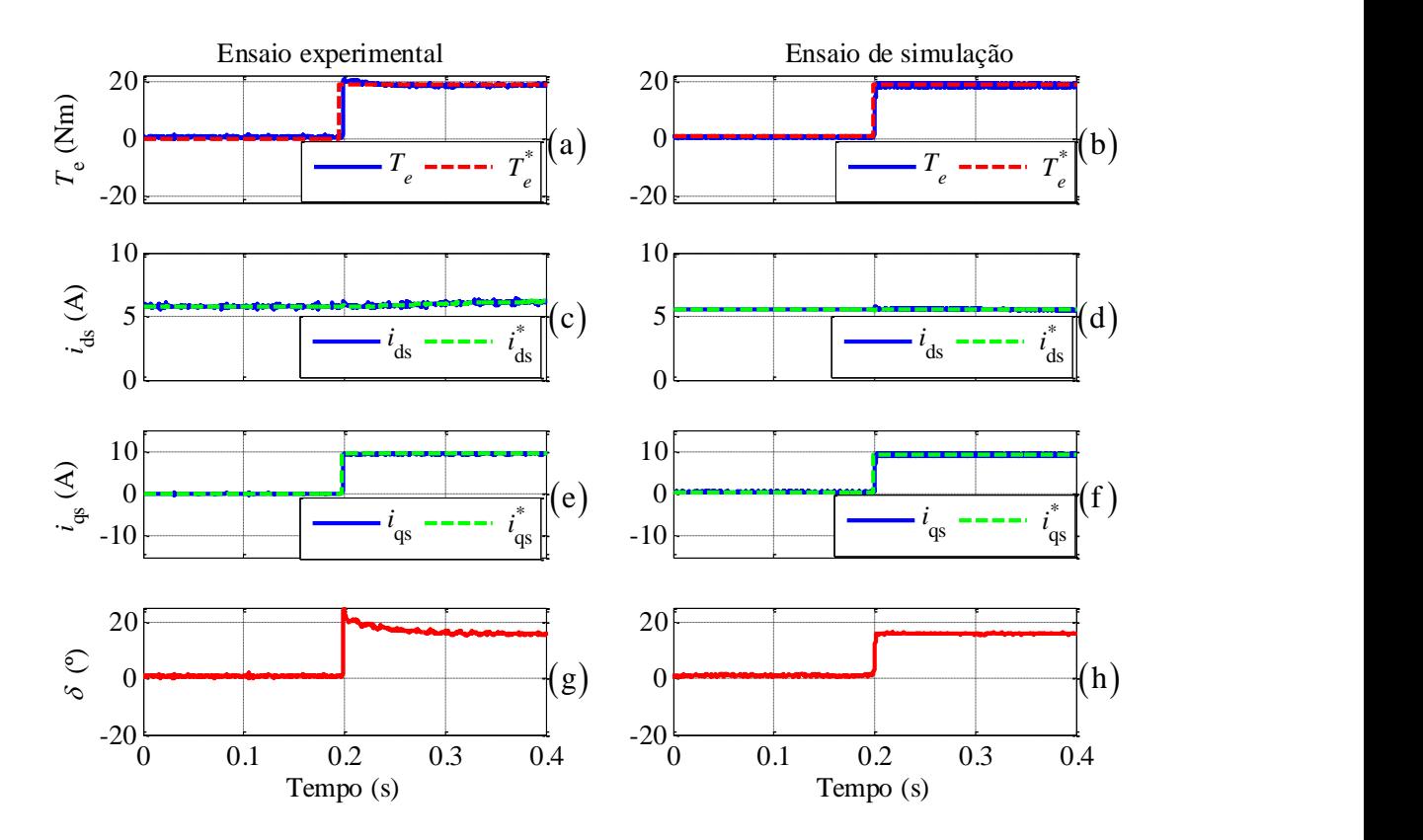

Fig. 39 - Resultados experimentais e de simulação para um degrau de binário de 19.1 Nm: (a) e (b) binário eletromagnético; (c) e (d) corrente real e de referência segundo o eixo *d*; (e) e (f) corrente real e de referência segundo o eixo *q*; (g) e (h) ângulo de carga.

Verificam-se nas Fig. 39(a) e (b) que a resposta do binário eletromagnético desenvolvido no ensaio prático é ligeiramente superior à obtida na simulação. Isto deve-se à forma de entrada do degrau de binário de carga na prática e da simulação. Na Fig. 39(g) e (h) é ilustrado o ângulo de carga do motor, onde se observa que no ensaio prático este apresenta um ângulo máximo de 24º, no momento de entrada do degrau e no ensaio de simulação apresenta no máximo 18º. Esta diferença ocorre devido à forma como é feita a entrada em degrau na prática e na simulação e ao tempo de resposta do acionamento. No entanto, em regime permanente o ângulo apresentado nos dois ensaios é exatamente igual, 16º.

# **5.3 Impacto da saliência e resistência de perdas no ferro no SynRM**

Para uma análise mais detalhada à importância da saliência do motor, realizou-se um ensaio de simulação com o intuito de visualizar o comportamento da saliência magnética variando o regime de carga. As condições de funcionamento para este ensaio são: velocidade de referência de 1200 rpm e binário de carga inicial nulo. Subiu-se progressivamente o nível do binário de carga imposto até este atingir o valor nominal. O gráfico que ilustra a saliência magnética em função do nível de carga é o apresentado na Fig. 40.

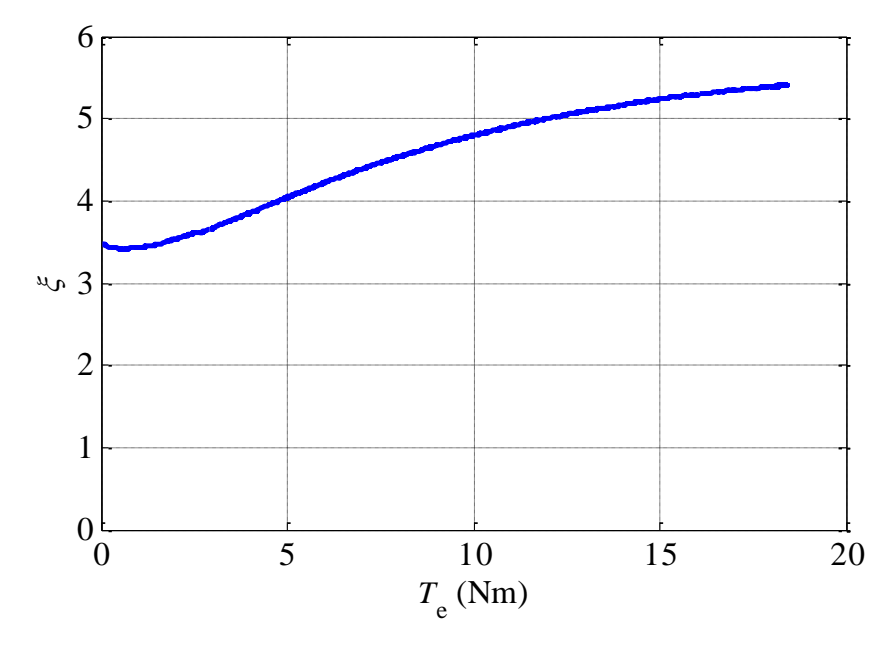

Fig. 40 - Variação da saliência em função do regime de carga do motor.

É possível verificar-se que a saliência magnética do motor é variável à medida que o nível de carga aumenta, provando deste modo a importância da consideração da saturação magnética e saturação magnética cruzada no modelo computacional para o correto funcionamento do motor.

Com o intuito de perceber a consequência da resistência de perdas no ferro do modelo, foi elaborado um ensaio que consiste em remover a resistência de perdas do ferro do circuito, ou por outras palavras, considerar-se uma resistência infinita. Este ensaio, representado na Fig. 41, apresenta as seguintes condições de funcionamento: velocidade de referência de 1500 rpm e binário de carga próximo do binário nominal do SynRM (18 Nm).

Assim sendo, recorrendo ao diagrama vetorial do SynRM apresentado no anexo D visualiza-se que, quando se remove as componentes associadas à resistência de perdas no ferro, o vetor espacial da corrente  $i_s$  desloca-se, ocorrendo um incremento da corrente  $i_{ds}$  e um decremento em  $i_{qs}$ . O mesmo acontece ao fator de potência, representado na Fig. 41 (c) que inicialmente apresenta um fator próximo de 0.68 e, removendo a resistência de perdas no ferro, acaba por diminui.

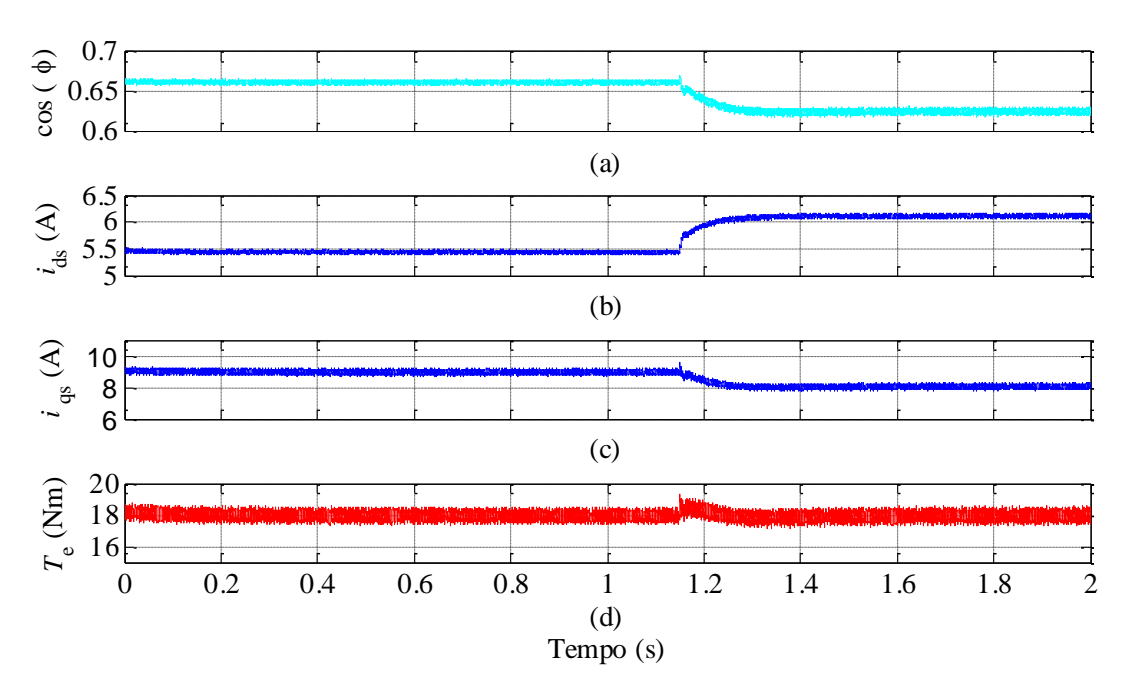

Fig. 41 - Resultados de simulação para um ensaio removendo a resistência de perdas no ferro.

### **6.Conclusão e sugestões de trabalho futuro**

O trabalho apresentado ao longo desta dissertação incidiu na modelação de motores síncronos de relutância e teve como objeto de estudo o SynRM presente no LSE.

Visto que para este trabalho pretendeu-se a inclusão da saturação magnética, saturação magnética cruzada e perdas no ferro, houve a necessidade de tomar decisões acerca das variáveis de estado a serem usadas nas equações matemáticas que contemplavam estes fenómenos. Assim, para que o modelo matemático inclui-se os fenómenos de saturação magnética e saturação magnética cruzada, fez-se uma caracterização fiel relativa à variação das indutâncias do motor. Esta parametrização revelou-se não só fulcral para a realização deste trabalho, mas também para o seu uso nos acionamentos desenvolvidos nos trabalhos em [47] [49, 50], salientando-se o elevado grau de desempenho que obtiveram.

Outro aspeto importante foi a inclusão das perdas no ferro no modelo, característica por vezes desprezada na literatura, uma vez que a sua caracterização é difícil e complexa. Também é de frisar a implementação deste modelo considerando as perdas no ferro juntamente com o efeito de saturação magnética e saturação magnética cruzada, já que não existe nenhuma implementação similar, sendo um passo novo dado por esta dissertação.

Os primeiros ensaios realizados para a inclusão da resistência de perdas no ferro no modelo apresentaram um elevado *ripple* nos sinais, devido aos harmónicos de elevada frequência introduzidos pela alimentação do inversor. Assim, para não se perder parte deste fenómeno, implementou-se uma alternativa que passou por utilizar as tensões provenientes do controlo para a resolução do problema. Com esta medida, o limite de fiabilidade do modelo computacional apenas sentir-se-á nas frequências de interesse em estudo. Foram também caracterizados os parâmetros mecânicos do motor que, através dos resultados apresentados, são bastante próximos do motor em estudo.

Dos resultados obtidos foi possível concluir a importância da saliência magnética do motor para o seu correto funcionamento. Igualmente se concluiu que a inclusão das perdas no ferro no modelo revelava-se não só significativa na grandeza das correntes de alimentação mas também na aproximação do fator de potência do motor em estudo.

O modelo computacional apresenta, tanto em regime transitório como em regime permanente, resultados com boa proximidade ao do SynRM, provando neste modo em parametrizações bastante próximas da realidade feitas no decorrer da dissertação. As pequenas imprecisões que foram aparecendo nas apresentações dos resultados são consequência do erro associado dos ensaios das parametrizações adotadas.

Foram também apresentados resultados do funcionamento do modelo computacional utilizando diferentes estratégias de controlo, ficando provado deste modo a fiabilidade e a funcionalidade do modelo, como comprovam os bons resultados obtidos.

Vale a pena salientar o facto do modelo matemático implementado ter contribuído para o desenvolvimento de vários trabalhos paralelos referentes a este motor. Portanto, este modelo computacional tornou-se numa ferramenta de simulação poderosa para o projeto de sistemas de controlo, antes da sua implementação prática. Como principal objetivo futuro, o modelo pode ser aplicado em trabalhos de investigação que pretendem o estudar este tipo de motor, sem a necessidade de recorrer aos materiais presentes num laboratório.

Este trabalho, conjuntamente com os trabalhos[47] e [49], deu origem à publicação de um artigo científico com o título "*An encoderless high-performance synchronous reluctance drive*", na conferência IEEE Industrial Conference on Industrial Technology, a realizar-se em Março de 2015, em Sevilha.

Na sequência desta dissertação, os trabalhos futuros que possam a vir ser realizados, tais como a aplicação dos métodos dos elementos finitos, podem ser utilizados para compreender melhor os efeitos das perdas no ferro do motor, saturação magnética, saturação magnética cruzada e efeitos adicionais inerentes ao seu funcionamento e, posteriormente, serem incluídos no modelo de simulação do SynRM.

O auto comissionamento dos parâmetros do motor melhorará substancialmente os resultados obtidos na simulação comparativamente ao motor em estudo, possibilitando a fácil adequação e implementação a diferentes motores síncronos de relutância.

Outra perspetiva para trabalho futuro seria o uso deste modelo para outros motores síncronos, nomeadamente o motor síncrono de relutância com ímanes permanentes, considerando neste caso as alterações necessárias para essa mudança.

# **Referências**

- [1] R. R. M. Heinz Lendenmann, Ari Tammi, Lars-Erik Thand, *Os motores do futuro. Motores síncronos de relutância controlados por variadores de velocidade estão a trazer maior eficiência às aplicações industriais.* Available: [http://www02.abb.com/global/ptabb/ptabb181.nsf/0/fa818991a4622364c1257af4005d6c8a/\\$file/](http://www02.abb.com/global/ptabb/ptabb181.nsf/0/fa818991a4622364c1257af4005d6c8a/$file/Artigo_Motores_do_Futuro.pdf) [Artigo\\_Motores\\_do\\_Futuro.pdf](http://www02.abb.com/global/ptabb/ptabb181.nsf/0/fa818991a4622364c1257af4005d6c8a/$file/Artigo_Motores_do_Futuro.pdf)
- [2] J. Haataja, "A Comparative performance study of four-pole induction motors and synchronous reluctance motors in variable speed drives", PhD Thesis, Lappeenranta University of Technology, 2003.
- [3] A. Boglietti, A. Cavagnino, M. Pastorelli, and A. Vagati, "Experimental comparison of induction and synchronous reluctance motors performance," in *Industry Applications Conference Fourtieth IAS Annual Meeting*, 2005, pp. 474-479.
- [4] S. J. Chapman, *Electric Machinery Fundamentals*, 5 edition ed., ed.M.-H. EDUCATION, Mcgraw Hill Higher Education, 2011.
- [5] M. Ju Hui, K. Jae-Sub, C. Jung-Sik, J. Mi Geum, and C. Dong-Hwa, "Efficiency optimization control of SynRM Drive using multi-AFLC," in *2010 International Conference on Electrical Machines and Systems (ICEMS)*, 10-13 Oct. 2010, pp. 908-913.
- [6] R. E. Betz, M. Jovanovic, R. Lagerquist, and T. J. E. Miller, "Aspects of the control of synchronous reluctance machines including saturation and iron losses," in *IEEE Industry Applications Society Annual Meeting*, 1992, pp. 456-463
- [7] R. E. Betz, R. Lagerquist, M. Jovanovic, T. J. E. Miller, and R. H. Middleton, "Control of synchronous reluctance machines," *IEEE Transactions on Industry Applications,* vol. 29, pp. 1110- 1122, 1993.
- [8] S. Ichikawa, M. Tomita, S. Doki, and S. Okuma, "Sensorless Control of Synchronous Reluctance Motors Based on Extended EMF Models Considering Magnetic Saturation With Online Parameter Identification," *IEEE Transactions on Industry Applications,* vol. 42, pp. 1264-1274, 2006.
- [9] J. K. Kostko, "Polyphase reaction synchronous motors," *Journal of the American Institute of Electrical Engineers,* vol. 42, pp. 1162-1168, 1923.
- [10] H. W. d. Kock, "Dynamic Control of the Permanent Magnet Assisted Reluctance Synchronous Machine with Constant Current Angle ", M.Sc Thesis, University of Stellenbosch, 2006.
- [11] P. M. Kamper, *Reluctance Synchronous Machine Drives – a Viable Alternative?* Available: [http://eam.tugraz.at/fileadmin/user\\_upload/images/allgemein/IEEE\\_Joint\\_Chapter\\_Meeting\\_201](http://eam.tugraz.at/fileadmin/user_upload/images/allgemein/IEEE_Joint_Chapter_Meeting_2013/IEEE-Chapter-Graz.pdf) [3/IEEE-Chapter-Graz.pdf](http://eam.tugraz.at/fileadmin/user_upload/images/allgemein/IEEE_Joint_Chapter_Meeting_2013/IEEE-Chapter-Graz.pdf)
- [12] J. Kolehmainen, "Synchronous Reluctance Motor With Form Blocked Rotor," *IEEE Transactions on Energy Conversion,* vol. 25, pp. 450-456, 2010.
- [13] P. Jae-Do, C. Kalev, and H. Hofmann, "Modeling and Control of Solid-Rotor Synchronous Reluctance Machines Based on Rotor Flux Dynamics," *IEEE Transactions on Magnetics,* vol. 44, pp. 4639-4647, 2008.
- [14] J.-D. Park, "Modeling and control of high-speed solid-rotor synchronous reluctance flywheel motor/generator", PhD thesis, Pennsylvania State University, 2007.
- [15] R. R. Moghaddam, "Synchronous Reluctance Machine (SynRM) Design", M.Sc thesis, Royal Institute of Technology, Stockholm, 2007.
- [16] I. Boldea, N. Muntean, and S. Nasar, "Robust low-cost implementation of vector control for reluctance synchronous machines," *IEE Proc.-Electr. Power App,* vol. 142, January 1994.
- [17] T. H. Liu, *Controller Design for Synchronous Reluctance Motor Drive Systems with Direct Torque Control*, InTech, 2011.
- [18] I. Boldea, M. C. Paicu, and G. Andreescu, "Active flux concept for motion-sensorless unified AC drives," *IEEE Transactions on Power Electronics,* vol. 23, pp. 2612-2618, 2008.
- [19] A. Vagati, M. Pastorelli, F. Scapino, and G. Franceschini, "Impact of cross saturation in synchronous reluctance motors of the transverse-laminated type," *IEEE Transactions on Industry Applications,* vol. 36, pp. 1039-1046, 2000.
- [20] T. Lubin, H. Razik, and A. Rezzoug, "Magnetic saturation effects on the control of a synchronous reluctance machine," *IEEE Transactions on Energy Conversion,* vol. 17, pp. 356-362, 2002.
- [21] Q. Zengcai, T. Tuovinen, and M. Hinkkanen, "Inclusion of magnetic saturation in dynamic models of synchronous reluctance motors," in *XXth International Conference on Electrical Machines (ICEM 2012)*, 2012, pp. 994-1000.
- [22] N. Urasaki, T. Senjyu, and K. Uezato, "A novel calculation method for iron loss resistance suitable in modeling permanent-magnet synchronous motors," *IEEE Transactions on Energy Conversion,*  vol. 18, pp. 41-47, 2003.
- [23] N. Urasaki, T. Senjyu, and K. Uezato, "Investigation of influences of various losses on electromagnetic torque for surface-mounted permanent magnet synchronous motors," *IEEE Transactions on Power Electronics,* vol. 18, pp. 131-139, 2003.
- [24] M. Cirrincione, M. Pucci, and G. Vitale, *Power Converters and AC Electrical Drives with Linear Neural Networks*, ed.A. Emadi, CRC Press, 2012.
- [25] C. M. Ong, *Dynamic Simulation of Electric Machinery: Using MATLAB/SIMULINK*, Prentice Hall, 1998.
- [26] P. Pillay and R. Krishnan, "Modeling, simulation, and analysis of permanent-magnet motor drives. I. The permanent-magnet synchronous motor drive," *IEEE Transactions on Industry Applications,* vol. 25, pp. 265-273, 1989.
- [27] A. Fratta and A. Vagati, "A reluctance motor drive for high dynamic performance application," *IEEE Transactions on Industry Applications,* vol. 28, pp. 873-879, 1992.
- [28] S. S. Borujeni, G. R. A. Markadeh, and N. A. J. Soltane, "Second order sliding mode control of synchronous reluctance motor drives with maximized efficiency," in *Power Electronics and Drive Systems Technology Conference (PEDSTC)*, 2012.
- [29] A. Farhan, A. Saleh, and A. Shaltout, "High performance Reluctance Synchronous Motor drive using Field Oriented Control," in *International Modelling, Identification & Control Conference*, 2013, pp. 181-186.
- [30] D. a. E. A. Mostafa. A. Fellani, "Modeling and Simulation of Reluctance motor using digital computer," *International Journal of Computer Science and Electronics Engineering (IJCSEE),* vol. 1, pp. 2320–4028, 2013.
- [31] V. Petrovi and A. M. Stankovic, "Modeling of PM synchronous motors for control and estimation tasks," in *Conference Proceedings of the 40th IEEE on Decision and Control*, 2001, pp. 2229- 2234 vol.3.
- [32] S. Guha and N. C. Kar, "Saturation Modeling and Stability Analysis of Synchronous Reluctance Generator," *IEEE Transactions on Energy Conversion,* vol. 23, pp. 814-823, 2008.
- [33] K. M. Rahman and S. Hiti, "Identification of machine parameters of a synchronous motor," *IEEE Transactions on Industry Applications,* vol. 41, pp. 557-565, 2005.
- [34] A. Kilthau and J. M. Pacas, "Appropriate models for the control of the synchronous reluctance machine," in *37th IAS Annual Meeting of the Industry Applications Conference*, 2002, pp. 2289- 2295.
- [35] A. Kilthau and J. M. Pacas, "Parameter-measurement and control of the synchronous reluctance machine including cross saturation," in *36th IAS Annual Meeting Industry Applications Conference*, 2001, pp. 2302-2309.
- [36] A.Kilthau and J.M.Pacas, "Sensorless Control of the Synchronous Reluctance Machine," *J. of Power Electronics,* vol. 2, 2002.
- [37] K. Andreas, "Iron Losses in Electrical Machines Influence of Material Properties,Manufacturing Processes, and Inverter Operation", PhD Thesis, KTH School of Electrical Engineering, 2014.
- [38] K. Seog-Joo and S. Seung-Ki, "Highly dynamic torque control of synchronous reluctance motor," *IEEE Transactions on Power Electronics,* vol. 13, pp. 793-798, 1998.
- [39] L. Hyeoun-Dong, K. Seog-Joo, and S. Seung-Ki, "Efficiency-optimized direct torque control of synchronous reluctance motor using feedback linearization," *IEEE Transactions on Industrial Electronics,* vol. 46, pp. 192-198, 1999.
- [40] X. Longya, X. Xingyi, T. A. Lipo, and D. W. Novotny, "Vector control of a synchronous reluctance motor including saturation and iron loss," *IEEE Transactions on Industry Applications,* vol. 27, pp. 977-985, 1991.
- [41] J. G. Wright, "Design of a reluctance synchronous machine for traction motor applications using the finite element method", M.sc Thesis, University of the Witwatersrand, 2010.
- [42] X. Longya and J. Yao, "A compensated vector control scheme of a synchronous reluctance motor including saturation and iron losses," *IEEE Transactions on Industry Applications,* vol. 28, pp. 1330-1338, 1992.
- [43] I. Jong-Bin, K. Wonho, K. Kwangsoo, J. Chang-Sung, C. Jae-Hak, and L. Ju, "Inductance Calculation Method of Synchronous Reluctance Motor Including Iron Loss and Cross Magnetic Saturation," *IEEE Transactions on Magnetics,* vol. 45, pp. 2803-2806, 2009.
- [44] K. Sungmin, S. Seung-Ki, K. Ide, and S. Morimoto, "Maximum efficiency operation of Synchronous Reluctance Machine using signal injection," in *International Power Electronics Conference (IPEC)*, 21-24 June 2010, pp. 2000-2004.
- [45] A. Vagati, M. Pastorelli, and G. Franceschini, "High-performance control of synchronous reluctance motors," *IEEE Transactions on Industry Applications,* vol. 33, pp. 983-991, 1997.
- [46] H. K. Chiang, C. H. Tseng, and W. L. Hsu, "Implementation of a sliding mode controller for synchronous reluctance motor drive considering core losses," *Journal of the Chinese Institute of Engineers,* vol. 26, pp. 81-86, 2003.
- [47] D. Cavaleiro, "Motor síncrono de relutância para sistemas de tração de veículos elétricos", Tese de mestrado, Universidade de Coimbra, Janeiro, 2015.
- [48] A. P. Gonçalves, S. M. A. Cruz, F. J. T. E. Ferreira, A. M. S. Mendes, and A. T. C. Almeida, "Synchronous Reluctance Motor Drive for Electric Vehicle Including Cross-Magnetic Saturation," in *IEEE Vehicle Power and Propulsion Conference (VPPC)*, 27-30 Oct., 2014.
- [49] Á. Oliveira, "Controlo de um motor síncrono de relutância sem sensor de posição", Tese de mestrado, Universidade de Coimbra, Janeiro, 2015.
- [50] H. Hadla, "Direct Torque Control of Synchronous Reluctance Motor Drive", Universidade de Coimbra, Janeiro, 2015.
- [51] S.-H. Hwang, J.-M. Kim, H. Khang, and J.-W. Ahn, "Parameter identification of a synchronous reluctance motor by using a synchronous PI current regulator at a standstill," *J. of Power Electronics,* vol. 10, pp. 491-497, 2010.
- [52] S. Yamamoto and T. Ara, "Determination of direct and quadrature axis inductances of synchronous reluctance motors with allowance for cross saturation," *Electrical Engineering in Japan,* vol. 149, pp. 52-59, 2004.
- [53] S. Yamamoto, T. Ara, and K. Matsuse, "A Method to Calculate Transient Characteristics of Synchronous Reluctance Motors Considering Iron Loss and Cross-Magnetic Saturation," *IEEE Transactions on Industry Applications,* vol. 43, pp. 47-56, 2007.
- [54] M. M. Naghibian, "A Maximum Torque per Ampere Vector Control for Synchronous Reluctance Machine Considering Saturation and Cross-Coupling Effects", M.sc Thesis, KTH Electrical Engineering, 2007.
- [55] P. Vas, *Parameter Estimation, Condition Monitoring, and Diagnosis of Electrical Machines*, Clarendon Press, 1993.
- [56] C. P. Steinmetz, "On the Law of Hysteresis," *Transactions of the American Institute of Electrical Engineers,* vol. 9, pp. 1-64, 1892.
- [57] G. J. Retter and K. Németh, *Matrix and space-phasor theory of electrical machines*, Akadémiai Kiadó, 1987.

## **Anexo A - Deduções matemáticas**

Com vista ao melhor acompanhamento das deduções que foram abordadas ao longo deste trabalho, este anexo tem como objetivo a exposição mais clara dos passos que foram deduzidos.

#### **1. Dedução da equação (2.38):**

De acordo com as seguintes equações, referentes às equações (2.35) e (2.36):

$$
u_{ds} = R_s i_{ds} + \frac{d\psi_{ds}}{dt} - \omega_e \psi_{qs}
$$
\n
$$
\tag{4.17}
$$

$$
\dot{i}_{ds} = \dot{i}_{dm} + \dot{i}_{dc} = \frac{\psi_{ds}}{L_{ds}} + \frac{1}{R_c} \left[ -\omega_e \psi_{qs} + \frac{d\psi_{ds}}{dt} \right]
$$
(4.18)

ao ser substituída a equação (4.18) em (4.17), a expressão da tensão segundo o eixo *d* é:

$$
u_{ds} = R_s \left( \frac{\psi_{ds}}{L_{ds}} + \frac{1}{R_c} \left[ -\omega_e \psi_{qs} + \frac{d\psi_{ds}}{dt} \right] \right) + \frac{d\psi_{ds}}{dt} - \omega_e \psi_{qs}
$$
  
\n
$$
u_{ds} = R_s \frac{\psi_{ds}}{L_{ds}} - \frac{R_s}{R_c} \omega_e \psi_{qs} \frac{R_s}{R_c} \frac{d\psi_{ds}}{dt} + \frac{d\psi_{ds}}{dt} - \omega_e \psi_{qs}
$$
  
\n
$$
u_{ds} = R_s \frac{\psi_{ds}}{L_{ds}} - \left( 1 + \frac{R_s}{R_c} \right) \omega_e \psi_{qs} + \left( 1 + \frac{R_s}{R_c} \right) \frac{d\psi_{ds}}{dt}
$$
\n(4.19)

Ao ser algebricamente manipulada, é obtida a expressão (2.38), da seguinte forma.

$$
u_{ds} = R_s \frac{\psi_{ds}}{L_{ds}} - \left(1 + \frac{R_s}{R_c}\right) \omega_e \psi_{qs} + \left(1 + \frac{R_s}{R_c}\right) \frac{d\psi_{ds}}{dt}
$$
  

$$
\left(1 + \frac{R_s}{R_c}\right) \frac{d\psi_{ds}}{dt} = u_{ds} - R_s \frac{\psi_{ds}}{L_{ds}} + \left(1 + \frac{R_s}{R_c}\right) \omega_e \psi_{qs}
$$
  

$$
\frac{d\psi_{ds}}{dt} = -\left(\frac{R_c R_s}{R_c + R_s}\right) \frac{\psi_{ds}}{L_{ds}} + \omega_e \psi_{qs} + \left(\frac{R_c}{R_c + R_s}\right) u_{ds}
$$
 (4.20)

A mesma dedução é aplicada às equações referentes ao eixo *q*.

#### **2. Dedução da equação (2.45):**

De acordo com as equações seguintes, correspondentes às equações (2.43) e (2.19), e considerando que a corrente que flui no ramo de magnetização é  $i_{dm}$  em vez de  $i_{ds}$ .

$$
i_{ds} = i_{dm} + i_{dc} = i_{dm} - \frac{\omega_e L_{qs} i_{qm}}{R_c}
$$
 (4.21)

$$
u_{ds} = R_s i_{ds} + L_{ds} \frac{di_{dm}}{dt} - \omega_e L_{qs} i_{qm}
$$
\n
$$
(4.22)
$$

Ao ser substituída a equação (4.21) em (4.22), a dedução da tensão segundo o eixo *d* é:

$$
u_{ds} = R_s \left( i_{dm} - \frac{\omega_e L_{qs} i_{qm}}{R_c} \right) + L_{ds} \frac{di_{dm}}{dt} - \omega_e L_{qs} i_{qm}
$$
  

$$
u_{ds} = R_s i_{dm} - R_s \frac{\omega_e L_{qs} i_{qm}}{R_c} + L_{ds} \frac{di_{dm}}{dt} - \omega_e L_{qs} i_{qm}
$$
  

$$
u_{ds} = R_s i_{dm} - \left( 1 + \frac{R_s}{R_c} \right) \omega_e L_{qs} i_{qm} + L_{ds} \frac{di_{dm}}{dt}
$$

$$
(4.23)
$$

Ao ser algebricamente manipulada, é obtida a expressão final pretendida.

$$
u_{ds} = R_s i_{dm} - \left(1 + \frac{R_s}{R_c}\right) \omega_e L_{qs} i_{qm} + L_{ds} \frac{di_{dm}}{dt}
$$
  
\n
$$
L_{ds} \frac{di_{dm}}{dt} = -R_s i_{dm} + \left(1 + \frac{R_s}{R_c}\right) \omega_e L_{qs} i_{qm} + u_{ds}
$$
  
\n
$$
\frac{di_{dm}}{dt} = -\frac{R_s}{L_{ds}} i_{dm} + \left(1 + \frac{R_s}{R_c}\right) \frac{\omega_e L_{qs}}{L_{ds}} i_{qm} + \frac{u_{ds}}{L_{ds}}
$$
\n(4.24)

A mesma dedução é aplicada às equações referentes ao eixo *q*.

#### **3. Dedução da equação (2.55)**

De acordo com (2.51), a expressão da soma algébrica das correntes é dada por:

$$
i_{ds} = i_{dm} + i_{dc} = i_{dm} + \frac{1}{R_c} \left[ -\omega_e L_{qs} i_{qm} + L_{ds} \frac{di_{dm}}{dt} \right],
$$
 (4.25)

ao ser substituída na equação (4.22) , a dedução da equação da tensão segundo o eixo *d* é:

$$
u_{ds} = R_s i_{dm} + \frac{R_s}{R_c} \left[ -\omega_e L_{qs} i_{qm} + L_{ds} \frac{di_{dm}}{dt} \right] + L_{ds} \frac{di_{dm}}{dt} - \omega_e L_{qs} i_{qm}
$$
  
\n
$$
u_{ds} = R_s i_{dm} - \frac{R_s}{R_c} \omega_e L_{qs} i_{qm} + \frac{R_s}{R_c} L_{ds} \frac{di_{dm}}{dt} + L_{ds} \frac{di_{dm}}{dt} - \omega_e L_{qs} i_{qm}
$$
  
\n
$$
u_{ds} = R_s i_{dm} + L_{ds} \frac{di_{dm}}{dt} \left( 1 + \frac{R_s}{R_c} \right) - \omega_e L_{qs} i_{qm} \left( 1 + \frac{R_s}{R_c} \right)
$$
\n(4.26)

Uma vez algebricamente manipulada é obtida a expressão final pretendida.

$$
u_{ds} = R_s i_{dm} + L_{ds} \frac{di_{dm}}{dt} \left( 1 + \frac{R_s}{R_c} \right) - \omega_e L_{qs} i_{qm} \left( 1 + \frac{R_s}{R_c} \right)
$$
  
\n
$$
L_{ds} \frac{di_{dm}}{dt} \left( 1 + \frac{R_s}{R_c} \right) = u_{ds} - R_s i_{dm} + \omega_e L_{qs} i_{qm} \left( 1 + \frac{R_s}{R_c} \right)
$$
  
\n
$$
L_{ds} \frac{di_{dm}}{dt} = \left( \frac{R_c}{R_s + R_c} \right) u_{ds} - \left( \frac{R_s + R_c}{R_s R_c} \right) i_{dm} + \omega_e L_{qs} i_{qm}
$$
  
\n
$$
\frac{di_{dm}}{dt} = - \left( \frac{R_c R_s}{(R_s + R_c) L_{ds}} \right) i_{dm} + \frac{\omega_e L_{qs}}{L_{ds}} i_{qm} + \left( \frac{R_c}{(R_s + R_c) L_{ds}} \right) u_{ds}
$$
  
\n(4.27)

A mesma dedução é aplicada às equações referentes ao eixo *q*.

#### **4. Dedução da equação (3.11)**

Admitindo a soma algébrica das correntes obtida por:

$$
i_{ds} = i_{dm} + i_{dc} = \frac{\psi_{ds}}{L_{ds} (i_{dm}, i_{qm})} + i_{dc}
$$
 (4.28)

A corrente que circula na resistência de perdas do ferro, segundo o eixo *d* ( $i_{dc}$ ) é obtida pela análise da malha de entrada do seguinte circuito:

Fig. 42 - Circuito ilustrativo do SynRM segundo o eixo *d.*

$$
-u_{ds} + R_s i_{ds} + R_c i_{dc} = 0
$$
  
\n
$$
u_{ds} = R_s (i_{dc} + i_{dm}) + R_c i_{dc}
$$
  
\n
$$
u_{ds} = R_s i_{dc} + R_s \frac{\psi_{ds}}{L_{ds} (i_{dm}, i_{qm})} + R_c i_{dc}
$$
  
\n
$$
i_{dc} = \frac{1}{R_s + R_c} u_{ds\_controlo} - \frac{R_s}{R_s + R_c} \frac{\psi_{ds}}{L_{ds} (i_{dm}, i_{qm})}
$$
\n(4.29)

Assim sendo, a soma algébrica das correntes segundo o eixo *d* é :

$$
i_{ds} = i_{dm} + i_{dc} = \frac{\psi_{ds}}{L_{ds} (i_{dm}, i_{qm})} + \left[ \frac{1}{R_c + R_s} u_{ds\_controlo} - \frac{R_s}{R_c + R_s} \frac{\psi_{ds}}{L_{ds} (i_{dm}, i_{qm})} \right]
$$
(4.30)

#### **5. Dedução da equação 3.24**

De acordo com as seguintes equações, correspondentes às (3.25) e (3.26) do documento.

$$
\begin{cases}\n i_{ds} = |i_s| \cos(\theta_e) \\
i_{qs} = |i_s| \sin(\theta_e)\n\end{cases}
$$
\n(4.31)

$$
T_e = \frac{3}{2} p \left( L_{ds} \left( i_{ds}, i_{qs} \right) - L_{qs} \left( i_{ds}, i_{qs} \right) \right) i_{ds} i_{qs} \tag{4.32}
$$

Substituindo (4.31) em (4.32) obtém-se a equação do binário eletromagnético pretendida.

$$
T_e = \frac{3}{2} p \Big( L_{ds} \big( i_{ds}, i_{qs} \big) - L_{qs} \big( i_{ds}, i_{qs} \big) \Big) \Big| i_s \Big| \cos \big( \theta_e \big) \Big| i_s \Big| \sin \big( \theta_e \big)
$$
  
\n
$$
T_e = \frac{3}{2} p \Big( L_{ds} \big( i_{ds}, i_{qs} \big) - L_{qs} \big( i_{ds}, i_{qs} \big) \Big) \Big| i_s \Big|^2 \frac{1}{2} \sin \big( 2 \theta_e \big)
$$
  
\n
$$
T_e = \frac{3}{4} p \Big| i_s \Big|^2 \sin \big( 2 \theta_e \big) \Big( L_{ds} \big( i_{ds}, i_{qs} \big) - L_{qs} \big( i_{ds}, i_{qs} \big) \Big)
$$
\n(4.33)

## **Anexo B - Ensaio com rotor bloqueado**

Neste anexo é apresentado o primeiro objeto de bloqueio usado para esse efeito, a parametrização das indutâncias, bem como alguns resultados obtidos nesta parametrização. Assim sendo, o bloqueio do rotor era conseguido através de um conjunto de chapas metálicas perfuradas, que fixavam-no segundo o eixo pretendido.

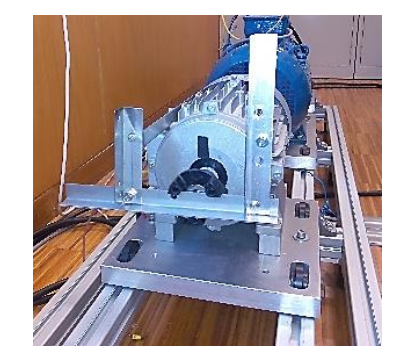

Fig. 43 - Primeiro objeto de bloqueio aplicado ao rotor.

Os resultados obtidos não foram satisfatórios, uma vez que a deslocação do rotor com a vibração causada pelas correntes elevadas alterava os valores finais das indutâncias. Como tal, através das imagens seguintes é possível visualizar que quando os níveis de corrente de alimentação segundo o eixo *q* i<sub>qs</sub> são elevados, os valores das indutâncias tendem a deslocar-se da sua tendência correta.

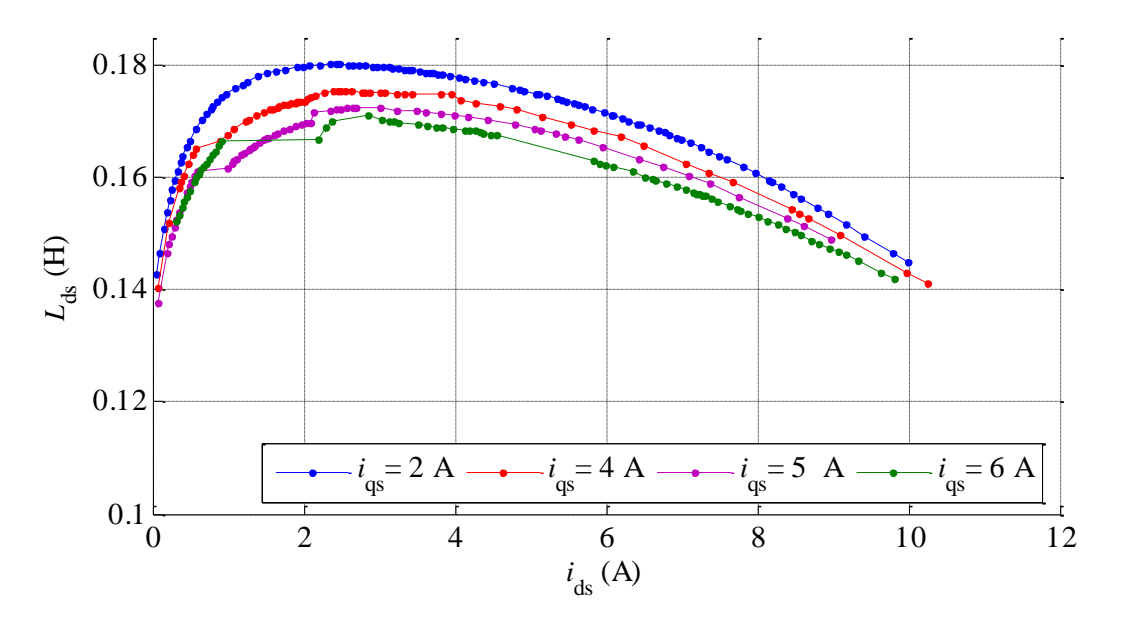

Fig. 44 - Variação da indutância  $L_{ds}$  em função de  $i_{ds}$  e  $i_{qs}$  .

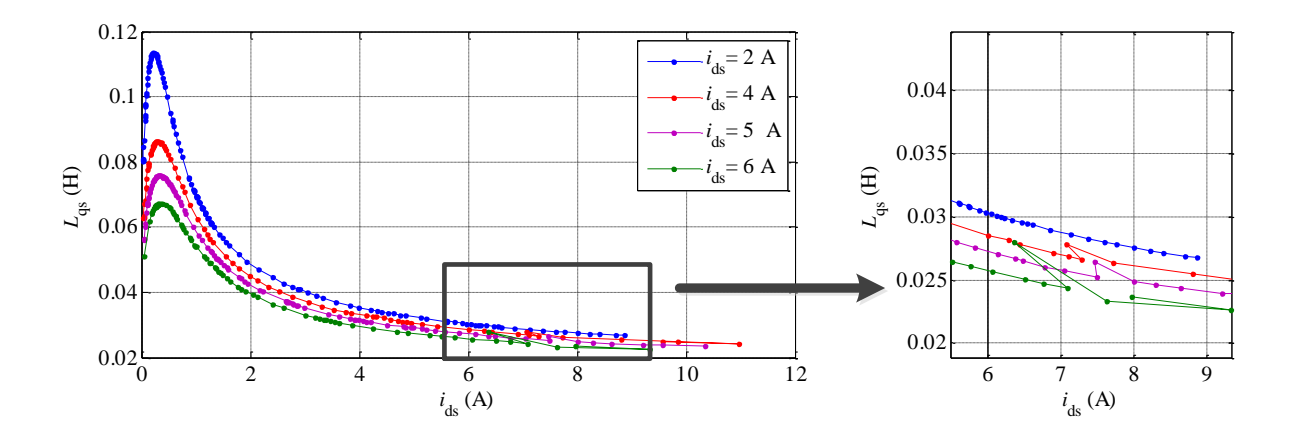

Fig. 45 - Variação da indutância  $L_{qs}$  em função de  $i_{ds}$  e  $i_{qs}$ .

# **Anexo C - Interpolações usadas para**  *R c*

Neste anexo são apresentadas as interpolações lineares que permitiram o cálculo dos valores de resistência de perdas no ferro correspondentes às velocidades de rotação de: 200, 400,600,800,1000,1200,1500 rpm em função do quadrado do fluxo. Assim sendo, as expressões das interpolações são:

$$
R_c = -898.95 \,\psi_s^2 + 1157.3\tag{4.34}
$$

$$
R_c = -1056.9 \,\psi_s^2 + 1515.5\tag{4.35}
$$

$$
R_c = -1395.2\psi_s^2 + 2234\tag{4.36}
$$

$$
R_c = -1913.5 \,\psi_s^2 + 3256.2\tag{4.37}
$$

$$
R_c = -2040.3 \,\psi_s^2 + 4443.4\tag{4.38}
$$

$$
R_c = -2896.3 \,\psi_s^2 + 6262.1\tag{4.39}
$$

$$
R_c = -3595.6 \,\psi_s^2 + 8622.6 \,. \tag{4.40}
$$

## **Anexo D - Diagrama vetorial do SynRM**

Com o intuito de uma melhor compreensão dos resultados obtidos no modelo, neste anexo é apresentado o diagrama vetorial que corresponde ao modelo computacional do SynRM implementado.

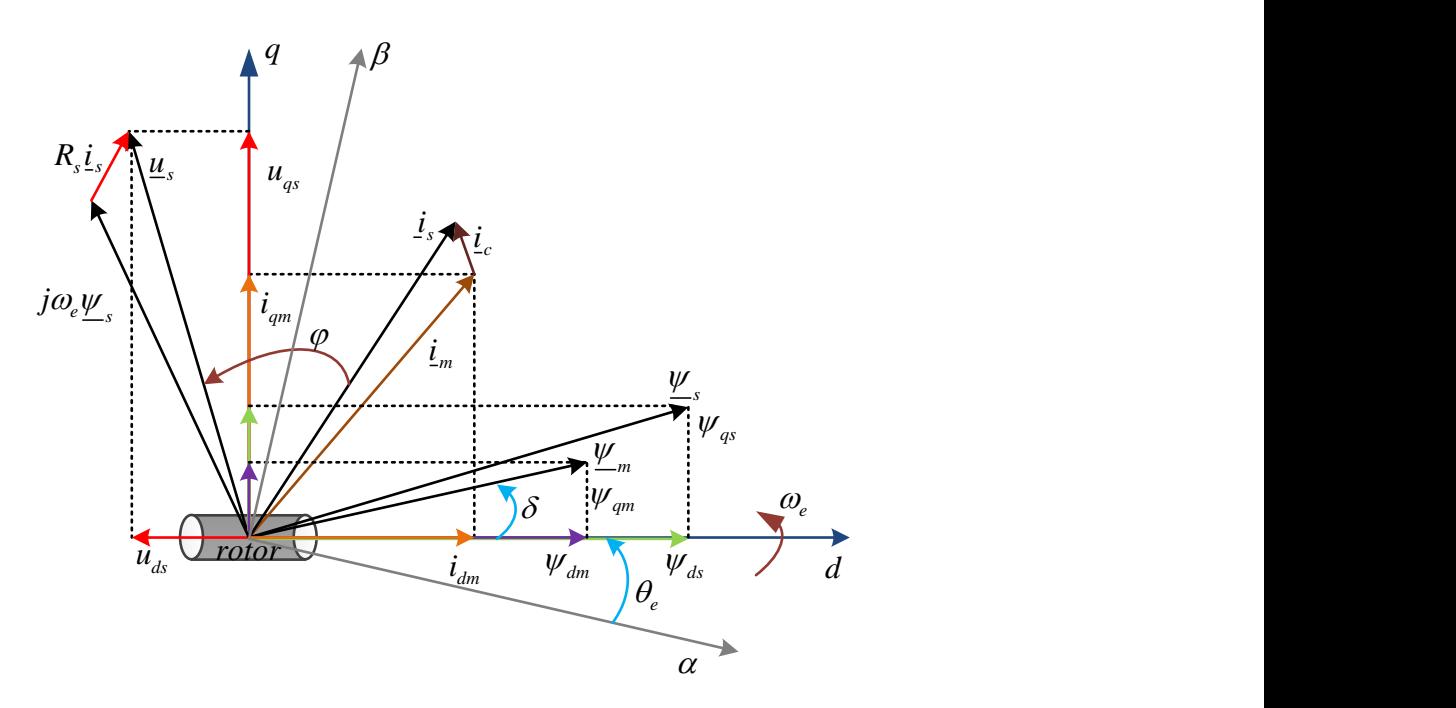

Fig. 46 - Diagrama vetorial do modelo implementado [15].

No diagrama anterior a tensão dos enrolamentos estatóricos em eixos *dq* é representada por  $u_{ds}$ e  $u_{qs}$ ,  $\underline{u}_{s}$  representa o módulo da tensão dos enrolamentos estatóricos,  $i_{ds}$  e  $i_{qs}$  representam as corrente de alimentação dos enrolamentos do estator segundo os eixos  $dq$ ,  $\dot{\mathbf{i}}_s$  representa o módulo de corrente alimentação dos enrolamentos do estator. Já  $i_{dm}$  e  $i_{qm}$  correspondem às correntes do ramo de magnetização em eixos *dq*, *i*<sub>m</sub> o modulo das correntes de magnetização. O módulo de corrente que circula na resistência de perdas no ferro é caracterizada por  $i_c$ . Os fluxos encadeados nos enrolamentos do estator segundo os eixos *dq* são dados por  $\psi_{ds}$ e $\psi_{qs}$ ,  $\psi_{sl}$  o módulo do fluxo encadeado dos enrolamentos do estator. Os fluxos de magnetização em eixos *dq* estão representados por  $\psi_{dm}$  e  $\psi_{qm}$ ,  $\psi_{m}$  representa o módulo do fluxo de magnetização.  $R_s$  é a resistência dos enrolamentos estatóricos do motor,  $\omega_e$  a frequência angular elétrica,  $\delta$  ângulo de carga,  $\theta_e$  é o ângulo elétrico e  $\varphi$  o fator de potência.

# **Anexo E - Modelo computacional**

Neste anexo é ilustrado o modelo computacional desenvolvido, com base no capítulo 3 desta dissertação, bem como os seus blocos parcelares.

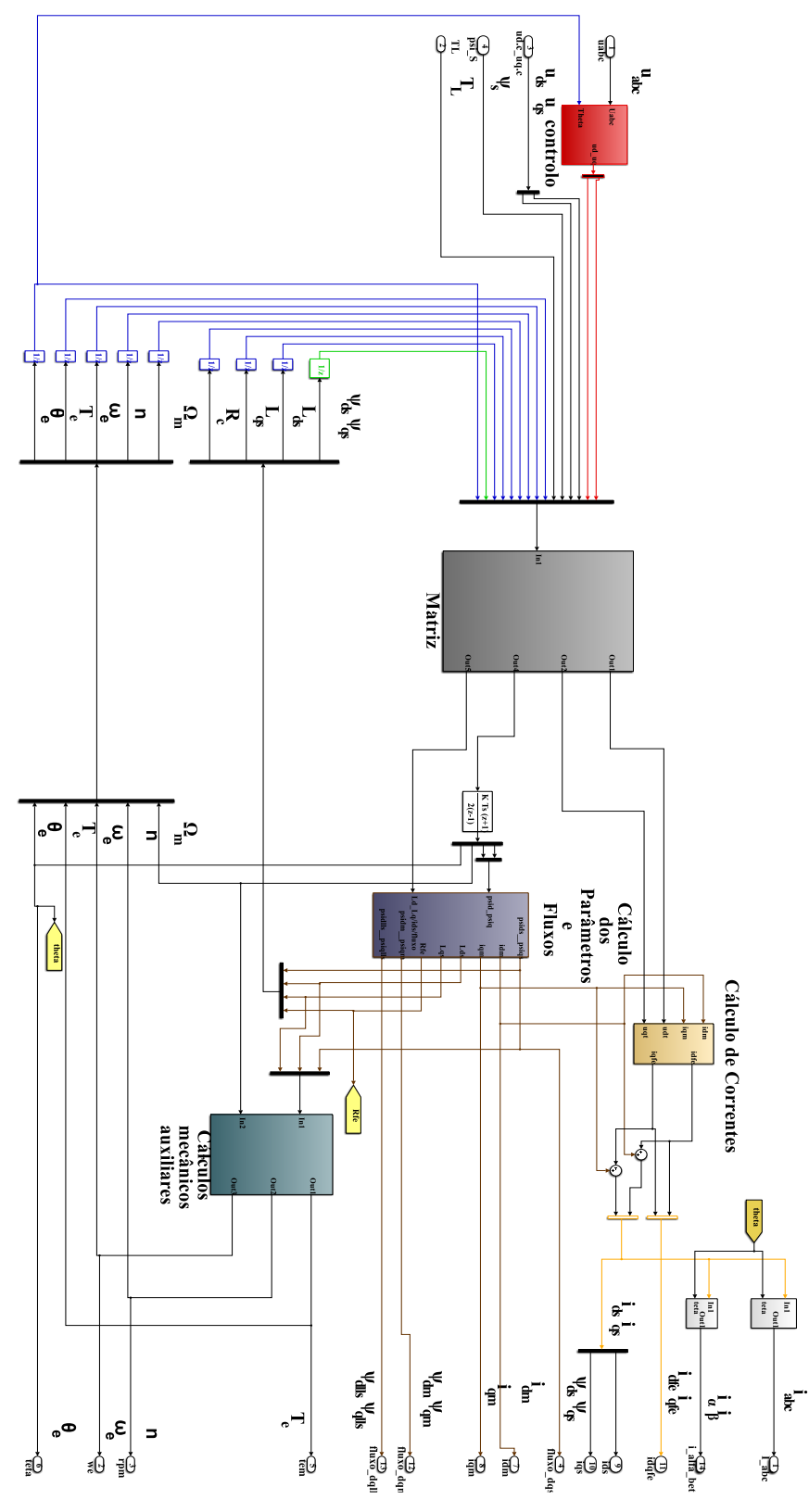

Fig. 47 - Visão geral do modelo computacional desenvolvido.

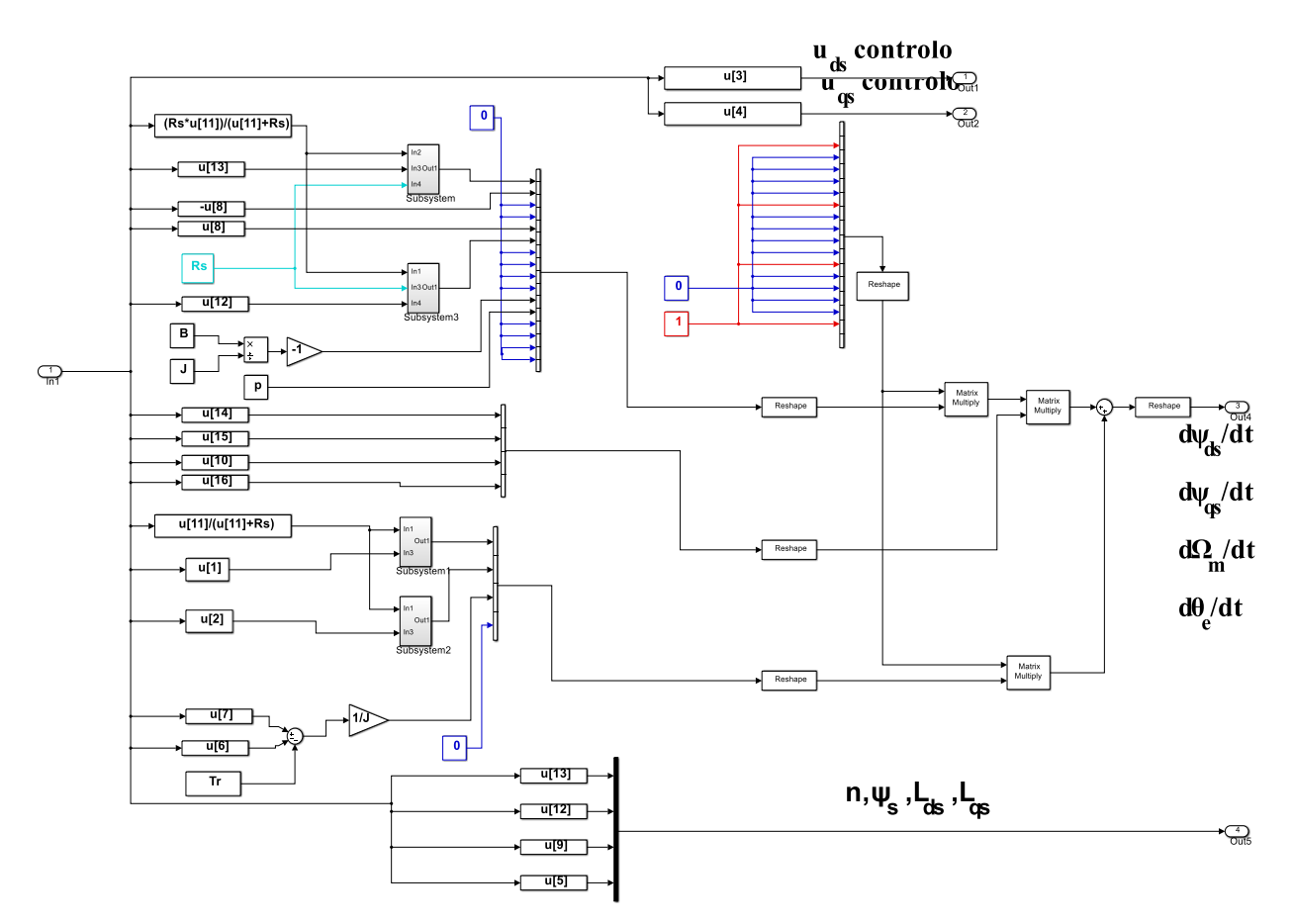

Fig. 48 - Bloco correspondente à "matriz" do modelo implementado.

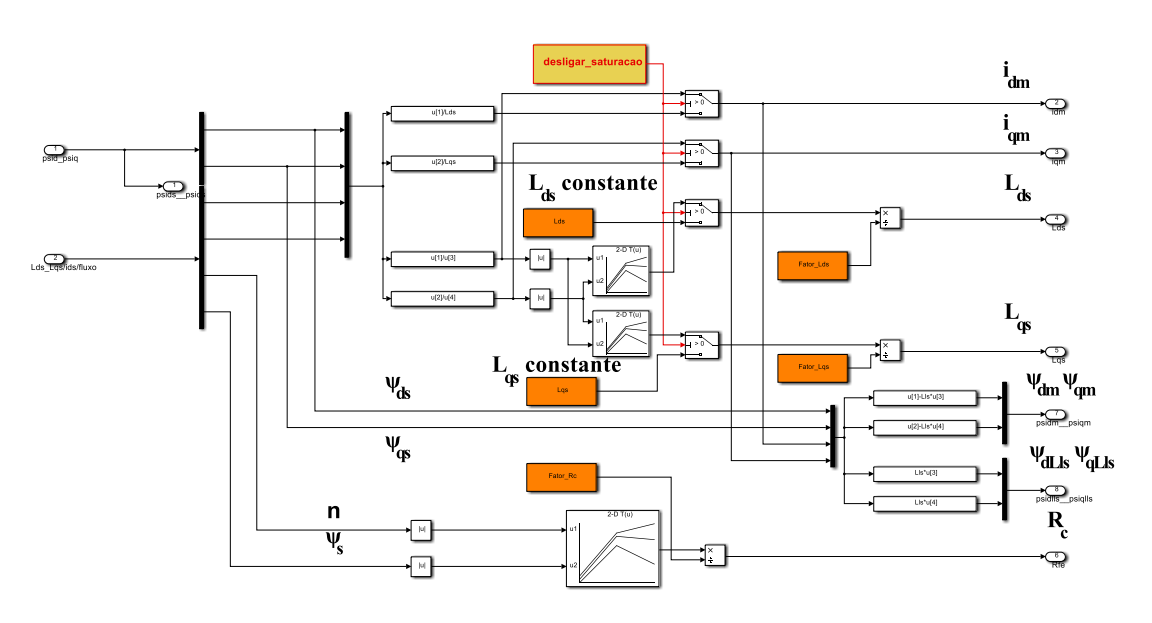

Fig. 49 - Bloco correspondente ao "cálculo dos parâmetros e fluxos" do modelo implementado.

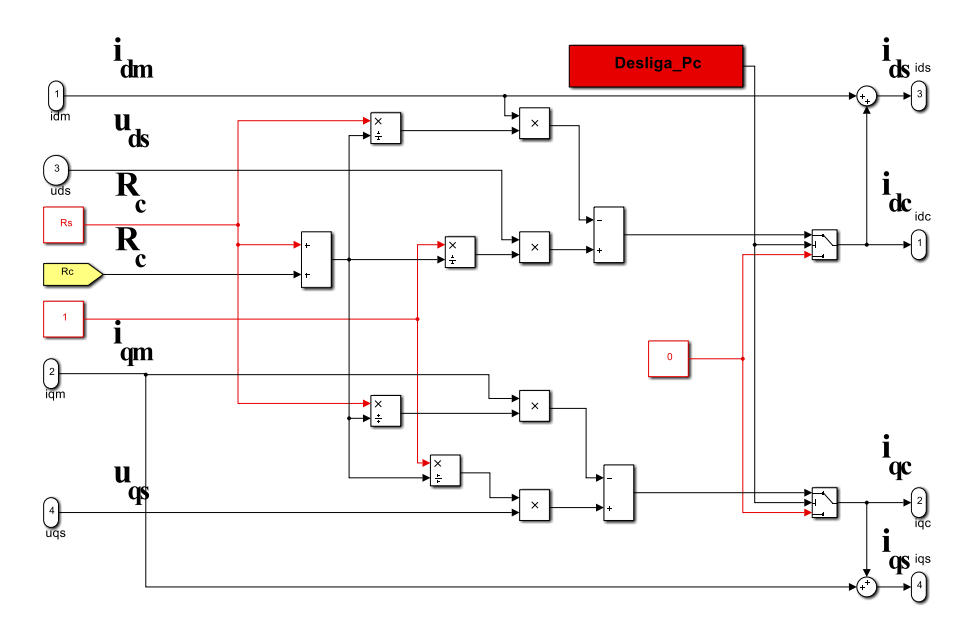

Fig. 50 - Bloco correspondente ao "cálculo de correntes" do modelo implementado.

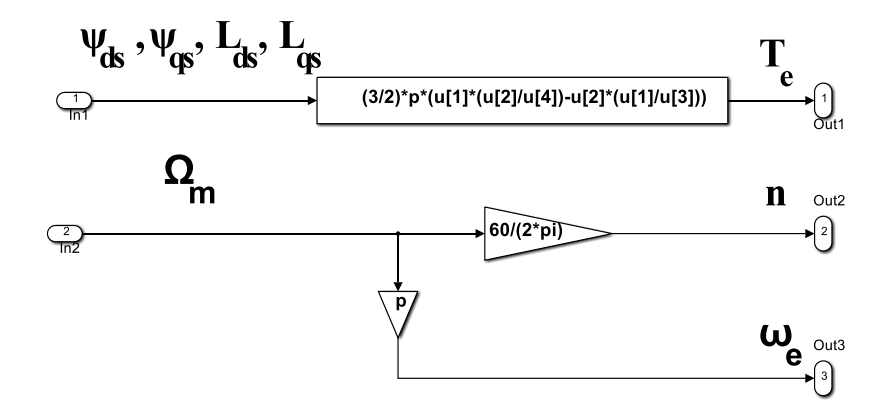

Fig. 51 - Bloco correspondente ao "cálculos mecânicos auxiliares" do modelo implementado.

### **Anexo F - Resultados obtidos com MTPA**

Neste anexo são apresentados três resultados adicionais de simulação, utilizando a estratégia de controlo MTPA, abordada no capítulo 3. Deste modo, na Fig. 52 ilustra o ensaio em regime permanente com binário de carga nulo, e na Fig. 53 são apresentados os resultados em regime transitório para uma aceleração e desaceleração com um binário de carga de 10Nm.

Na Fig. 52 são apresentados os resultados em regime permanente para uma velocidade de 1000 rpm com binário de carga nulo.

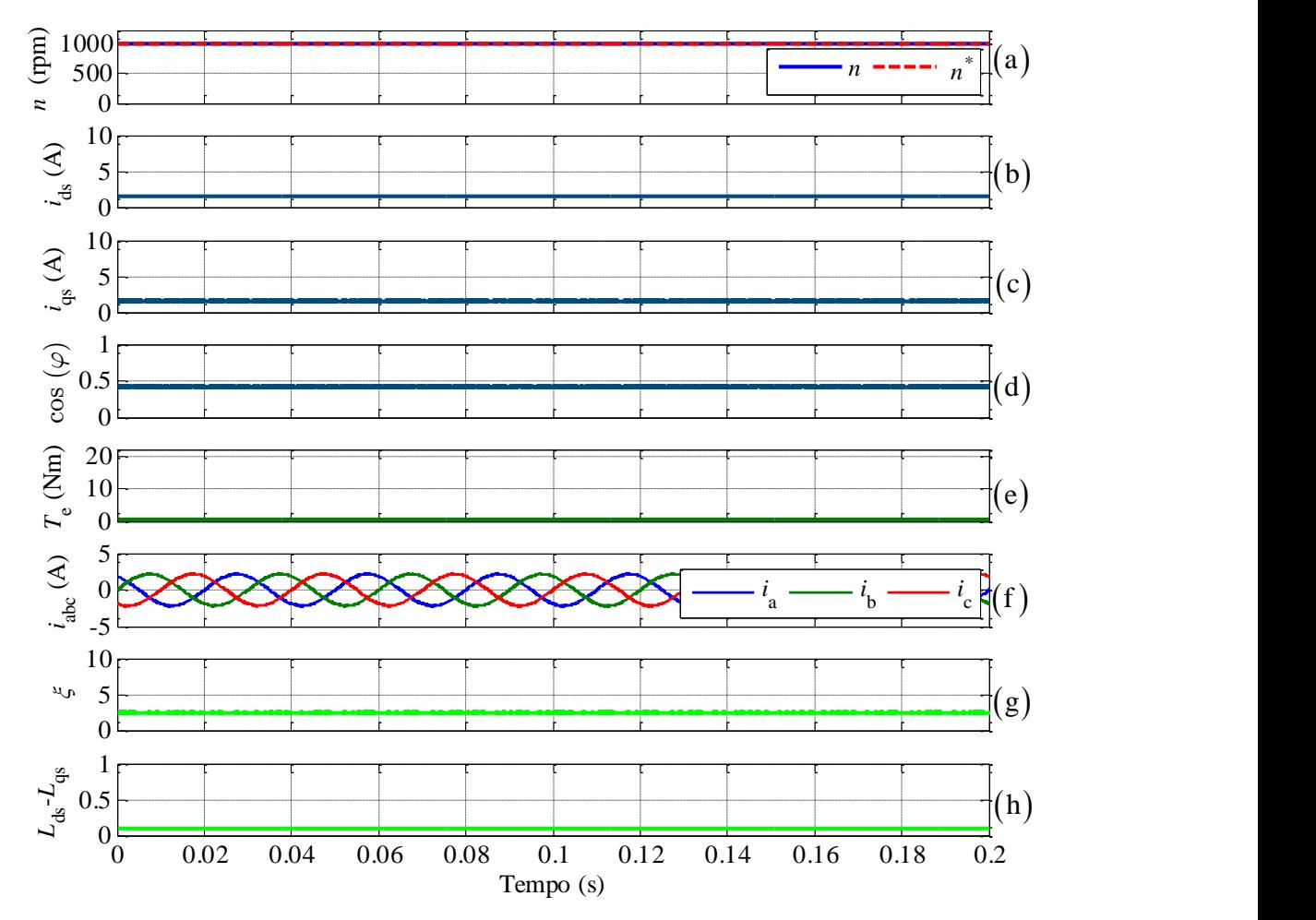

Fig. 52 - Resultados de simulação para uma velocidade de 1000 rpm com binário de carga nulo: (a) velocidade de rotação do motor e referência; (b) corrente segundo o eixo *d*; (c) corrente segundo o eixo *q*; (d) fator de potência; (e) binário eletromagnético; (f) correntes de alimentação do motor; (g) saliência magnética; (h) subtração da indutância  $L_{ds} - L_{gs}$ 

Na Fig. 53 são apresentados os resultados em regime transitório para uma aceleração de 1000 rpm para 1400 rpm e uma desaceleração para 400 rpm, com o binário de carga constante de 10 Nm.

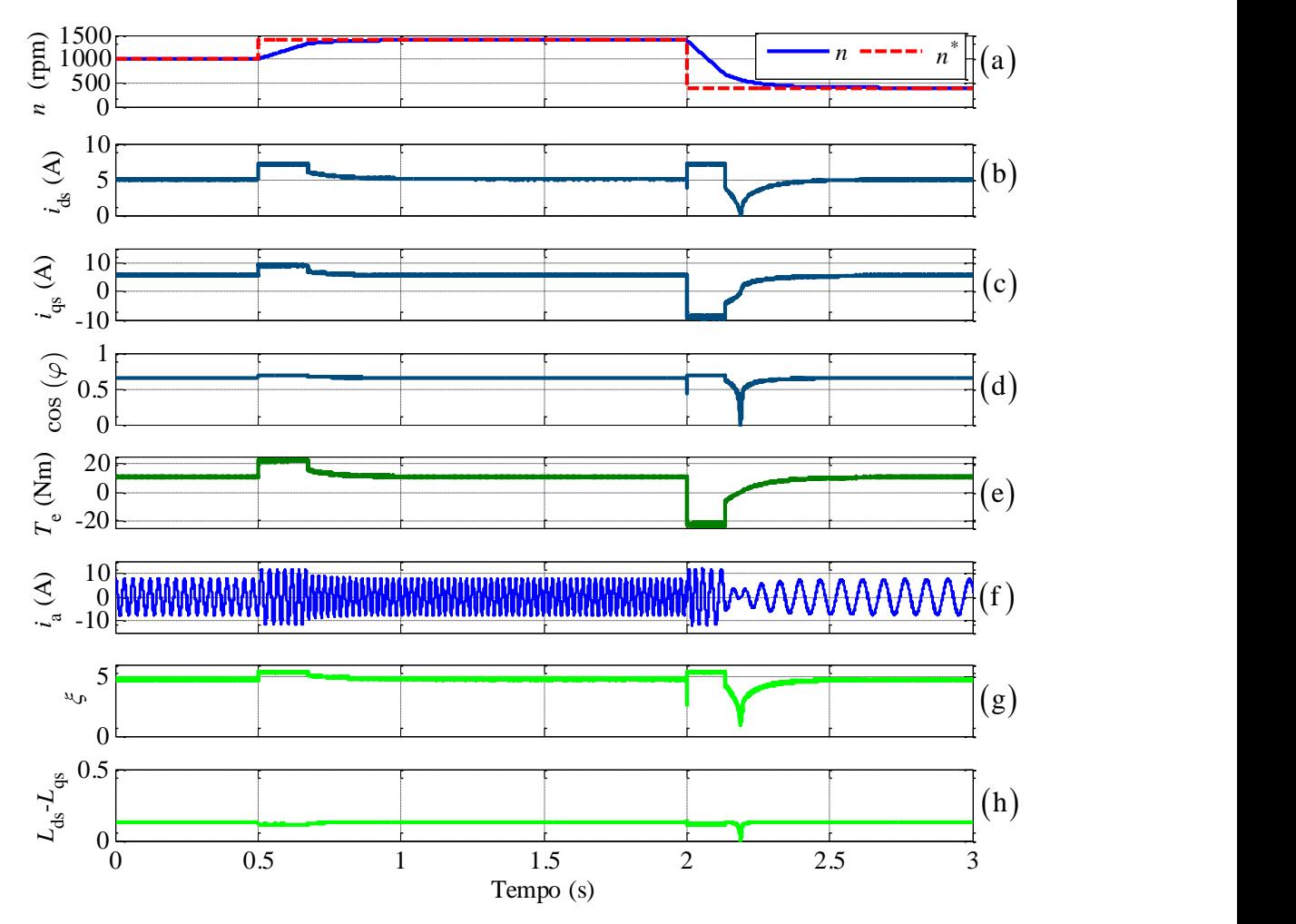

Fig. 53 - Resultados de simulação para duas transições de velocidade e com binário de carga de 10 Nm: (a) velocidade de rotação do motor e referência; (b) corrente segundo o eixo *d*; (c) corrente segundo o eixo *q*; (d) fator de potência; (e) binário eletromagnético; (f) correntes de alimentação do motor; (g) saliência magnética; (h) subtração da indutância  $L_{ds} - L_{qs}$ 

# **Anexo G - Parâmetros do acionamento elétrico**

Neste anexo são apresentados os parâmetros do motor utilizado, bem como os ganhos dos PI utilizados nos ensaios experimentais na estratégia de controlo por orientação do fluxo ativo, tanto na simulação como na prática. Sendo assim, na Tabela 4 são apresentados os parâmetros do motor e na Tabela 5 são apresentados os ganhos dos controladores PI usados.

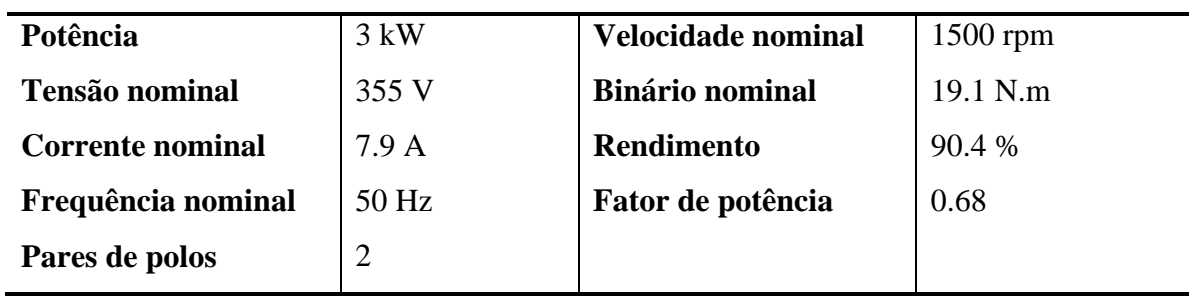

Tabela 4 - Parâmetros da chapa de característica do SynRM

Tabela 5 - Ganhos dos controladores PI utilizados na estratégia de controlo por orientação do fluxo ativo

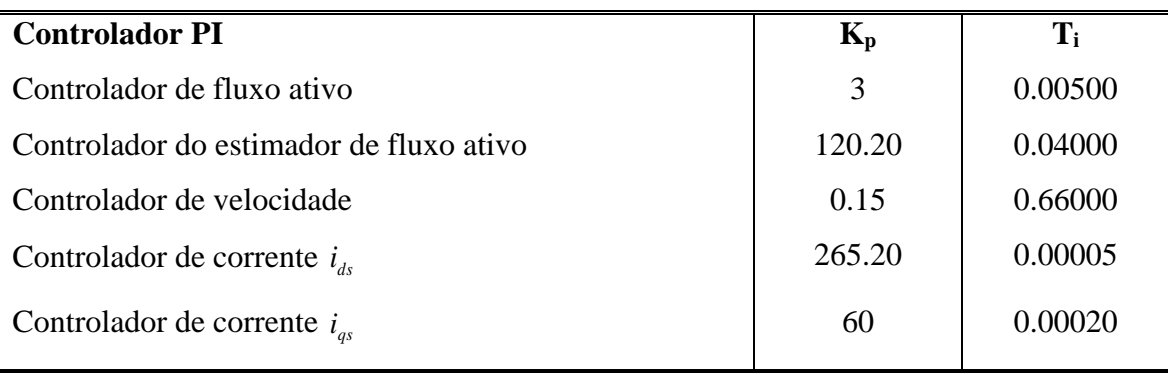

# **Anexo H - Material usado**

Neste anexo é apresentado o equipamento laboratorial utilizado para a parametrização do motor, assim como o material utilizado nos ensaios experimentais.

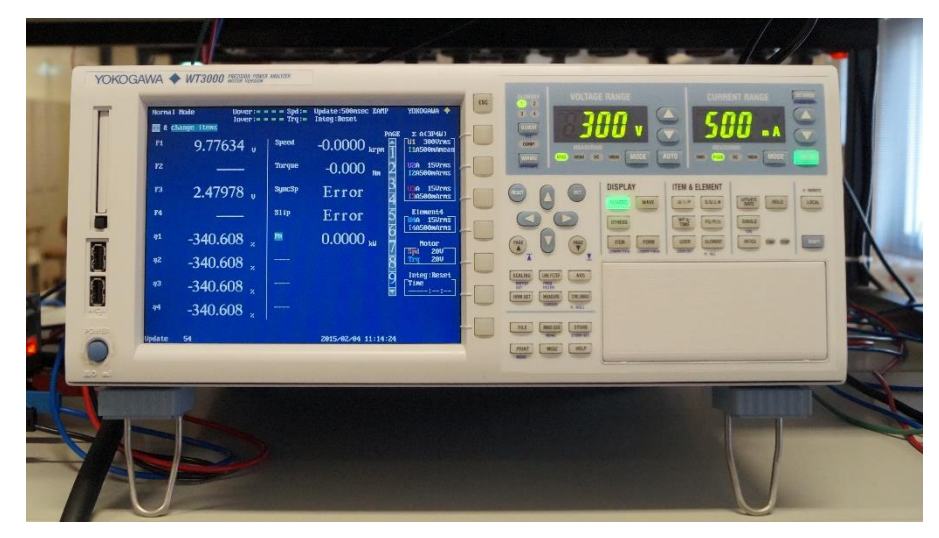

Fig. 54 - Yokogawa WT3000

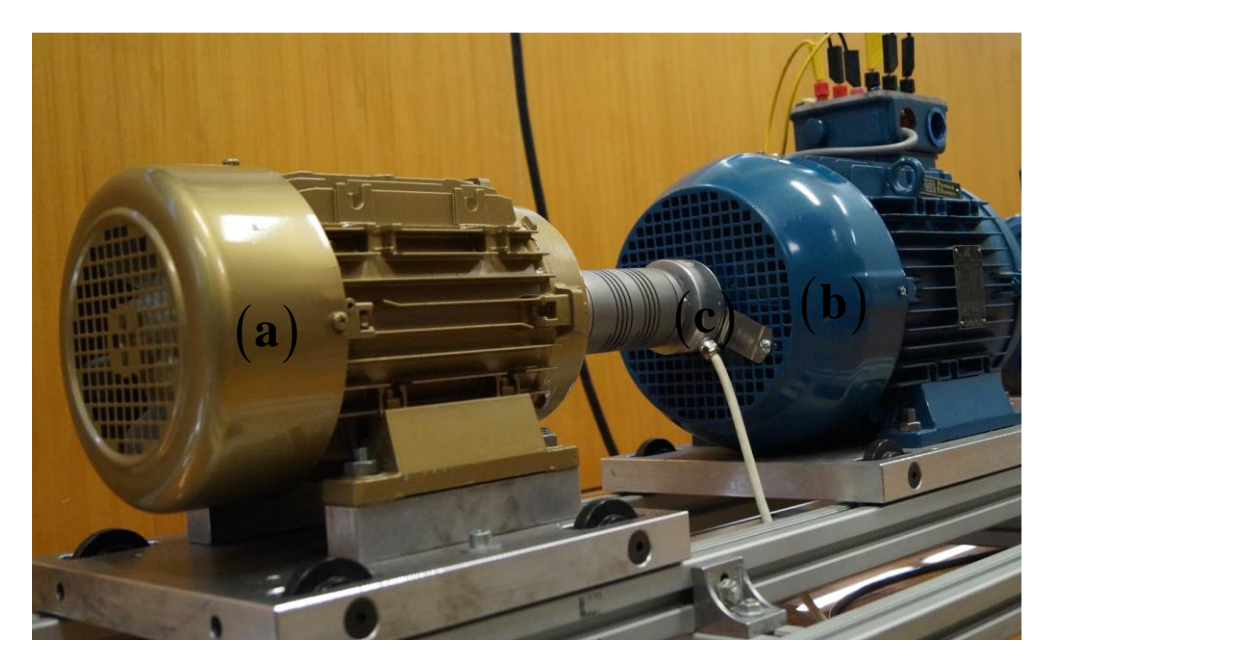

Fig. 55 - Grupo motor-carga: (a) motor SynRM da KSB; (b) motor de indução trifásico de 7.5 kW; (c) encoder;

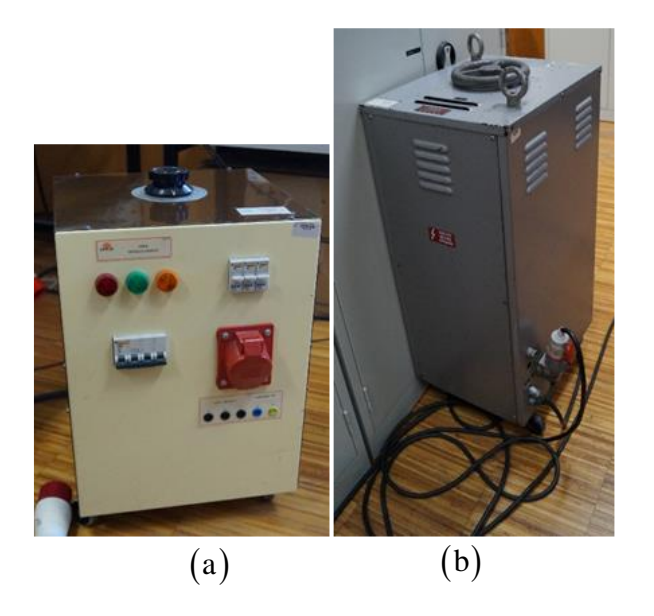

Fig. 56 - (a) Autotransformador utilizado para parametrização; (b) Autotransformador que alimenta o retificador

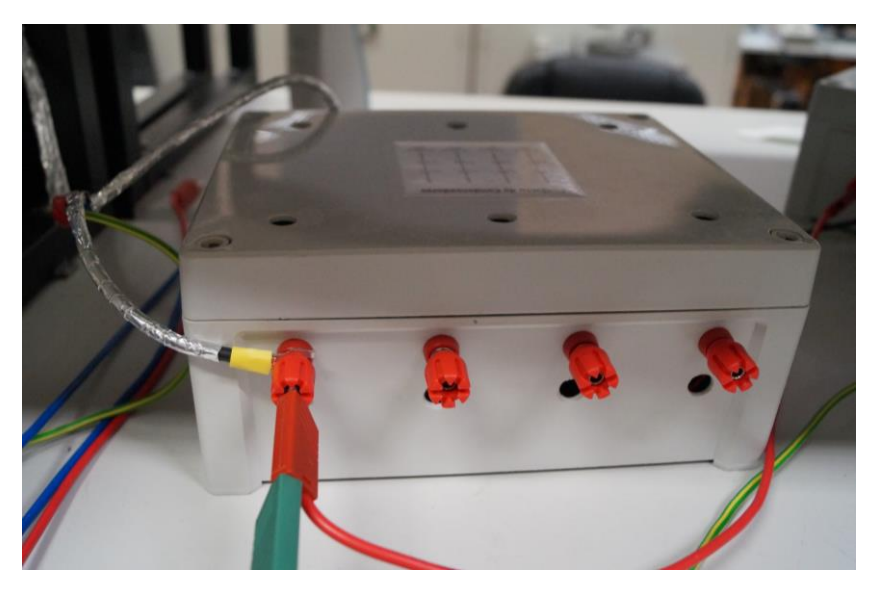

Fig. 57 - Banco de condensadores

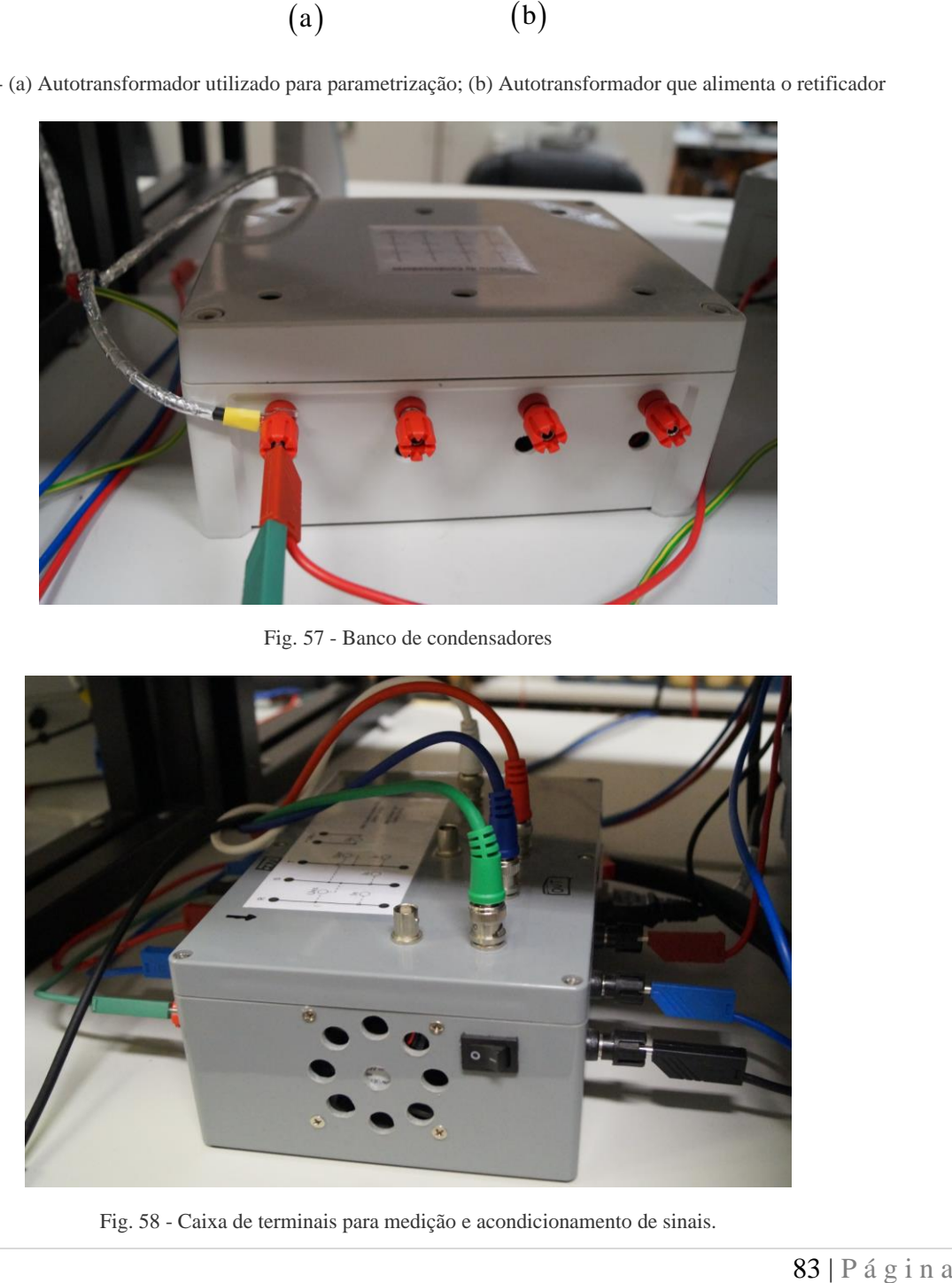

Fig. 58 - Caixa de terminais para medição e acondicionamento de sinais.

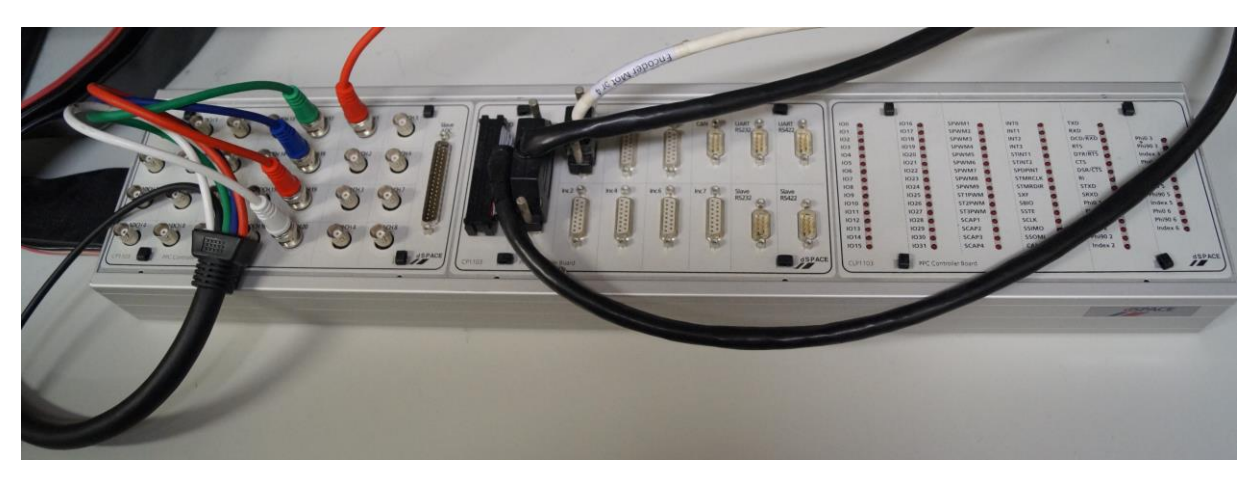

Fig. 59 - Plataforma de controlo em tempo real dSPACE DS1103.

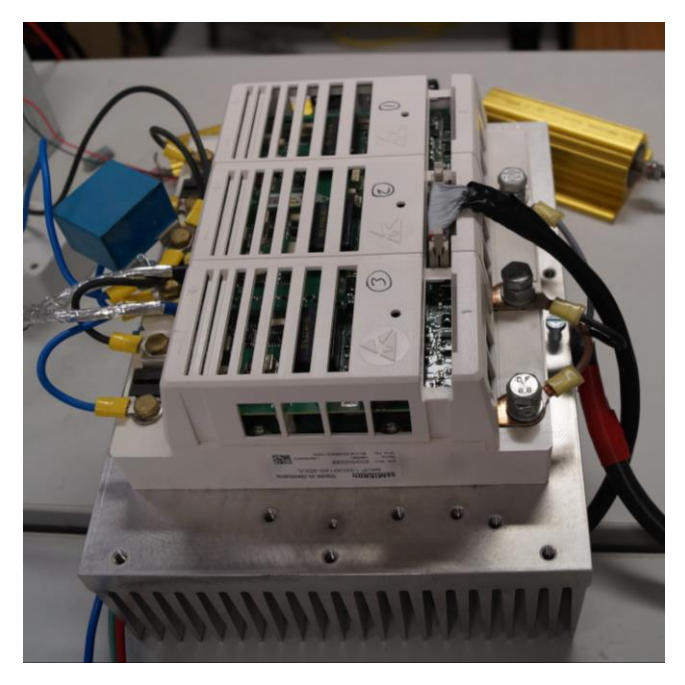

Fig. 60 - Ponte inversora trifásica.